# МІНІСТЕРСТВООСВІТИ І НАУКИ, МОЛОДІ ТА СПОРТУ УКРАЇНІ

# **Харківський державний університет харчування та торгівлі**

# **ЕЛЕКТРОТЕХНІКА**

Збірник задач з методичними рекомендаціями до їх розв'язання для студентів спеціальності 06.051701 «Харчові технології та інженерія»

Харків 2012

# **3MICT**

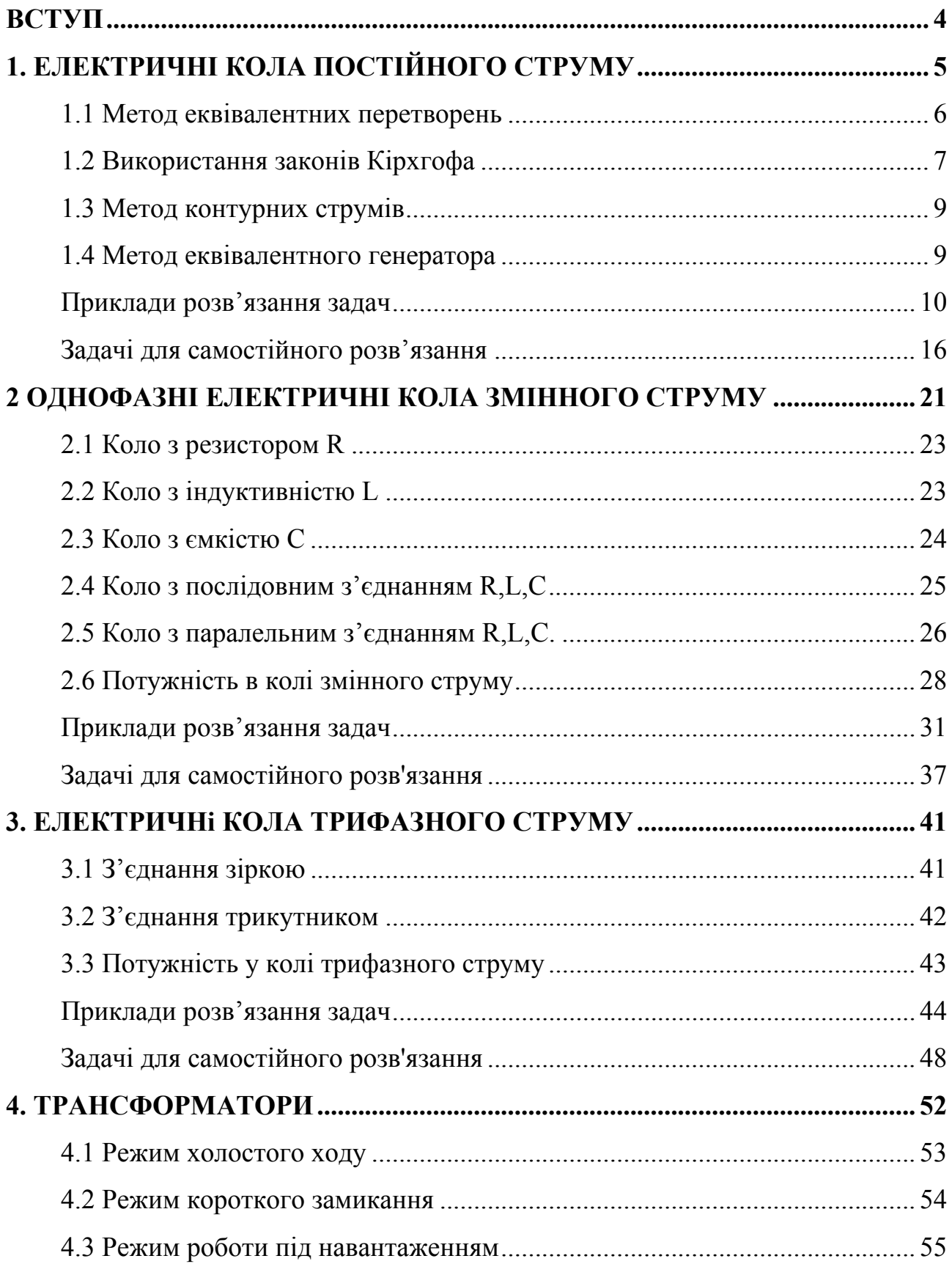

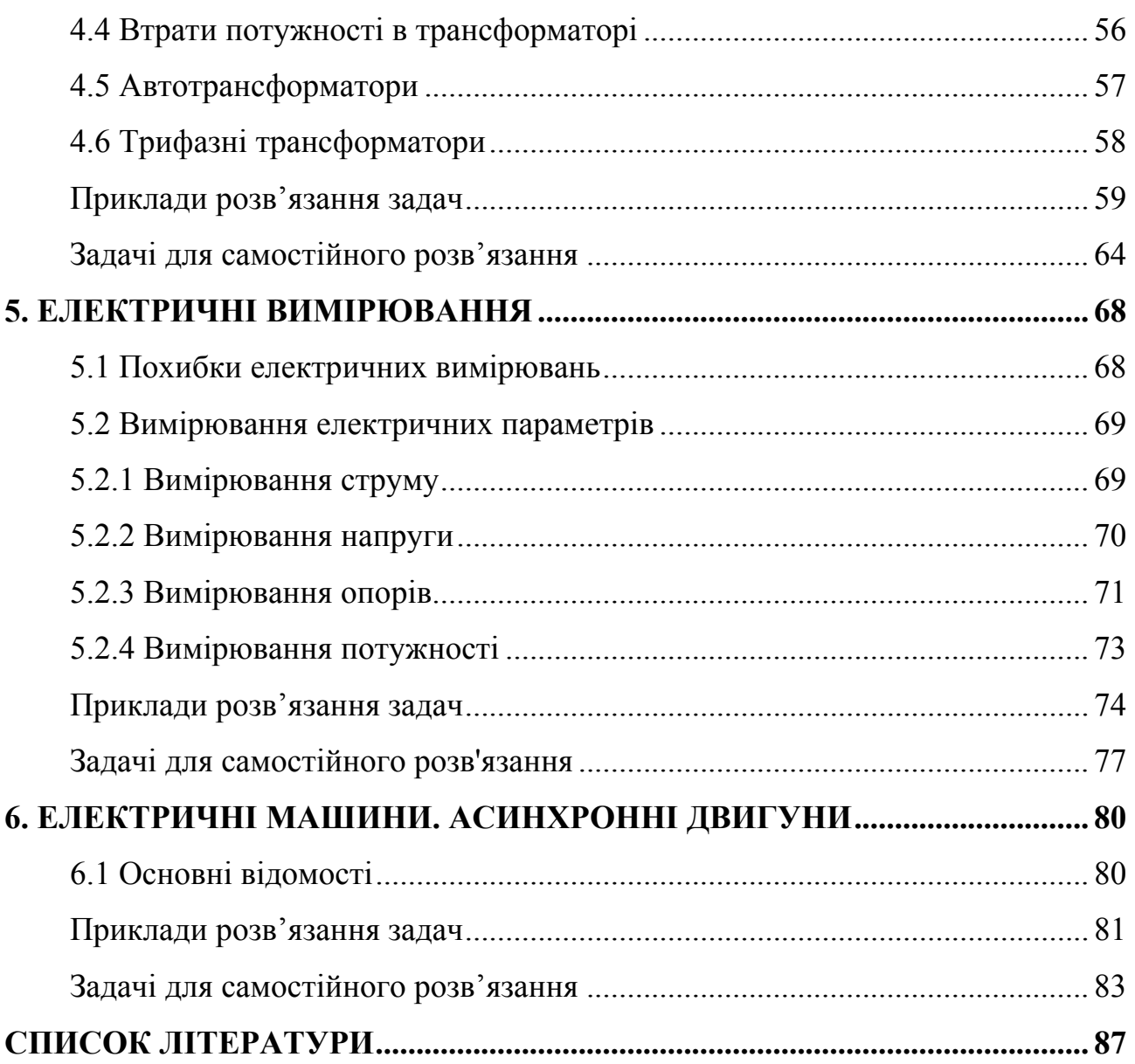

# **ВСТУП**

<span id="page-3-0"></span>Електротехніка – наука, що вивчає теорію та практичне застосування електричних та магнітних явищ для виробництва та перетворення електричної енергії в інші види енергії. Тепер вже неможливо назвати якусь галузь техніки, де б не використовувалась електрична енергія. На застосуванні електроенергії базуються найновіші досягнення науки й техніки в галузі електроніки, радіотехніки, кібернетики, робототехніки, космонавтики, медицини тощо.

Головна перевага електричної енергії над іншими видами енергії полягає в тому, що вона легко перетворюється в інші види енергії та передається на великі відстані без суттєвих втрат, добре розподіляґється за різною потужністю споживачів, дає змогу автоматизувати виробництво, забезпечує найкращі екологічні та санітарно-гігієнічні умови праці в промисловості, сільському господарстві та побуті. Треба зауважити, що забезпеченню екологічних та санітарно-гігієнічних умов праці особливо в харчовій промисловості приділяється дуже велике значення.

Вивчення курсу електротехніки займає важливе місце в системі підготовки інженерів-технологів харчових виробництв для підприємств галузі. Ці спеціалісти повинні будуть вирішувати різноманітні практичні проблеми пов'язані з експлуатацією електричного обладнання на підприємствах торгівлі та харчування, і в той же час мають бути провідниками технічного прогресу на цих підприємствах вирішуючи проблеми вдосконалення діючого та запровадження нового обладнання. Для успішного вирішення цих комплексних проблем інженер-технолог мусить мати фундаментальну теоретичну підготовку та володіти всім блоком знань даної спеціальності.

Мета викладання електротехніки полягає в підготовці студентів до вивчення ними спеціальних дисципліни, які потребують електротехнічних знань, а також для наступної практичної діяльності. Для цього в курсі електротехніки вивчаються основні закони електричних кіл, методи вимірювання електричних величин та принципи дії електричних приладів та апаратів.

Більш глибоке засвоєння знань з електротехніки досягається проведенням практичних, лабораторних занять та самостійною роботою студентів. Даний посібник має метою допомогти студентам у самостійному розв'язанні задач з таких розділів електротехніки: «Електричні кола постійного на змінного струму», «Трифазні кола», «Трансформатори», «Електричні вимірювання», «Асинхронні двигуни». У посібнику наведено основні теоретичні відомості з кожної теми, приклади розв'язання задач з методичними рекомендаціями та задачі для самостійного розв'язання. Посібник призначений для студентів, які навчаються за спеціальністю «Харчова технологія та інженерія».

# **1. ЕЛЕКТРИЧНІ КОЛА ПОСТІЙНОГО СТРУМУ**

<span id="page-4-0"></span>Електричним колом називається сукупність пристроїв, призначених для проходження електричного струму, електромагнітні процеси в яких можуть бути описані за допомогою понять напруги та струму. Струм існує тільки в замкнених електричних колах.

Електричне коло складається з активних (джерела енергії) та пасивних (споживачі енергії) елементів з'єднаних провідниками. В електричне коло можуть входити також проміжні елементи, до яких відносяться апарати та пристрої призначені для перетворення та регулювання електричної енергії, прилади для вмикання та вимикання електричних кіл, а також електровимірювальні прилади.

Невід'ємною частиною вивчення електротехніки та розуміння процесів, що відбуваються у електричних колах є опанування загальними методами розрахунку електричних кіл, заснованих на законах Ома та Кірхгофа. Розрахунок електричних кіл постійного струму базується на використанні відповідних законів електричних кіл та створених на їх основі спеціальних методів розрахунків. Це дає можливість суттєво спростити розрахунки електричних кіл та зменшити час здобуття необхідних значень.

Проведення розрахунків буде більш ефективним якщо на основі попереднього аналізу електричного кола зробити відповідні еквівалентні перетворення, що дають змогу в деяких випадках суттєво спростити початкове коло. Ці перетворення дають можливість замінити групу елементів одним еквівалентним що зменшує обсяг подальших розрахунків. Можна виділити три основних метода еквівалентних перетворень, що спрощують складне електричне коло. Ці методи базуються на заміні групи послідовно ввімкнених елементів одним еквівалентним, заміні групи паралельно ввімкнених елементів одним еквівалентним та заміні з'єднання трикутник на зірку та навпаки.

Було розроблено відповідні методи розрахунку електричних кіл, що спрощують розв'язання систем рівнянь до яких приводиться електричне коло. У навчальному посібнику наведено приклад використання методу контурних струмів що зменшує порядок системи рівнянь. Для зручності розрахунку та моделювання частина електричних схем виконана за допомогою пакету Electronics Workbench.

При аналізі електронних схем найбільш поширено використання методу еквівалентного генератора. Цей метод дає можливість не проводити повний розрахунок всієї електричної схеми, а дозволяє обмежитися розрахунками окремої гілки, яка є предметом дослідження. На подальших прикладах наведено розрахунки конкретних електричних кіл. Ці приклади дають змогу ознайомитись з методами розрахунку електричних кіл та створюють необхідну базу для покращення розуміння студентами використання законів електротехніки при подальших розрахунках кіл змінного струму та окремих електричних апаратах.

5

## **1.1 Метод еквівалентних перетворень**

<span id="page-5-0"></span>Цей метод лежить в основі будь яких розрахунків електричних кіл тому що він дає можливість попередньо спростити електричне коло при чому режим роботи електричного кола не змінюється.

Він базується на можливості заміни однієї сукупності з'єднаних елементів на іншу але таку, що загальний режим роботи кола не зміниться. Перетворення послідовного з'єднання опорів у одне еквівалентне виконується за формулою

$$
R_e = R_1 + R_2 + \dots + R_n = \sum_{i=1}^{n} R_i
$$

Перетворення паралельного з'єднання опорів у еквівалентне здійснюється за формулою

$$
\frac{1}{R_{\rm e}} = \frac{1}{R_{\rm 1}} + \frac{1}{R_{\rm 2}} + \dots + \frac{1}{R_{\rm n}} = \sum_{\rm i=1}^{\rm 1} \frac{1}{R_{\rm i}} = \sum_{\rm i=1}^{\rm n} g_{\rm i} ,
$$

де  $g = \frac{1}{R}$ 1  $g = \frac{1}{g}$  – провідність опору.

У випадку складних кіл використовують еквівалентні перетворення опорів що з'єднані у трикутник у схему що з'єднана у зірку і навпаки. На рис 1.1 наведені опори що з'єднані у трикутник і зірку.

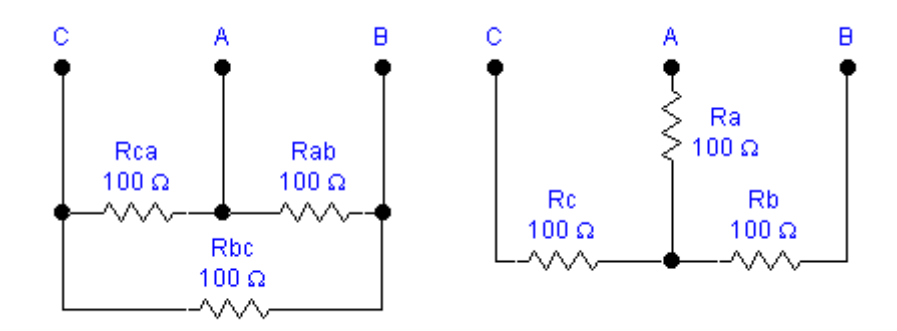

**Рис.1.1 – З'єднання трикутник та з'єднання зірка**

Перетворення з'єднання трикутник у з'єднання зірка здійснюють за формулами

$$
R_{_a} \frac{=R_{_{ab}}R_{_{ca}}}{\sum R_{_\Delta}} \, ; \; R_{_b} = \frac{R_{_{bc}}R_{_{ab}}}{R_{_\Delta}} \, ; \; R_{_c} = \frac{R_{_{ca}}R_{_{ab}}}{R_{_\Delta}} \, ,
$$

<span id="page-6-0"></span>де  $R_{\rm A} = R_{ab} + R_{dc} + R_{ca}$ .

Перетворення з'єднання зірка у з'єднання трикутник здійснюють за наступними формулами

$$
R_{_{ab}}=R_{_a}+R_{_b}+\frac{R_{_a}R_{_b}}{R_{_c}};~~R_{_{bc}}=R_{_b}+R_{_c}+\frac{R_{_b}R_{_c}}{R_{_a}}; R_{_{ca}}=R_{_c}+R_{_a}+\frac{R_{_c}R_{_a}}{R_{_b}}.
$$

Порядок розрахунку електричного кола з використанням методів еквівалентних перетворень є досить наглядним і не потребує додаткових роз'яснень. Практичне застосування методу зрозуміле з попередніх теоретичних викладок. Розглянемо приклад розв'язання задачі з використанням всіх методів еквівалентних перетворень. Позначення опорів схеми кола як і подальші позначення відповідають позначенням, що використовуються моделюючою програмою EWB.

## **1.2 Використання законів Кірхгофа**

При розрахунках складних електричних кіл доцільно використовувати закони Кірхгофа. Існують два закони Кірхгофа. Перший закон розглядає струми у вузлі електричного кола і формулюється наступним чином: сума струмів у вузлі розгалуженого електричного кола дорівнює нулю

$$
\sum I=0.
$$

Наслідок цього Закону: сума струмів, що надходить до вузла дорівнює сумі струмів що виходить з вузла

$$
\sum_{k=l}^m I_{_k}=\sum_{i=l}^n I_{_i}\,,
$$

де n, m – кількість вхідних та вихідних струмів відповідно.

Другий закон Кірхгофа розглядає спади напруг у замкненому електричному колі і формулюється наступним чином: сума електрорушійних сил в замкненому контурі електричного кола дорівнює сумі спадів напруги на пасивних елементах кола.

$$
\sum E = \sum U.
$$

При їх використанні спочатку за першим законом Кірхгофа складається стільки рівнянь скільки вузлів у колі мінус один. Подальша необхідна кількість рівнянь складаються за другим законом Кірхгофа. Загальна кількість рівнянь складених за законами Кірхгофа повинна відповідати загальній кількості невідомих, що підлягають визначенню.

Розглянемо використання законів Кірхгофа для кола, що наведене на рис.

1.2.

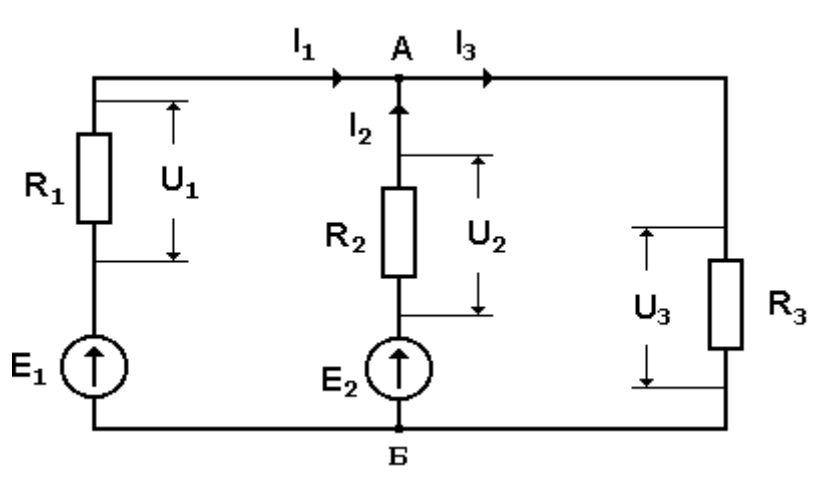

**Рис. 1.2. – Схема електричного кола.** 

Це коло складене з двох джерел живлення та трьох активних опорів. Всі необхідні позначення наведені на рис. 1.2. Це коло має два вузли А і Б в яких розгалужується струм. Струми, що втікають у вузол записують із знаком плюс, а що витікають із знаком мінус. Згідно з першим законом Кірхгофа можна записати для вузла А

$$
I_1 + I_2 - I_3 = 0
$$
, afo  $I_1 + I_2 = I_3$ .

У наведеному колі можна виділити три замкненихконтури, які складаються з таких елементів: перший – джерела енергії  $E_1$  та  $E_2$  і резистори  $R_1$ та  $R_2$ ; другий – джерело енергії  $E_2$  і резистори  $R_2$  та  $R_3$ ; третій – джерело енергії  $E_1$  і резистори  $R_1$  та  $R_3$ . У колі на резисторах діють відповідні спади напруг  $U_1$ , U2, U3. Згідно з другим законом Кірхгофа можна записати наступні рівняння: для першого контуру

$$
E_1 - E_2 = U_1 - U_2,
$$

для другого контуру

$$
E_z = U_z + U_3.
$$

Якщо записати відповідні спади напруг через струми та опори. то можна знайти остаточну систему рівнянь для даного кола

$$
\begin{cases}\nI_1 + I_2 = I_3 \\
I_1R_1 - I_2R_2 = E_1 - E_2 \\
I_1R_2 + I_3R_3 = E_2.\n\end{cases}
$$

Враховуючи перше рівняння системи можна остаточно записати

$$
\begin{cases}\n-(R_1 + R_2)I_2 + R_1I_3 = E_1 - E_2 \\
R_2I_2 + R_3I_3 = E_2.\n\end{cases}
$$

<span id="page-8-0"></span>Розв'язав цю систему рівнянь можна знайти струми  $I_1$  та  $I_2$  і потім струм  $I<sub>3</sub>$ .

### **1.3 Метод контурних струмів**

Метод контурних струмів є подальшим розвитком використання законів Кірхгофа. Шляхом введення фіктивних контурних струмів зменшується кількість невідомих, що підлягає подальшому визначенню. Цей метод також використовується при розрахунках складних кіл, що мають декілька джерел живлення. Метод базується на введенні фіктивних струмів які не існують у реальності. Після введення контурних струмів необхідно записати для визначених замкнених кіл рівняння за другим законом Кірхгофа.

Розглянемо коло на рис. 1.2. та виділимо два замкнених контури. Будемо вважати, що в кожному контурі діє свій контурний струм I<sub>1</sub> та I<sub>2</sub> який має відповідний позитивний напрямок. Для кожного контуру запишемо рівняння за другим законом Кірхгофа що дає можливість створити систему з двох рівнянь яка має вигляд

$$
I_1R_1 + I_1R_2 - I_2R_2 = E_1 - E_2
$$
  
\n
$$
I_2R_2 + I_2R_3 - I_1R_2 = E_2
$$
  
\n
$$
I_2 + I_2R_3 - I_1R_2 = E_2
$$
  
\n
$$
I_2 + I_2R_3 - I_1R_2 = E_2
$$

З даної системи рівнянь знаходимо контурні струми І<sub>1</sub> та І<sub>2</sub>. Ці струми збігаються за значеннями з реальними струмами  $I_1$  та  $I_2$  що діють у контурах. Останній струм знаходиться з виразу  $I_3 = I_2 - I_1$ .

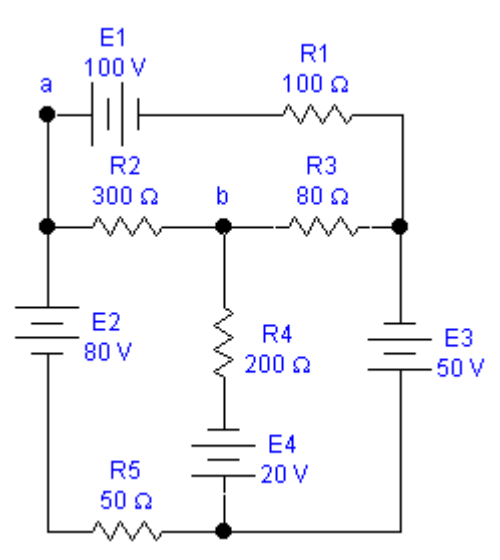

#### **1.4 Метод еквівалентного генератора**

Цей метод доцільно використовувати тоді коли необхідно знайти струм у окремій ділянці кола не проводячи повного розрахунку кола. Розглянемо застосування цього методу щодо кола на рис. 1.3

Треба знайти струм у опорі R<sub>2</sub>. Вилучимо цей опір із схеми та знайдемо ЕРС кола Е відносно цього опору. Згідно з другим законом Кірхгофа для першого кола можна записати рівняння

$$
U_{R_1} + E = E_1 - E_2,
$$

**Рис. 1.3 – Схема електричного кола.**

<span id="page-9-0"></span>де  $U_{R_1}$  – спад напруги на опорі  $R_1$  при відсутності опору  $R_2$ .

Цей спад напруги знаходиться з формули

$$
U_{R_1} = \frac{E_1}{R_1 + R_3} R_1,
$$

де Е – напруга на затискачах опору  $R_2$  коли він вилучений.

Ця напруга знаходиться з формули

$$
E = E_1 - E_2 - U_{R_1}.
$$

Далі треба знайти внутрішній опір кола відносно затискачів вилученого опору R2, при цьому внутрішній опір джерел живлення кола вважається рівним нулю. Із схеми кола видно, що опори  $R_1$  та  $R_2$  між собою з'єднані паралельно, а опір R<sub>3</sub> відносно них ввімкнений послідовно. Загальний опір R<sub>в</sub> відносно затискачів R<sub>2</sub> знаходиться за формулою

$$
R_{B} = \frac{R_{1} \cdot R_{3}}{R_{1} + R_{3}} + R_{2}.
$$

Остаточно струм у опорі  $R_2$  знаходиться з виразу в  $2 - R$  $I_2 = \frac{E}{R}$ .

# **Приклади розв'язання задач**

**Приклад 1.** Даний приклад пояснює розв'язання задачі з використанням методів еквівалентних перетворень. Позначення опорів схеми кола, як і подальші позначення що наведені у наступних прикладах, відповідають позначенням, що використовуються моделюючою програмою EWB яка дає можливість перевірити шляхом моделювання вірність розрахунків. У наведеному прикладі використовуються всі методи еквівалентних перетворень що дає можливість краще зрозуміти особливості застосування цих методів.

Знайти загальний опір кола що наведено на рис. 1.4. між точками А, В. Будемо вважати що опори Ri мають однакові значення. Замінимо опори  $R_1, R_2, R^*$ що з'єднані трикутником у еквівалентну схему в якій опори

з'єднані зіркою. Перетворена схема електричного кола наведена на рис.1.5.

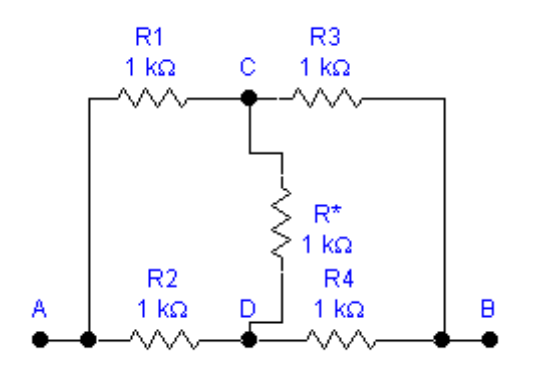

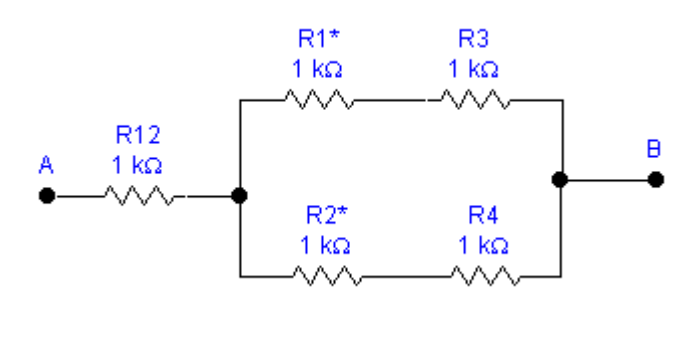

**Рис 1.4 – Схема електричного кола Рис.1.5 – Перетворена схема кола**

Визначимо значення опорів для даної схеми за вище наведеними формулами.

$$
R_{12} = \frac{R^2}{2R + R^*};
$$
  $R_1^* = \frac{RR^*}{2R + R^*};$   $R_2^* = \frac{RR^*}{2R + R^*}.$ 

Перетворимо послідовно з'єднані опори у еквівалентні

$$
R_1^* + R_3 = \frac{RR^*}{2R + R^*} + \frac{R(2R + R^*)}{2R + R^*} = \frac{RR^* + 2R^2 + RR^*}{2R + R^*} = \frac{2(R^2 + RR^*)}{2R + R^*};
$$
  

$$
R_2^* + R_4 = \frac{RR^*}{2R + R^*} + R\frac{2R + R^*}{2R + R^*} = \frac{2(R^2 + RR^*)}{2R + R^*}.
$$

Знайдемо загальний опір двох гілок, що з'єднані паралельно  $(R_1^*+R_3, R_2^*+R_4)$ . Вони мають однаковий загальний опір і загальний еквівалентний опір R<sup>з</sup> дорівнює їх половині і знаходиться з формули

$$
R_{\mathrm{s}} = \frac{R^2 + RR^*}{2R + R^*}.
$$

Знаходимо загальний опір між точками А та В

$$
R_{ab} = R_{12} + R_{3} = \frac{R^{2} + R^{2} + RR^{*}}{2R + R^{*}} = \frac{R(2R + R^{*})}{2R + R^{*}} = R.
$$

3 наведених розрахунків видно що загальний опір схеми  $R_{ab}$  не залежить від величини R\**.* Це обумовлено тим, що потенціали точок А та В однакові і струм у опорі R\* відсутній. Тому величину R\* при розрахунках можна не враховувати.

Наведений приклад ілюструє, що використання методів еквівалентних перетворень трикутника у зірку і навпаки дає можливість суттєво спрощувати початкові схеми. Це також дає можливість аналізувати такі електричні схеми, які звичайними перетвореннями не можна розрахувати*.* Якщо електричне коло має одне джерело живлення, то використання методу еквівалентних перетворень завжди дає можливість повністю розв'язати задачу.

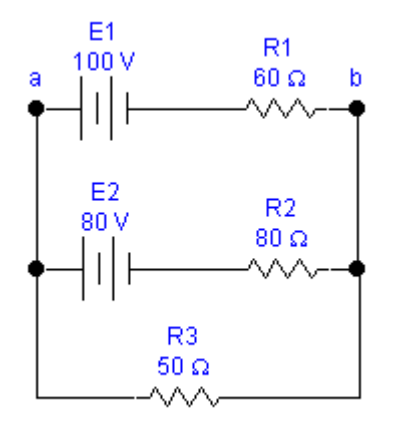

**Приклад 2.** Розглянемо приклад застосування законів Кірхгофа для розрахунку електричних кіл. Для електричного кола на рис 1.6 необхідно визначити струми кола використовуючи перший та другий закони Кірхгофа.

Дане електричне коло має два вузла і тому за першим законом Кірхгофа складаємо одне рівняння  $I_3=I_1+I_2$ . У колі виділимо два контури і задамо позитивний напрямок обходу який показано відповідними стрілками.

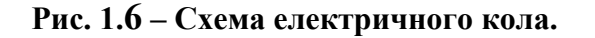

Остаточно система рівнянь за законами Кірхгофа має вид

$$
\begin{cases}\nI_1 + I_2 = I_3 \\
I_1 R_1 - I_2 R_2 = E_1 - E_2 \\
I_1 R_2 + I_3 R_3 = E_2.\n\end{cases}
$$

Враховуючи, що  $I_1=I_2-I_2$  перепишемо формулу у вигляді

$$
\begin{cases}\n-(R_1 + R_2)I_2 + R_1I_3 = E_1 - E_2 \\
R_2I_2 + R_3I_3 = E_2.\n\end{cases}
$$

Після підстановки числових значень остаточно знаходимо величини струмів  $I_1=0.763$  A,  $I_2=0.322$  A,  $I_3=1.08$  A. Спад напруги на R<sub>3</sub> дорівнює 54 B.

Замість першого контуру можна взяти зовнішній контур з тим самим напрямком обходу. У такому випадку система рівнянь буде мати наступний вид

$$
\begin{cases} I_3 = I_1 + I_2 \\ I_1R_1 + I_3R_3 = E_1 \\ I_2R_2 + I_3R_3 = E_2. \end{cases}
$$

Після підстановки числових значень знаходимо значення струмів що дорівнюють попереднім значенням.

**Приклад 3.** Розглянемо приклад застосування законів Кірхгофа для більш складного кола що наведено на рис.1.7. Дане коло можна поділити на три замкнених контури, які відображені на рисунку кола з напрямками позитивного

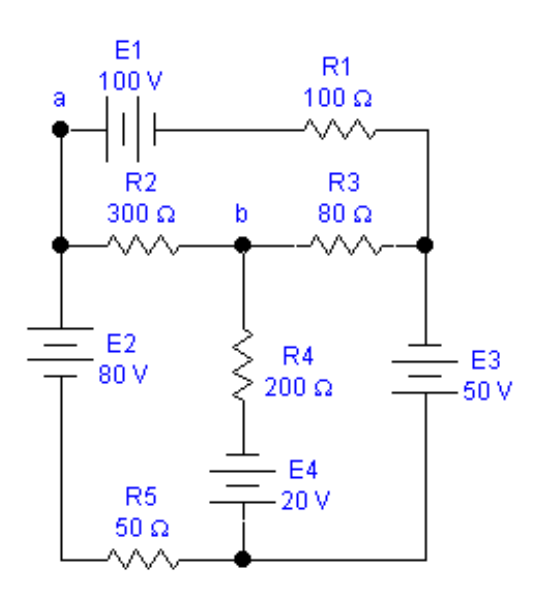

обходу. Загальне коло має чотири вузли і тому треба скласти три рівняння за першим законом Кірхгофа. Ще три рівняння треба скласти за другим законом Кірхгофа. Система рівнянь для розв'язання даної задачі має вид

$$
\begin{cases}\nI_1 + I_6 = I_2 \\
I_2 + I_4 = I_3 \\
I_1 + I_5 = I_3\n\end{cases}
$$
\n
$$
I_1R_1 + I_2R_2 + I_3R_4 = E_1
$$
\n
$$
I_2R_2 - I_4R_4 + I_6R_5 = E_2 + E_4
$$
\n
$$
I_3R_3 + I_4R_4 = E_3 - E_4
$$

**Рис. 1.7– Схема електричного кола.**

Перепишемо систему рівнянь відносно струмів  $I_1, I_2, I_3$  і отримаємо наступну систему

$$
\begin{cases}\nR_1I_1 + R_2I_2 + R_3I_3 = E_1 \\
-R_5I_1 + (R_3 + R_4 + R_5)I_2 - R_4I_3 = E_3 + E_4 \\
0 - R_4I_2 + (R_3 + R_4)I_3 = E_3 - E_4.\n\end{cases}
$$

Після підстановки числових значень система рівнянь буду мати вид

$$
\begin{cases}\n100I_1 + 300I_2 + 80I_3 = 100 \\
-50I_1 + 550I_2 - 200I_3 = 100 \\
0 - 200I_2 + 280I_3 = 30.\n\end{cases}
$$

Для визначення значень струмів доцільно використати програму lsolve (A,B) пакета MathCAD. Матриці А та В для даного приклада мають вид

$$
A = \begin{vmatrix} 100 & 300 & 80 \\ -50 & 550 & -200 \\ 0 & -200 & 280 \end{vmatrix} B = \begin{vmatrix} 100 \\ 100 \\ 30 \end{vmatrix}.
$$

Після розрахунків знаходимо значення струмів  $I_1 = -0.105A$ ,  $I_2 = 0.285A$ , I3=0,311A. За першим законом Кірхгофа знаходимо потрібні значення струмів

 $I_6 = I_2 - I_1 = 0,285 - (-0,105) = 0,39A.$  $I_5 = I_3 - I_1 = 0,311 - (-0,105) = 0,415A,$  $I_4 = I_3 - I_2 = 0,311 - 0,285 = 0,026A,$ 

Знак "-" перед струмом І<sub>1</sub> означає що дійсний напрямок значення струму протилежний тому що наведений на рис. 1.7.

Наведений приклад показує, що складність проведення розрахунків визначається складністю схеми, що аналізується, і тому доцільно використовувати методи які спеціально розроблені для спрощення подібних розрахунків.

**Приклад 4.** Розглянемо коло, що наведено на рис. 1.7. Необхідно визначити струми у гілках даного кола методом контурних струмів. Для даної задачі поділення на замкнені контури залишаємо без зміни як для попередньої задачі. що вирішувалася за законами Кірхгофа. Вводимо три контурних струми які позначаємо як  $I_1, I_2, I_3$ . Їх позитивний напрямок вказано стрілками. Система рівнянь для даної схеми за методом контурних струмів має вигляд

$$
\begin{cases}\nI_1(R_1 + R_2 + R_3) + I_2R_2 + I_3R_3 = E_1 \\
I_1R_2 + I_2(R_2 + R_4 + R_5) - I_3R_4 = E_2 + E_4 \\
I_1R_3 - I_2R_4 + I_3(R_3 + R_4) = E_3 - E_4.\n\end{cases}
$$

Після підстановки числових значень система рівнянь має наступний вигляд

$$
\begin{cases} 480I_1 + 300I_2 + 80I_3 = 100 \\ 300I_1 + 550I_2 - 200I_3 = 100 \\ 80I_1 - 200I_2 + 280I_3 = 30 \end{cases}
$$

Після розв'язання задачі знаходимо наступні значення контурних струмів  $I_1 = 0.105A$ ,  $I_2 = 0.39A$ ,  $I_3 = 0.416A$ . Контурні струми дорівнюють дійсним струмам кола тільки на відокремлених гілках. Тому I<sub>1</sub>=I<sub>1</sub>; I<sub>6</sub>=I<sub>2</sub>; I<sub>5</sub>=I<sub>3</sub>. Інші реальні струми знаходимо за першим законом Кірхгофа

$$
I_2 = I_2 - I_1 = 0,39 - 0,104 = 0,286A,
$$
  
\n
$$
I_3 = I_5 - I_1 = 0,415 - 0,105 = 0,31A,
$$
  
\n
$$
I_4 = I_3 - I_2 = 0,310 - 0,286 = 0,025A.
$$

Для визначення значень струмів для цієї задачі також доцільно використати програму lsolve(A,B) пакета MathCAD.

З наведеного приклада видно, що розрахунки за методом контурних струмів зменшують обсяг обчислювання у порівнянні з методом безпосереднього використання законів Кірхгофа. Особливо цей метод доцільно використовувати коли не потрібно визначати всі струми кола, а лише деякі з них. Інші методи розрахунків (метод вузлових напруг, метод суперпозиціїі) у розрахунках використовують менше. Детально з ними можна познайомитися у відповідній літературі.

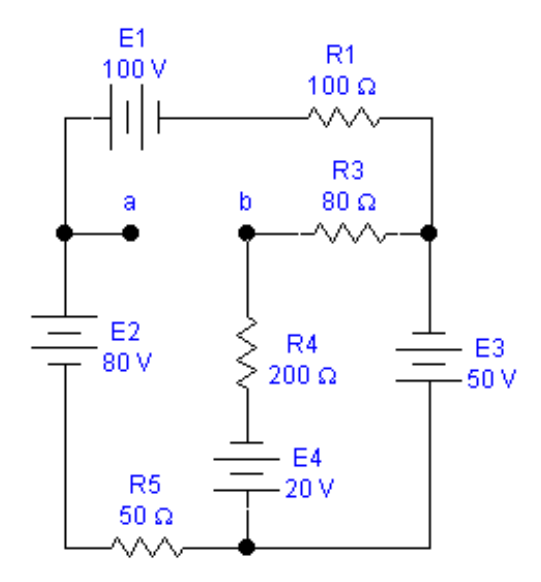

**Приклад 5.** Знайдемо струм на ділянці кола з опором R<sub>2</sub> для схеми що наведена на рис. 1.7. методом еквівалентного генератора. Згідно з цим методом розмикаємо схему у ділянці з опором  $R_2$  і відносно точок a та b знаходимо значення ЕРСab та внутрішній опір кола відносно цих точок. Для кращого розуміння використання цього методу доцільно після схемних перетворень знову малювати схему кола. Після вилучення опору  $R_2$  схему доцільно представити у вигляді. що наведений на рис.1.8.

**Рис. 1.8 –** Перетворена схема кола.

У перетвореному колі можна виділити два контури та вказати

позитивний напрямок їх обходу. Запишемо для цих контурів відповідні рівняння за методом контурних струмів що мають вигляд

$$
I_1(R_1 + R_3 + R_4 + R_5) - I_2(R_3 + R_4) = E_2 + E_4 - E_1 - I_1(R_3 + R_4) + I_2(R_3 + R_4) = E_3 - E_4.
$$

Після підстановки числових значень знаходимо величину контурних струмів що дорівнюють  $I_1=0,2A$ ,  $I_2=0,307A$ . Величину ЕРСав знаходимо з рівняння

$$
EpCab = E_1 + U_{R_1} - U_{R_3}.
$$

Величина  $\mathrm{U}_{\scriptscriptstyle\mathrm{R}_1}$  знаходиться з формули

$$
U_{R_1} = I_1 R_1 = 0.2 \cdot R_1 = 20B
$$
.

Величина  $\,{\rm U}_{\tiny\rm R_3}\,$ знаходиться з формули

$$
U_{R_3} = (I_2 - I_1) \cdot R_3 = 0,107 \cdot 80 = 8,91B.
$$

ЕРСab=100+20-8,91=111B.

<span id="page-15-0"></span>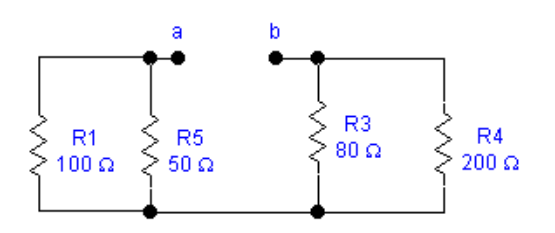

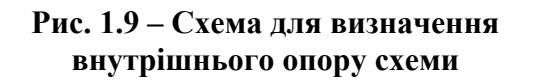

Для знаходження величини опору відносно затискачів a,b вилучаємо джерела ЕРС вважаючи що їх внутрішній опір дорівнює нулю. Схема буде мати вигляд, що наведено на рис.1.9.

Дане коло являє собою паралельне з'єднання опорів. Використовуючи метод еквівалентних перетворень знайдемо еквівалентний опір Rek. Після проведення розрахунків знаходимо  $R_{ek}$ =90,5 Ом.

Струм у колі знаходимо за формулою

$$
I_2 = \frac{\text{EPCab}}{R_{\text{ek}} + R_2} = \frac{111}{90,5 + 300} = 0,285 \text{A}.
$$

Знайдене значення струму збігається їз значенням, що було визначено з попередніх розрахунків шляхом використанням законів Кірхгофа та методу контурних струмів. Даний метод знаходить широке використання при аналізі електронних схем коли треба знайти струм у окремій гілці без проведення розрахунків всього кола.

### **Задачі для самостійного розв'язання**

## **Задача 1**

Джерело електричної енергії включене на опір  $R_1 = 10$  Ом та дає струм  $I_1$ = 3 А. Якщо те ж джерело включити на опір  $R_2 = 20$  Ом. то струм  $I_2 = 1.6$  А. Знайти ЕРС і внутрішній опір джерела R<sub>вн</sub>.

# **Задача 2**

опором джерела  $R_{\text{BH}} = 0$ .

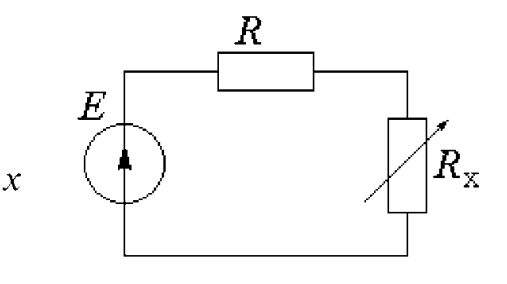

**Рис. 10** 

Складено електричне коло, показане на рис. 10, де  $R_x$  - змінний опір. Накреслити графік залежності сили струму від опору  $R_{x}$ . Величини E і R відомі, внутрішнім

# **Задача 3**

Користуючись законом Ома визначити внутрішній опір  $R_{\text{BH}}$  джерела живлення електричного кола постійного струму й напруга  $U_2$  на резисторі  $R_2$ (рис. 11), якщо E = 70 B, U = 30 B, R<sub>1</sub> = 10 Oм, R<sub>2</sub> = 38 Oм, U<sub>1</sub> = 20 B.

## **Задача 4**

Знайти еквівалентний опір, струми в нерозгалуженій частині й в окремих галузях коло, показаної на рис. 12.До кола прикладена напруга U.

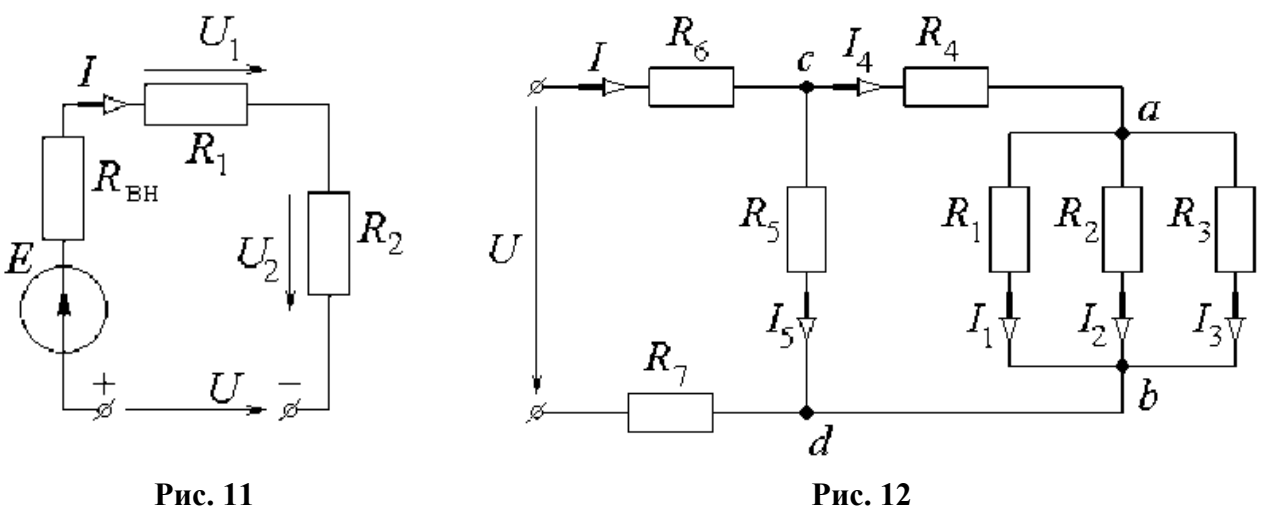

### **Задача 5**

Задана мостова схема (рис. 13).  $R_{12} = 21$  Ом;  $R_{23} = 30$  Ом;  $R_{31} = 22$  Ом;  $R_4 =$ 8 Ом;  $R_5 = 1.8$  Ом;  $E = 160$  В;  $R = 10$  Ом. Розрахувати струм в опорі R.

### **Задача 6**

Для схеми (рис. 14) задані:  $R_x = 2$  Ом;  $R_2 = 30$  Ом;  $R_3 = 12$  Ом;  $R_4 = 8$  Ом;  $R_5 = 1.5$  Ом: Е = 160 В:  $R_{BH} = 0.5$  Ом. Визначити струми у всіх елементах схеми.

### **Задача 7**

В електричному колі (рис. 15) опори резисторів дані в омах. Визначити вхідний опір схеми щодо точок а і b.

#### **Задача 8**

Для схеми (рис.16) задані ЕРС,  $E_1 = 72 B$  и опори:  $R_1 = 3 O$ м;  $R_2 = 4 O$ м;  $R_3 = 12$  Ом. Знайти струм I<sub>3</sub> у галузі з опором R<sub>3</sub>.

### **Задача 9**

Знайти струм  $I_{H}$  у схемі (рис. 17), якщо  $E = 30 B$ ,  $R_1 = 30 O$ м,  $R_2 = 60 O$ м.  $R_3 = 15$  Om,  $R_4 = 45$  Om. a onip  $R_H = 30$  Om; 90 Om; 270 Om.

# **Задача 10**

Визначити параметри еквівалентного генератора щодо виводів 2 і 3 схеми (рис. 18), вважаючи E = 12 B;  $R_1 = 1$  Ом  $R_{12} = R_{31} = 10$  Ом;  $R_2=R_3 = 15$  Ом.

# **Задача 11**

Побудувати графіки залежності струму й потужності в галузі 2 - 4 (рис. 19) від опору в цій галузі, якщо відомо, що  $E_1 = 120 \text{ B}; E_2 = 100 \text{ B}; R_1 = 1 \text{ OM}; R_3$  $= 30$  Ом;  $R_4 = 30$  Ом;  $R_2$  змінюється від нуля до нескінченності.

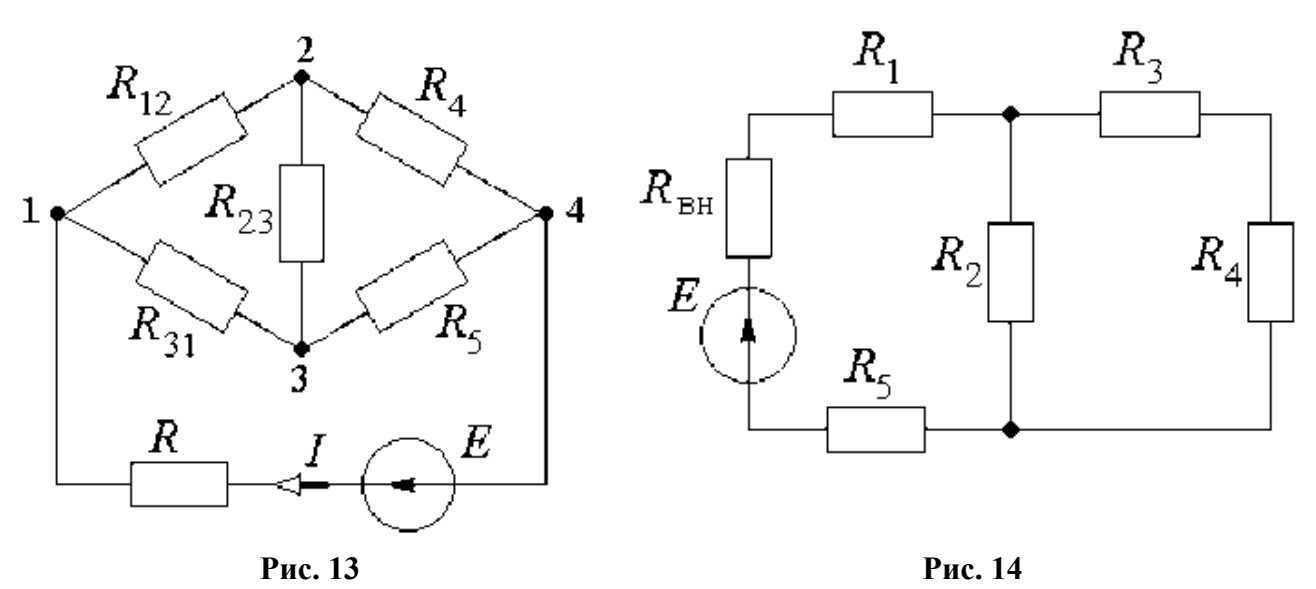

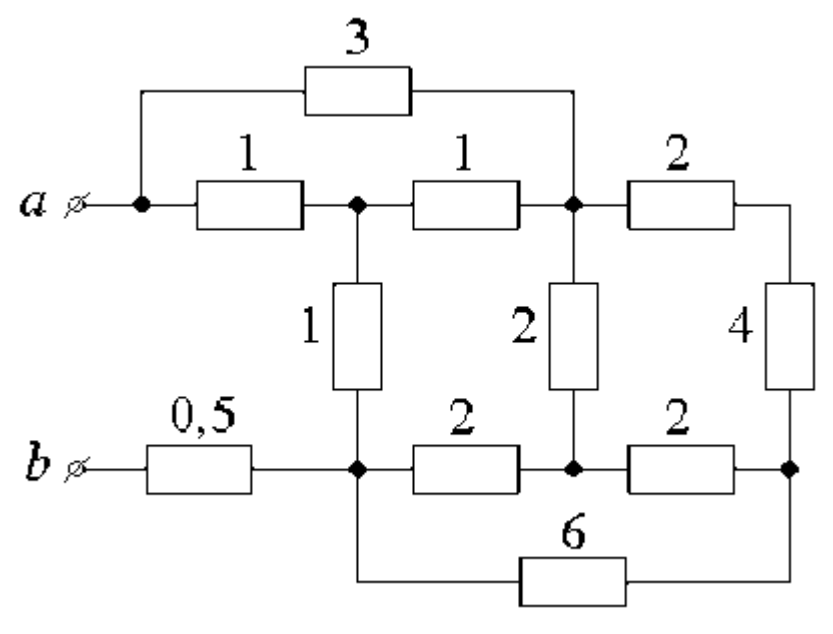

**Рис. 15** 

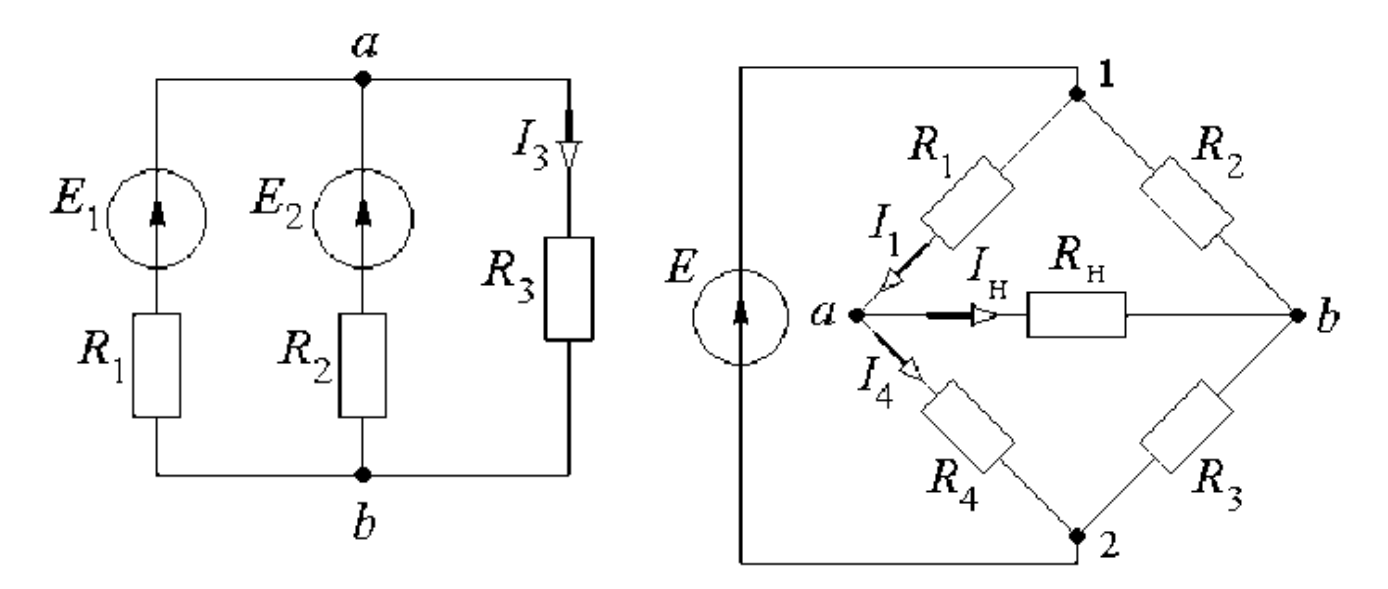

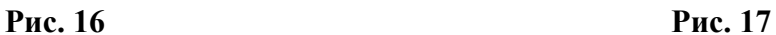

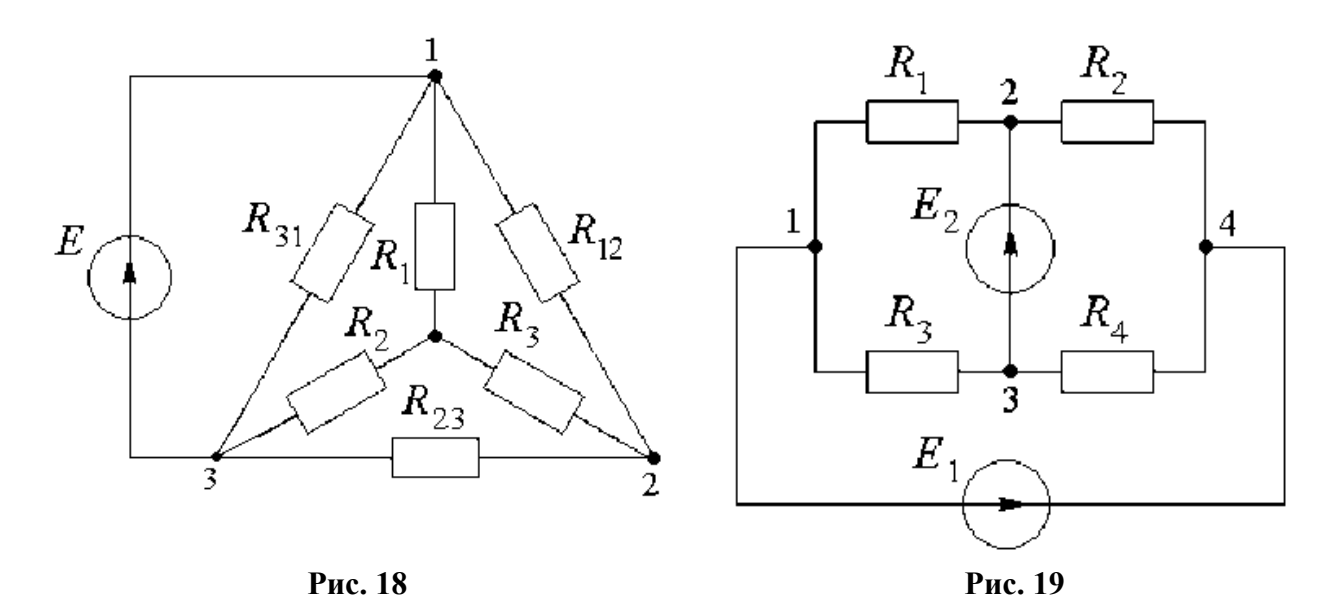

**Задача 12** 

Дослідним шляхом була отримана частина залежності струму І в активному двохполюснику від напруги U на вході цього двохполюсника (рис. 20). Визначити параметри схеми заміщення цього двохполюсника для схеми: а) із джерелом ЕРС: б) із джерелом струму.

### **Задача 13**

Визначити струм І<sub>3</sub> у колі (рис. 21) методом еквівалентного генератора, якщо  $E_1 = 20 B$ ;  $j = 1 A$ ;  $R_1 = 10 O_M$ ;  $R_2 = 10 O_M$ ;  $R_3 = 5 O_M$ ;  $R_4 = 15 O_M$ ;  $R_5 = 5 O_M$ ;  $R_6 = 5$  Om.

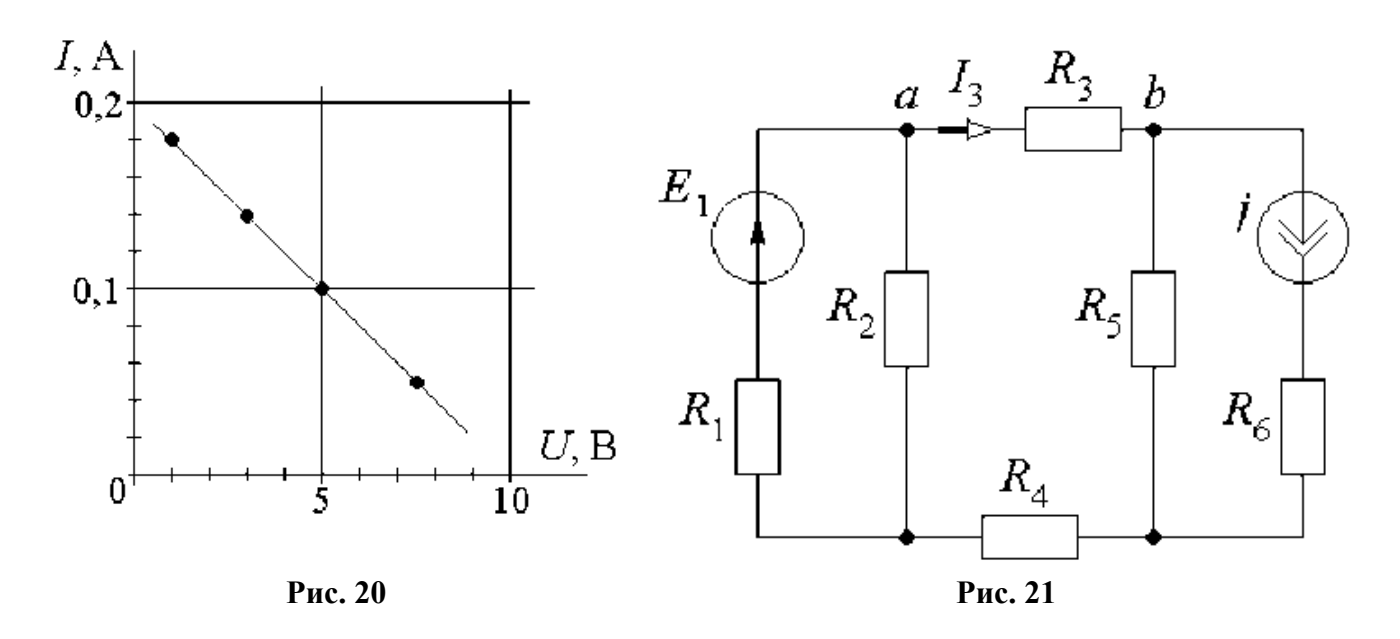

# **Задача 14**

Методом еквівалентного генератора визначити струм  $I_5$  у діагоналях ab мостових схем показаних на рис. 22. Параметри елементів схем:  $j = 1$  A;  $E_6 = 5$ , 1 B; E<sub>5</sub> = 1 B; R<sub>1</sub> = 1 Om: R<sub>2</sub> = 2 Om; R<sub>3</sub> = 3 Om; R<sub>4</sub> = 4 Om; R<sub>5</sub> = 0,6 Om; R<sub>6</sub> = 3 Om.

# **Задача 15**

Методом еквівалентного генератора визначити струм  $I_5$  у діагоналях ab мостових схем показаних на рис. 23. Параметри елементів схем:  $j = 2$  A;  $E_6 = 6,1$ B;  $E_5 = 2 B$ ;  $R_1 = 1 OM$ :  $R_2 = 3 OM$ ;  $R_3 = 4 OM$ ;  $R_4 = 5 OM$ ;  $R_5 = 0.7 OM$ ;  $R_6 = 4 OM$ .

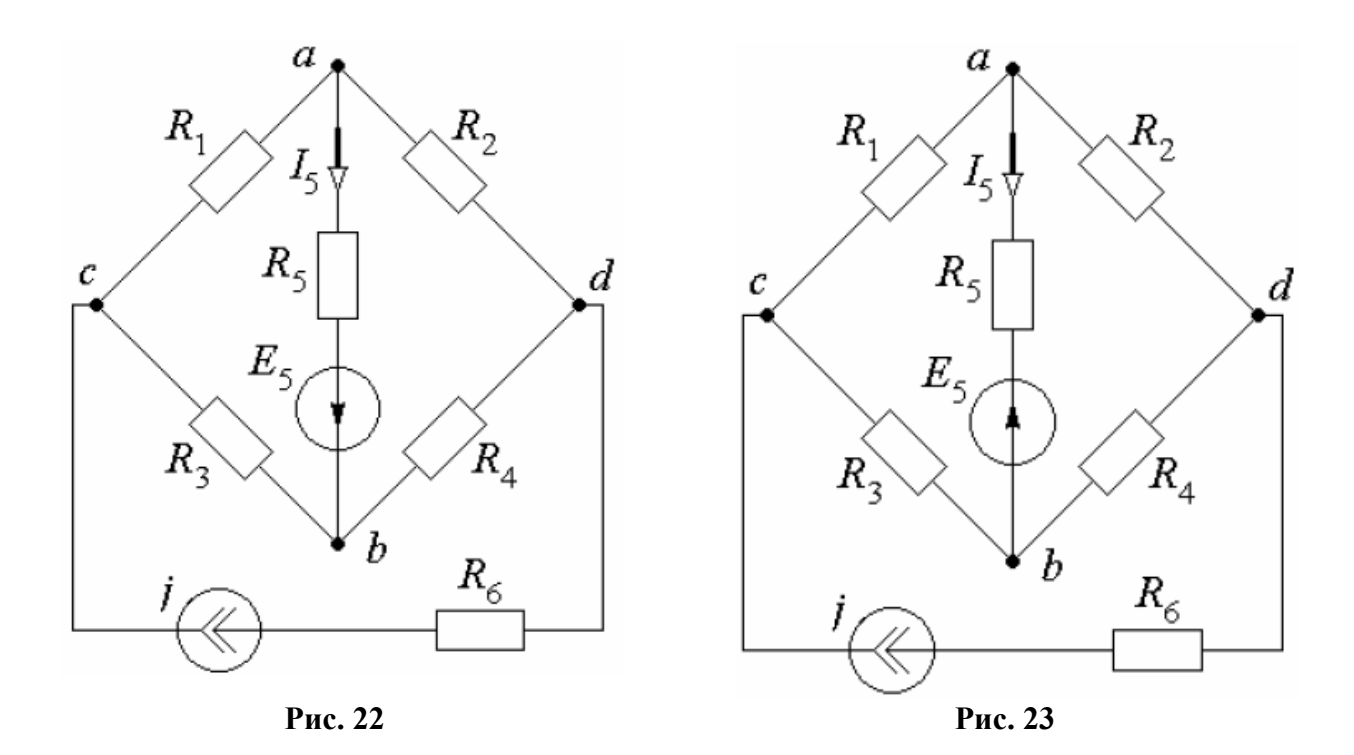

# **2 ОДНОФАЗНІ ЕЛЕКТРИЧНІ КОЛА ЗМІННОГО СТРУМУ**

<span id="page-20-0"></span>В електричних колах синусоїдного струму миттєві значення електрорушійної сили (ЕРС) є синусоїдною функцією часу t

$$
e(t) = E_M \sin(\omega t + \varphi),
$$

де  $e(t)$ –миттєве значення електрорушійної сили;  $E_M$  – амплітудне значення електрорушійної сили;  $\varphi$  – початкова фаза;  $\omega$  – кутова частота.

Графік змінної електрорушійної сили наведено на рис. 2.1

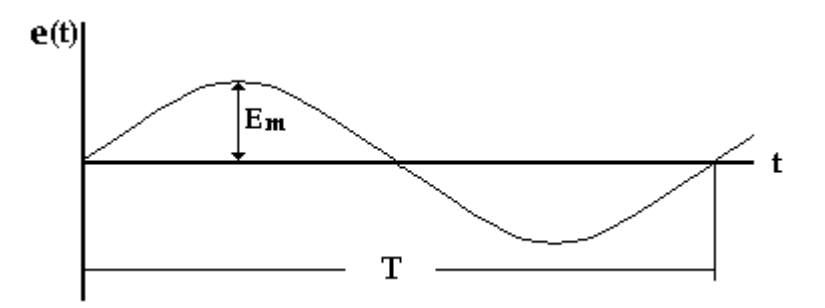

**Рис.2.1– Графік зміни електрорушійної сили.** 

Таким чином змінна електрорушійна сила являє собою синусоїду з періодом T, для якої справедливі такі співвідношення

$$
\omega T = 2\pi
$$
,  $\omega = \frac{2\pi}{T} = 2\pi f$ ,  $f = \frac{1}{T}$ .

Вирази для миттєвих значень напруги та струму теж є синусоїдними функціями часу t

$$
u(t) = U_m \sin(\omega t + \varphi), \quad i(t) = I_m \sin(\omega t + \varphi).
$$

Умовне позначення джерела ЕРС в схемах електричних кіл має вигляд

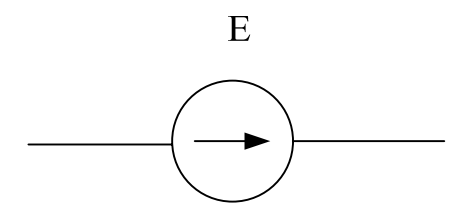

Ідеальними споживачами в електричних колах змінного струму є такі елементи: активний опір R, індуктивність L та ємкість C.

Активним опором (резистором) називається ідеалізований елемент електричного кола, в якому протікає процес перетворення електричної енергії в теплову*.* Активний опір позначається літерами R або r . Умовне позначення в схемах електричних кіл має вигляд

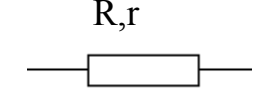

Індуктивністю називається ідеалізований елемент електричного кола, в якому накопичується енергія магнітного поля. Індуктивність позначається літерою L. Реальний елемент це котушка індуктивності Умовне позначення у схемах електричних кіл має вигляд

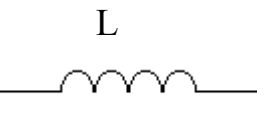

Ємкістю називається ідеалізований елемент електричного кола, в якому накопичується енергія електричного поля. Ємкість позначається літерою C . Реальний елемент це конденсатор. Умовне позначення в схемах електричних кіл має вигляд

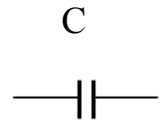

Реальні споживачі електричних кіл змінного струму являють собою різні комбінації ідеальних елементів. З цих основних елементів можна скласти будь яку складну фізичну модель реального споживача.

Теплова та механічна енергія в колах змінного струму розраховується через діюче значення синусоїдного струму, яке визначається співвідношенням

$$
I = \sqrt{\frac{I_{\rm m}^2}{2}} = \frac{I_{\rm m}}{\sqrt{2}} = 0,707 I_{\rm m} \, .
$$

Для діючого значення напруги та електрорушійної сили існують аналогічні співвідношення

$$
U=\sqrt{\frac{U_{_m}^2}{2}}=\frac{U_{_m}}{\sqrt{2}}=0,707U_{_m}\,,\;E=\sqrt{\frac{E_{_m}^2}{2}}=\frac{E_{_m}}{\sqrt{2}}=0,707E_{_m}\,.
$$

Для електричних кіл постійного та змінного струму справедливі три основні закони:

Закон Ома – струм у навантаженні пропорційний прикладеній напрузі і обернено пропорційний опору цього навантаження

$$
I=\frac{U}{R}.
$$

<span id="page-22-0"></span>1-й закон Кірхгофа - сума струмів у вузлі розгалуженого електричного кола дорівнює нулю

$$
\sum I=0.
$$

2-й закон Кірхгофа- сума електрорушійних сил в замкненому контурі електричного кола дорівнює сумі спадів напруги на пасивних елементах кола.

$$
\sum E = \sum U.
$$

# **2.1 Коло з резистором R**

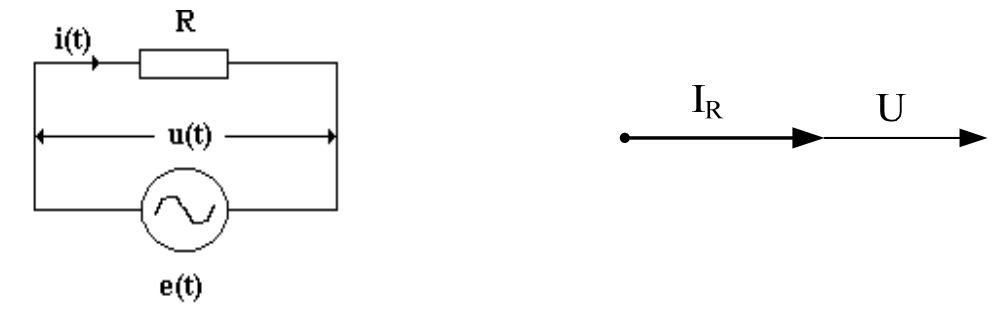

Якщо задано спад напруги на резисторі

$$
u(t) = U_m \sin \omega t,
$$

то за законом Ома через резистор буде протікати струм

$$
i(t) = \frac{u(t)}{R} = \frac{U_m}{R} \sin \omega t = I_m \sin \omega t.
$$

Це означає, що струм у колі з резистором співпадає по фазі з напругою*.* 

# **2.2 Коло з індуктивністю L**

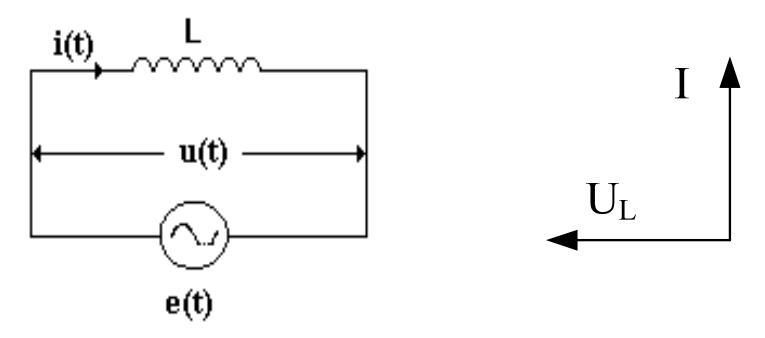

Через котушку індуктивності протікає струм

 $i(t) = I_m \sin \omega t$ .

<span id="page-23-0"></span>Електрорушійна сила самоіндукції

$$
e_{_L} = -L\frac{di}{dt}.
$$

Спад напруги на індуктивності

$$
u(t) = -e_{L} = L \frac{d(I_{m} \sin \omega t)}{dt} = \omega L I_{m} \cos \omega t = U_{m} \sin(\omega t + \frac{\pi}{2}),
$$

де  $\omega L = X_L$ -індуктивний опір;  $\bold {X_{\text{\tiny L}} I_{\text{\tiny m}}} = \bold {U_{\text{\tiny m}}}$ -максимальне значення напруги.

> Напруга в колі з індуктивністю випереджає струм на 2  $\frac{\pi}{2}$ .

# **2.3 Коло з ємкістю С**

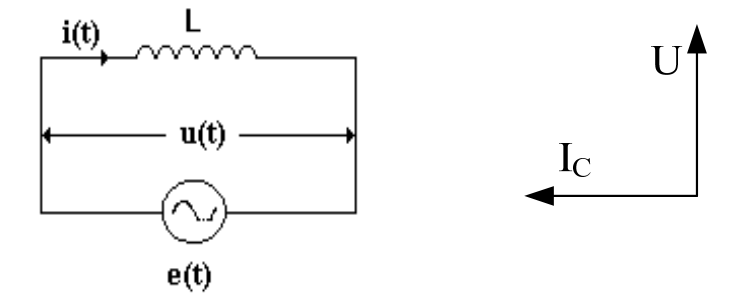

До конденсатора з ємкістю С прикладена напруга

$$
u(t) = U_m \sin \omega t.
$$

Струм у конденсаторі

$$
i(t) = C\frac{du(t)}{dt} = C\frac{d(U_m \sin \omega t)}{dt} = \omega C U_m \cos \omega t = I_m \sin(\omega t + \frac{\pi}{2})
$$

де  $\frac{1}{C}$  = X<sub>c</sub>  $\frac{1}{\omega C}$  = X<sub>c</sub> -ємкісний опір;  $\frac{C_{m}}{V} = I_{m}$ C  $\frac{m}{m}} = I$ X  $\underline{U}_{m}$  = I<sub>m</sub>-максимальне значення струму в конденсаторі. <span id="page-24-0"></span>Струм в колі з ємкістю випереджає напругу на 2  $\frac{\pi}{2}$ .

# **2.4 Коло з послідовним з'єднанням R,L,C**

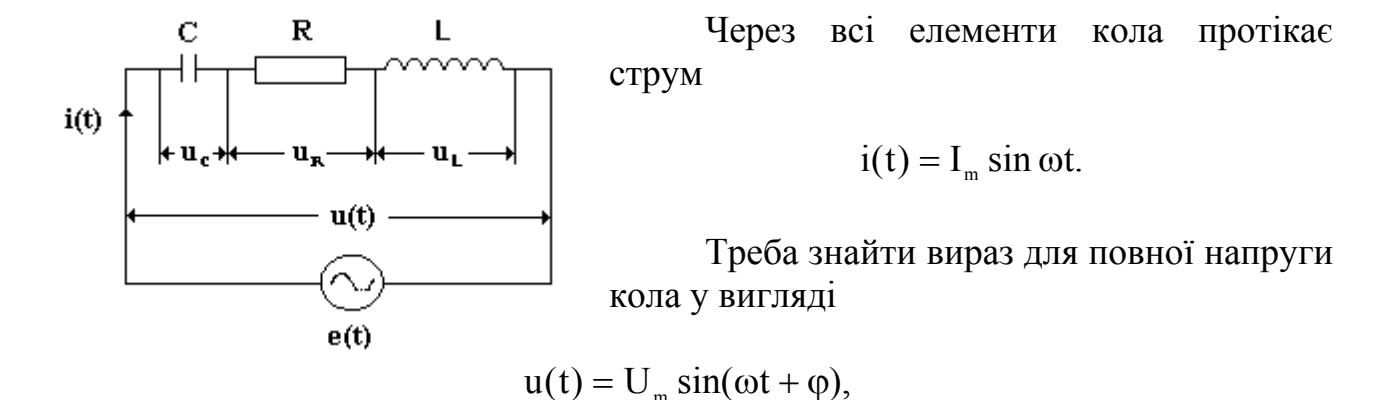

тобто визначити максимальне значення напруги  $U_m$ та кут зсуву  $\varphi$ .

Повний спад напруги послідовного кола знайдемо за другим законом Кірхгофа

$$
u(t) = u_{R}(t) + u_{L}(t) + u_{C}(t)
$$

Враховуючи одержані вище результати для спадів напруг на елементах у колах з активним опором, індуктивністю та ємкістю можна знайти вираз для повної напруги

 $u(t) = I_m[Rsin\omega t + (X_L - X_C)cos\omega t]$ 

Рішення цього рівняння має вигляд

$$
u(t) = ImZ(\sin \omega t + \varphi) = Um \sin(\omega t + \varphi),
$$

де  $Z = \sqrt{R^2 + X^2}$  - повний опір кола;

 $U_m = I_m Z$  - максимальне значення напруги;

$$
\varphi = \arctg \frac{X}{R}
$$
 - кут зсуву між напругою та струмом.

Векторну діаграму кола будують в діючих значеннях струму та напруги. Будувати її починають зі спільного параметра для всіх елементів кола, в даному випадку зі струму. Кут зсуву вважається позитивним проти руху годинникової стрілки. З векторної діаграми можна одержати трикутник опорів, якщо значення векторів напруги поділити на значення струму. Векторна діаграма та трикутник опорів представлені на рисунках 2.2 та 2.3.

<span id="page-25-0"></span>Особливим випадком кола з послідовним з'єднанням R,L,C є резонанс напруг, який виникає за умови рівного значення спаду напруги на індуктивному та ємкісному опорах, тобто коли ці опори рівні.

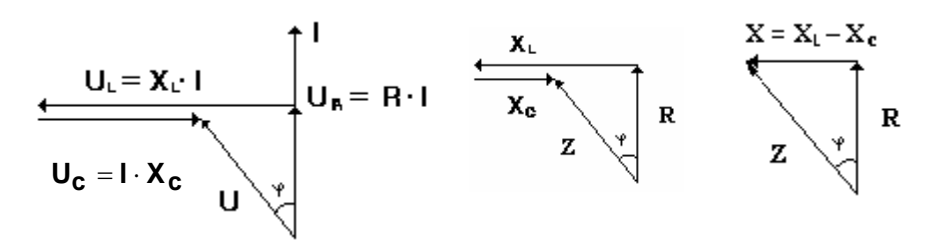

**Рис. 2.2-Векторна діаграма Рис. 2.3-Трикутник опорів**

Резонансна частота із зазначених умов буде

$$
\omega_{\rm p} = \frac{1}{\sqrt{LC}} \, .
$$

У послідовному колі резонансна частота залежить тільки від значень індуктивності та ємкості.

## **2.5 Коло з паралельним з'єднанням R,L,C.**

На всіх елементах паралельного кола діє однаковий спад напруги

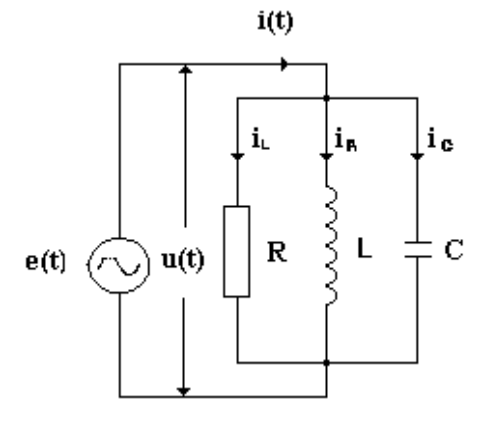

$$
u(t) = U_m \sin \omega t.
$$

Треба знайти вираз для повного струму в колі у вигляді

$$
i(t) = I_m \sin(\omega t + \varphi).
$$

Згідно з першим законом Кірхгофа повний струм кола буде дорівнювати сумі струмів у вітках кола

$$
\mathrm{i}(t) = \mathrm{i}_{\mathrm{R}} + \mathrm{i}_{\mathrm{L}} + \mathrm{i}_{\mathrm{C}}.
$$

Враховуючи одержані вище результати для струмів у колах з активним опором, індуктивністю та ємкістю можна знайти вираз для повного струму

$$
i(t) = U_{m}[g \sin \omega t - (b_{L} - b_{C}) \cos \omega t] = U_{m} Y \sin(\omega t - \varphi) = I_{m} \sin(\omega t - \varphi)
$$

У наведених формулах

$$
g = \frac{1}{R}
$$
 - активна провідність,  
\n
$$
b_{L} = \frac{1}{X_{L}} = \frac{1}{\omega L}
$$
 - індуктивна провідність,  
\n
$$
b_{C} = \frac{1}{X_{C}} = \omega C
$$
 - емкісна провідність.  
\n
$$
b_{L} - b_{C} = b
$$
- реактивна провідність кола,  
\n
$$
Y = \sqrt{g^{2} + b^{2}}
$$
 - повна провідність кола,  
\n
$$
I_{m} = U_{m}Y
$$
 - максимальне значення струму,  
\n
$$
\varphi = \arctg \frac{b}{g}
$$
 - кут зсуву між напругою та струмом.

Векторну діаграму будують в діючих значеннях струму та напруги. Будувати її починають із спільного параметра для всіх елементів кола, в даному випадку з напруги. Кут зсуву вважається позитивним проти годинникової стрілки. З векторної діаграми можна одержати трикутник провідності, якщо значення векторів струму поділити на значення напруги. Векторна діаграма та трикутник провідності представлені на рисунках 2.3 та 2.4.

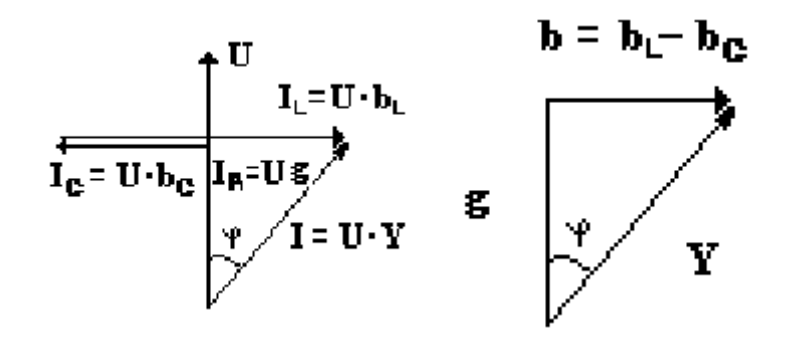

**Рис. 2.4- Векторна діаграма струмів Рис. 2.5 – Трикутник провідності**

Особливим випадком кола з паралельним з'єднанням R, L, C є резонанс струмів, який виникає за умови рівного значення струму у гілках з індуктивністю та ємкістю і, відповідно, рівного значення реактивних провідності. Із зазначених умов резонансна частота

$$
\omega_{\rm p} = \frac{1}{\sqrt{LC}} \, .
$$

## **2.6 Потужність в колі змінного струму**

<span id="page-27-0"></span>Загальне коло змінного струму має в своєму складі активні та реактивні елементи, які споживають відповідно активну та реактивну потужність. Потужність розраховується за відповідними формулами.

Активна потужність кола

$$
P = UI\cos\varphi,
$$

де cosϕ називається коефіцієнтом потужності.

Реактивна потужність

$$
Q = U\sin\varphi.
$$

Повна потужність однофазного кола змінного струму розраховується за формулою

$$
S = \sqrt{P^2 + Q^2} = UI\sqrt{\sin^2 \varphi + \cos^2 \varphi} = UI.
$$

Якщо відомі активна, реактивна та повна потужність кола, то коефіцієнт потужності та значення кута ф можна знайти з наступних формул

$$
\cos \varphi = \frac{P}{S}; \quad \varphi = \arccos \frac{P}{S}; \quad \varphi = \arctg \frac{Q}{P}.
$$

У колах змінного струму має місце баланс потужності, який полягає у виконанні умови

$$
S=UI=\sqrt{\left(\sum_{i=1}^N P_i\right)^2+\left(\sum_{j=1}^K Q_j\right)^2}\ ,
$$

де *Pі*- активні потужності елементів кола; *Qj* – реактивні потужності елементів кола.

Основні відомості про елементи змінних електричних кіл, їх з'єднання та основні розрахункові формули наведені у таблицях.

Кожна ділянка електричного кола може бути зведена до сукупності трьох послідовно з'єднаних елементів R,L,C з відповідними опорами, або трьох відповідних елементів, з'єднаних паралельно. Використовуючи ці основні елементи можна побудувати будь яку електричну схему. Основні співвідношення для електричних кіл змінного струму з послідовним та паралельним з'єднанням ідеальних елементів наведено в табл. 2.2

Для знаходження балансу потужності в колах синусоїдного струму порівнюють потужність джерела, з одного боку, і сумарну потужність приймачів - з другого.

| Назва                                     |                           | Елемент            |                                                                                 |                                  |
|-------------------------------------------|---------------------------|--------------------|---------------------------------------------------------------------------------|----------------------------------|
|                                           |                           | Резистивний        | Індуктивний                                                                     | Ємкісний                         |
| Умовне<br>позначення                      |                           | $\boldsymbol{R}$   | $\mathcal{L}$                                                                   | $ \leftarrow$ $C$                |
| Параметр                                  |                           | Активний опір<br>R | Індуктивність L                                                                 | Ємкість С                        |
| Одиниця                                   |                           | Oм                 | Генрі                                                                           | Фарада                           |
| Модуль                                    | Опору,<br>O <sub>M</sub>  | $\mathbf{R}$       | $X_{\text{L}} = \omega L$                                                       | $X_C = \frac{1}{\omega \cdot C}$ |
|                                           | Провід-<br>ності<br>$C_M$ | $q = \frac{1}{R}$  | $b_L = \frac{1}{\omega \cdot L}$                                                | $b_C = \omega \cdot C$           |
| Векторна діаг<br>рама напруги<br>і струму |                           | $\frac{U}{I}$      | $U_L$<br>$\begin{array}{c}\n\sqrt{\frac{90^{\circ}}{1}} \\ \hline\n\end{array}$ | $U_c$                            |
| Потуж-<br>ність                           | Активна,<br>$B_T$         | $P = I^2 R$        | $P = 0$                                                                         | $P = 0$                          |
|                                           | Реактивна<br>Bap          | $Q = 0$            | $Q_{L} = X_{L}I^{2}$                                                            | $Q_c = X_c I^2$                  |

**Таблиця 2.1 − Ідеальні елементи електричного кола**

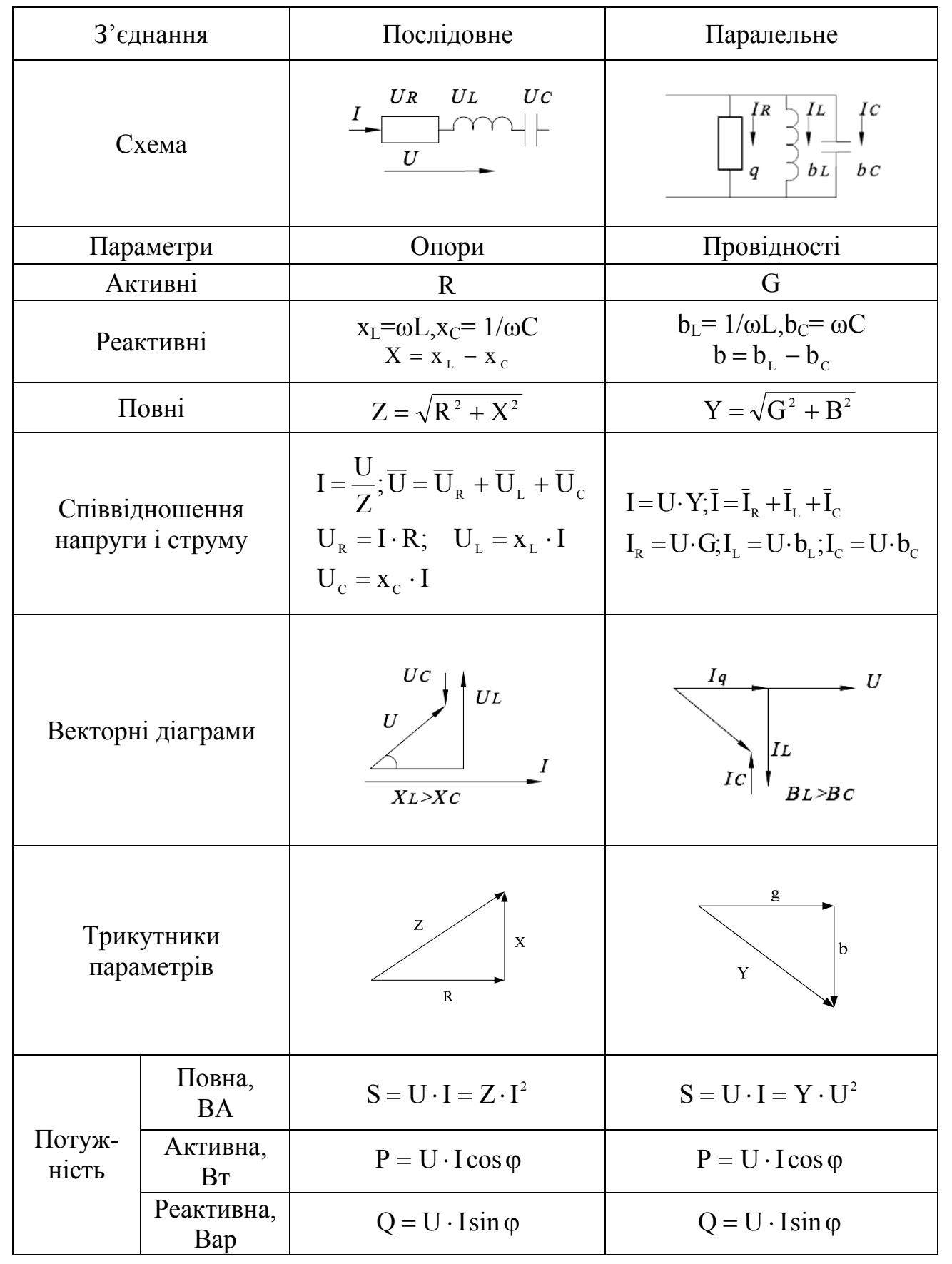

# **Таблиця 2.2 − Варіанти з'єднання елементів електричного кола.**

### **Приклади розв'язання задач**

<span id="page-30-0"></span>В нижче наведених задачах необхідно за даними схеми визначити струми у вітках, а також у нерозгалуженій частині кола, активні та реактивні потужності віток і всього кола, повну потужність кола, кути зсуву фаз між струмом та напругою у кожній вітці та усього кола та перевірити баланс потужності. Накреслити векторну діаграму.

**Приклад 1.** Через резистор з опором  $R = 20$  Ом протікає струм  $i(t) = 0.75$ sin ωt, рис. 2.6. Знайти активну потужність, амплітудне та діюче значення струму та напруги на резисторі, записати вираз миттєвого значення напруги та побудувати векторну діаграму.

## **Розв'язання задачі**

Знаходимо діюче значення струму

$$
I = \frac{I_{\rm m}}{\sqrt{2}} = \frac{0.75}{\sqrt{2}} = 0.53 \text{A}
$$

Миттєве значення напруги знаходимо за законом Ома

$$
u(t) = R \cdot i(t) = 20 \cdot 0,75 \sin \omega t = 15 \sin \omega t
$$

Знаходимо діюче значення напруги

$$
U = \frac{U_{\rm m}}{\sqrt{2}} = \frac{15}{\sqrt{2}} = 10,6 \,\mathrm{B}
$$

Активна потужність у колі з резистором

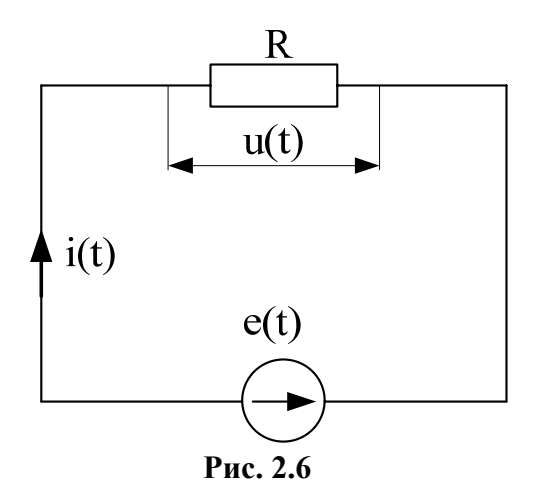

 $P = U \cdot I = 10,6 \cdot 0,53 = 5,62 B$ T

У колі з резистором напруга і струм співпадають по фазі. Векторна діаграма наведена на рис. 2.7.

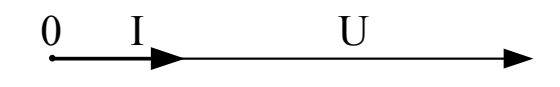

**Рис. 2.7** 

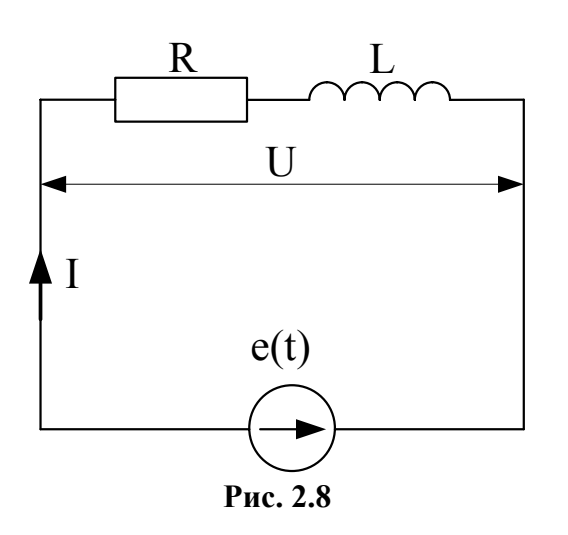

**Приклад 2.** До котушки з індуктивністю L= 0,036 Гн та активним опором  $R = 4.04$  Ом прикладена напруга U = 120 В, f=50 Гц, рис. 2.8. Знайти коефіцієнт потужностікотушки cosφ, струм у колі I, активну P, реактивну Q та повну S потужність. Перевірити баланс потужностей. Побудувати векторну діаграму.

**Розв'язання задачі**

Знаходимо індуктивний опір котушки

$$
X_L = wL = 2\pi \cdot 50 \cdot 0,036 = 11,3
$$
 Om

Знаходимо повний опір котушки

$$
Z = \sqrt{R^2 + X_L^2} = \sqrt{4.04^2 + 11.3^2} = 12
$$
OM.

Коефіцієнт потужності котушки визначаємо за формулою

$$
\cos \varphi = \frac{R}{Z} = \frac{4,04}{12} = 0,337;
$$

Визначаємо загальний струм у колі з котушкою

$$
I = \frac{U}{Z} = \frac{120}{12} = 10 \text{ A}.
$$

Активна потужність кола визначається за формулою

$$
P = I2R = 102 \cdot 4,04 = 404 \text{ Br}, a60
$$

$$
P = UICos\varphi = 120 \cdot 10 \cdot 0,337 = 404 \text{Br}.
$$

Реактивна потужність кола знаходиться за формулою

$$
Q = I^2 X_L = 10^2 \cdot 11.3 = 1.13 \text{ kBap}
$$

Вона також може бути знайдена за виразом

 $Q = UISin\varphi$ .

Повна потужність кола дорівнює

$$
S = \sqrt{P^2 + Q^2} = \sqrt{404^2 + 1130^2} = 1200 \text{ BA}.
$$

Для перевірки вірності розрахунків проводимо перевірку балансу потужностей що споживається даною схемою. Потужність, що споживається від джерела живлення повинна дорівнювати потужності, що споживають елементи схеми. Знаходимо потужність джерела живлення

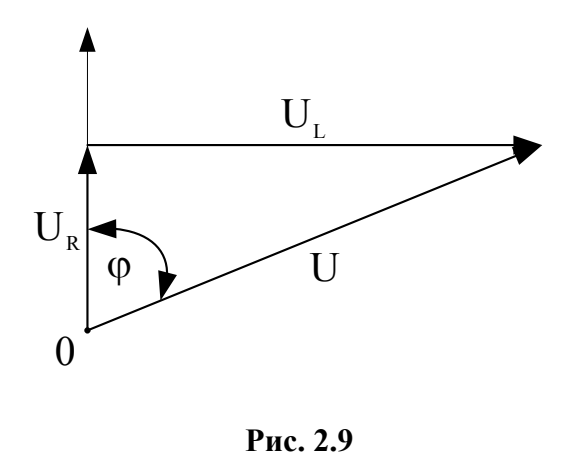

$$
S = U \cdot I = 120 \cdot 10 = 1200 \text{ BA}.
$$

Порівнюючи потужність кола та джерела електричної енергії приходимо до висновку, що баланс потужностей виконується.

За одержаними результатами розрахунків будуємо векторну діаграму. Спочатку відкладаємо вектор спільного для всіх елементів струму, а потім інші вектори. Векторна діаграма наведена на рис. 2.9

**Приклад 3.** Для кола (Рис.2.10) з послідовно з'єднаними елементами R=22 Ом; L=0,3 Гн; С=75 мкФ знайти загальний струм кола, спади напруг на кожному елементі, перевірити баланс потужності та побудувати векторну діаграму. Напруга джерела U=220B, частота струму f=50 Гц.

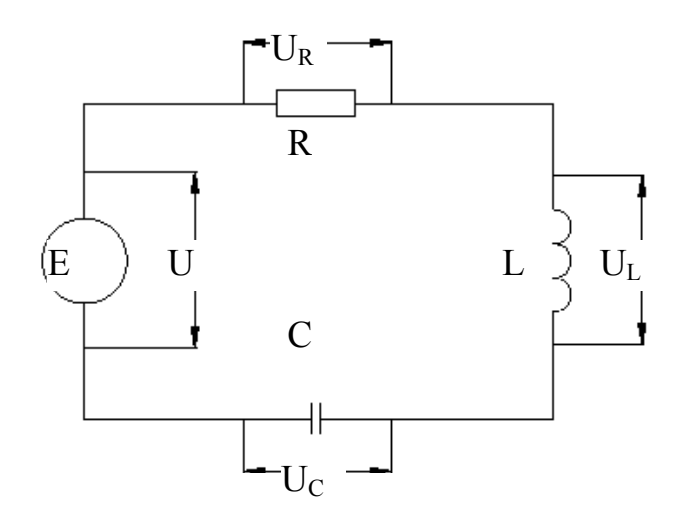

**Рис. 2.10 – Схема електричного кола з послідовно з'єднаними елементами R,L,C.** 

Знаходимо реактивні опори кола та загальний опір даного кола. Визначення реактивних опорів електричного кола робиться за формулами табл. 2.1. з урахуванням відповідних одиниць вимірювання. Результати обчислення реактивних та повного опору наведені нижче

$$
x_{L} = L\omega = 0,3 \cdot 314 = 94,2 \text{ Om};
$$
  
\n
$$
x_{C} = 1/\omega C = 1/(314 \cdot 75 \cdot 10^{-6}) = 42,4 \text{ Om};
$$
  
\n
$$
X = x_{L} - x_{C} = 94,2 - 42,4 = 51,8 \text{ Om};
$$
  
\n
$$
Z = \sqrt{R^{2} + X^{2}} = \sqrt{22^{2} + 51,5^{2}} = 56,3 \text{ Om}.
$$

Знаходимо загальний кут зсуву вектора струму відносно вектора напруги

$$
\varphi = \arctg \frac{X}{R} = \arctg \frac{51,8}{22,0} = 67^{\circ}.
$$

Знаходимо загальний струм I та напруги  $U_L$ ,  $U_C$  на елементах кола. Знаходимо активну та реактивну складову напруги кола для кожного елемента.

U U U 367 165 202B. U U 86B; U x I 42,4 3,9 165 B; U x I 94,2 3,9 367 B; U RI 22 3,9 86 B; I U Z 220/56,3 3.9 A; p L C a R C L L L R = − = − = = = = = ⋅ = = = ⋅ = = = ⋅ = = = =

Для перевірки балансу потужності знайдемо загальну потужність джерела живлення за формулою

$$
S=UI=220.3,9=858
$$
 BA.

Знаходимо активну потужність та реактивну потужність кола за формулами

Р=URI=86·3,9=335,4 Вт; Q=Up I=202·3,9=781,8 Вар.

Знаходимо загальну потужність споживачів кола

$$
S_{\rm c} = \sqrt{P^2 + Q^2} = \sqrt{335,4^2 + 781,8^2} = 856,22 \,\text{BA}.
$$

З наведеного розрахунку виходить що баланс потужності виконується. Це означає, що розрахунки кола проведено вірно.

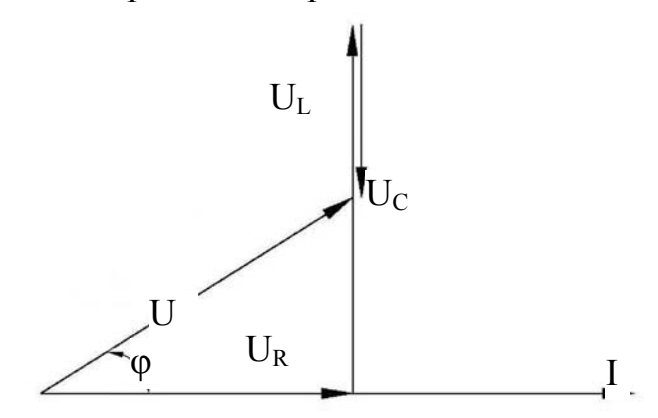

**Рис.2.11−Векторна діаграма послідовного кола з елементами R,L,C.** 

Для побудови векторної діаграми по горизонталі відкладаємо напрямок вектора струму тому що він є загальною величиною для всіх елементів кола. Напрямок вектора  $U_R$  збігається з напрямком струму, а вектор  $U_P$  випереджає вектор струму на кут 90°. Побудована векторна діаграма наведена на рис 2.11.

**Приклад 4***.* Для кола наведеного на рис.2.12 з паралельно з'єднаними елементами R=50 Ом; L=0,6 Гн; С=60 мкФ знайти загальний струм кола, струми у кожному елементі кола, перевірити баланс потужності та побудувати векторну діаграму. Розрахунок даного кола буде виконано з використанням поняття провідності елементів електричного кола. Необхідні формули для розрахунків наведено у табл. 2.2. Напруга джерела U=100B, частота струму  $f=50 \Gamma$ ц.

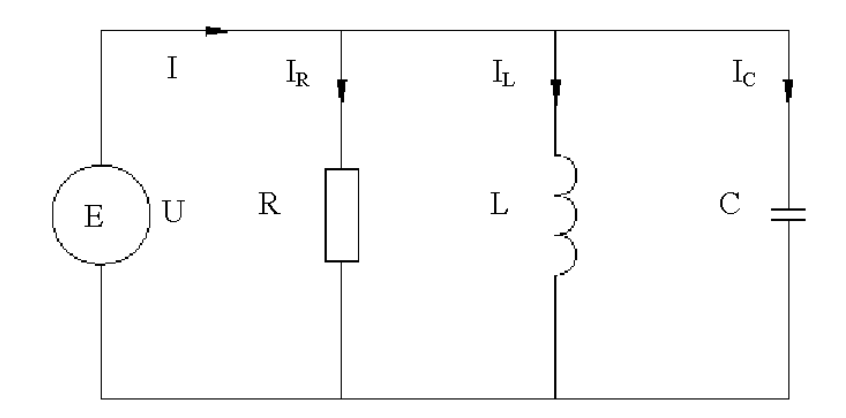

**Рис 2.12 − Схема електричного кола з паралельно з'єднаними елементами R,L,C.** 

Знаходимо активні, реактивні та загальні провідності даного кола

$$
g = \frac{1}{R} = \frac{1}{50} = 0,02 \text{ cm}; b_{L} = \frac{1}{\omega L} = \frac{1}{2 \cdot 3,14 \cdot 50 \cdot 0,6} = 0,0053 \text{ cm};
$$
  
\n
$$
b_{C} = \omega C = 2 \cdot 3.14 \cdot 50 \cdot 60 \cdot 10^{-6} = 0,019 \text{ cm};
$$
  
\n
$$
Y = \sqrt{g^{2} + (b_{L} - b_{C})^{2}} = \sqrt{0,02^{2} + (0,0053 - 0.019)^{2}} = 0,0242 \text{ cm}.
$$

Знаходимо загальний струм кола та струми в окремих ділянках

$$
I = YU = 0,0242 \cdot 100 = 2,42 \text{ A};
$$
  
\n
$$
I_R = gU = 0.02 \cdot 100 = 2 \text{ A};
$$
  
\n
$$
I_L = b_L U = 0.0053 \cdot 100 = 0,53 \text{ A};
$$
  
\n
$$
I_C = b_C U = 0.019 \cdot 100 = 1,9 \text{ A};
$$
  
\n
$$
I_p = I_L - I_C = 0,53 - 1,9 = -1,37 \text{ A}.
$$

Знак мінус у вектора *Ip* свідчить про те, що вектор струму випереджає вектор напруги на певний кут. Величину цього кута знайдемо з формули

$$
\varphi = \arctg \frac{b}{g} = \arctg \frac{0,0053 - 0,019}{0,02} = 34^{\circ}.
$$

Загальна потужність джерела живлення

S=U·I=100·2,42=242 BA.

Потужності окремих ділянок кола

$$
P=UI_R=100.2=200,
$$
  
Q<sub>L</sub>=UI<sub>L</sub>=100.0,53=53 Bap,  
Q<sub>C</sub>=UI<sub>C</sub>=100.1,9=190 Bap.

Знаходимо повну потужність, що споживається елементами кола

$$
S_{\rm c} = \sqrt{P^2 + (Q_{\rm L} - Q_{\rm c})^2} = \sqrt{200^2 + (53 - 190)^2} = 242,4 \,\text{BA}.
$$

З наведених розрахунків бачимо що баланс потужності виконується.

За результатами розрахунків будуємо векторну діаграму. Для її побудови по горизонталі відкладаємо напрямок вектора напруги тому що він є загальною величиною для елементів кола. Далі у відповідному масштабі відкладаємо напрямки векторів струму. Напрямок вектора  $I_R$  збігається з напрямком вектора напруги, а вектор I<sub>P</sub> випереджає вектор напруги на кут 90°. Це обумовлено тим, що загальний характер реактивної складової кола є ємнісним. У такому випадку його можна розглядати як еквівалентну ємність і тому загальний струм кола
також буде мати ємнісний характер і буде випереджати загальну напругу. Побудована векторна діаграма наведена на рис 2.13.

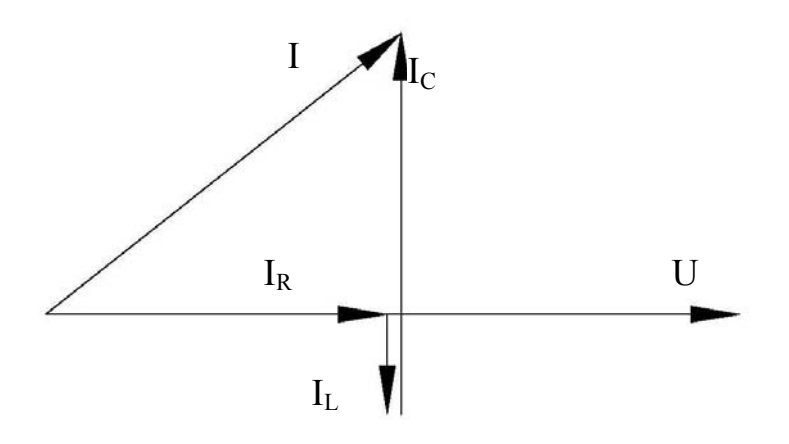

**Рис.2.13 −** Векторна діаграма паралельного кола з елементами R,L,C.

## **Задачі для самостійного розв'язання**

# **Задача 1**

Через резистор з опором  $R = 30$  Ом протікає струм  $i = 1.75$  sin  $\omega t$ . Знайти активну потужність, амплітудне та діюче значення струму та напруги на резисторі, записати вираз миттєвого значеннянапруги та побудувати векторну діаграму.

#### **Задача 2**

До котушки, індуктивність якої  $L = 0.05$  Гн та опір R = 15 Ом прикладена змінна напруга з частотою  $f = 300$  Гц та діючим значенням  $U = 82$  В. Записати законзмінення струму якщо початкова фаза напруги  $\varphi = 0$ , знайти його діюче значення та побудувати векторну діаграму. Перевірити баланс потужностей.

## **Задача 3**

Через конденсатор ємкістю  $C = 1$  мк $\Phi$  та резистор R=1 кОм з'єднаних послідовно проходить струм, діюче значення якого $I = 50$  мА. Частота струму  $f =$ 500 Гц. Знайти діюче та амплітудне значення напруги на конденсаторі та резисторі, записати закони їх змінення. Знайти повну напругу, визначити кут φ та побудувати векторну діаграму. Перевірити баланс потужностей.

#### **Задача 4**

Паралельно з'єднані індуктивність L = 0,001 Гн та резистор R = 10 Ом підключені до джерела змінного струму з частотою f = 50 Гц та діючим значенням напруги  $U = 36$  В. Знайти амплітудне значення напруги та записати закон ії змінення. Знайти струми в елементах кола, визначити їх амплітудні

значення, записати закони їх змінення та побудувати векторну діаграму. Перевірити баланс потужностей.

#### **Задача 5**

Послідовно з'єднані конденсатор C = 1 мкФ та резистор R = 900 Ом підключені до джерела, напруга якого задана законом u(t) = 310 sin 628 t. Знайти закон змінення струму, та напруги на ділянках кола. Побудувати векторну діаграму в діючих значеннях струму та напруги. Перевірити баланс потужностей.

#### **Задача 6**

До джерела змінного струму з частотою f = 400 Гц підключене коло з паралельно з'єднаними конденсатором C = 1,65 мкФ та резистором R = 210 Ом. Діюче значення струму в нерозгалуженій частині кола I = 1,1 А. Знайти діюче значення напруги та струмів в конденсаторі та резисторі. Побудувати векторну діаграму. Перевірити баланс потужностей.

#### **Задача 7**

До котушки, індуктивність якої  $L = 0.01$  Гн та опір  $R = 15$  Ом. прикладена змінна напруга з частотою *f* = 300 Гц та діючим значенням U = 82 В. Знайти діюче значення струму, записати закон його змінення якщо початкова фаза напруги φ = 0 та побудувати векторну діаграму. Перевірити баланс потужностей.

#### **Задача 8**

Паралельно з'єднані індуктивність L = 0,02 Гн та резистор R = 100 Ом підключені до джерела змінного струму з частотою f = 50 Гц та діючим значенням напруги  $U = 36 B$ , Знайти струми в елементах кола, записати закони Їх змінення та побудувати векторну діаграму. Перевірити баланс потужностей.

## **Задача 9**

Через конденсатор ємкістю  $C = 0,1$  мк $\Phi$  проходить струм, діюче значення якого I = 50 мА. Частота струму f = 500 Гц. Знайти діюче та амплітудне значення напруги на конденсаторі, записати закон її змінення та побудувати векторну діаграму.

## **Задача 10**

Послідовно з'єднані конденсатор *С* = 0,1 мкФ та резистор R = 50 Ом підключені до джерела, напруга якого задана законом u(t) = 50 sin 314 t. Знайти закон змінення струму, та напруги на ділянках кола. Побудувати векторну діаграму в діючих значеннях струму та напруги. Перевірити баланс потужностей.

## **Задача 11**

До джерела змінного струму з частотою f = 400 Гц підключене коло з паралельно з'єднаними конденсатором  $C = 1.65$  мк $\Phi$  та резистором  $R = 210$  Ом. Діюче значення струму в нерозгалуженій частині колa I == 1,1 А. Знайти діюче значення напруги та струмів в конденсаторі та резисторі. Побудувати векторну діаграму. Перевірити баланс потужностей.

#### **Задача12**

Послідовно з'єднані конденсатор С = 0,1 мкФ та резистор R = 30 Ом підключені до джерела, напруга якого задана законом U = 50,9 sin 628 t. Знайти закон змінення струму, та напруги на ділянках кола. Побудувати векторну діаграму в діючих значеннях струму та напруги. Перевірити баланс потужностей.

## **Задача 13**

До джерела змінного струму з частотою f = 400 Гц підключене коло з паралельно з'єднаними конденсатором  $C = 1.65$  мк $\Phi$  та резистором  $R = 210$  Ом. Діюче значення струму в нерозгалуженій частині кола I = 1,1 А. Знайти діюче значення напруги та струмів в конденсаторі та резисторі. Побудувати векторну діаграму. Перевірити баланс потужностей.

#### **Задача 14**

Паралельно з'єднані індуктивність L = 0,02 Гн та резистор R = 100 Ом підключені до джерела змінного струму з частотою f = 50 Гц та діючим значенням напруги 36 В. Знайти струми в елементах кола, записати закони їх змінення та побудувати векторну діаграму. Перевірити баланс потужностей.

#### **Задача 15**

До котушки, індуктивність якої  $L = 0.01$  Гн та опір  $R = 15$  Ом прикладена змінна напруга з частотою  $f = 300$  Гц та діючим значенням  $U = 82$  В. Записати законзмінення струму якщо початкова фаза напруги0, знайти його діюче значення та побудувати векторну діаграму. Перевірити баланс потужностей.

## **Задача 16**

Через індуктивність величиною 0, 1 Гн проходить струм, діюче значення якого I = 50 мА. Частота струму f = 500 Гц. Знайти діюче та амплітудне значення напруги на конденсаторі, записати закон її змінення та побудувати векторну діаграму.

#### **Задача 17**

Через індуктивність величиною 0, 5 Гн проходить струм, діюче значення якого I = 50 мА. Частота струму f = 500 Гц. Знайти діюче та амплітудне значення напруги на конденсаторі, записати закон її змінення та побудувати векторну діаграму.

39

## **Задача 18**

Через індуктивність величиною 150 мГн проходить струм, діюче значення якого I = 50 мА. Частота струму f = 500 Гц. Знайти діюче та амплітудне значення напруги на конденсаторі, записати закон її змінення та побудувати векторну діаграму.

## **Задача 19**

Через конденсатор ємкістю  $C = 0.5$  мк $\Phi$  проходить струм, діюче значення якого I = 50 мА. Частота струму f = 500 Гц. Знайти діюче та амплітудне значення напруги на конденсаторі, записати закон її змінення та побудувати векторну діаграму.

## **Задача 20**

Через конденсатор ємкістю С = 20,0 мкФ проходить струм, діюче значення якого I = 50 мА. Частота струму f = 500 Гц. Знайти діюче та амплітудне значення напруги на конденсаторі, записати закон її змінення та побудувати векторну діаграму.

#### **Задача 21**

Через послідовно з'єднані резистор R = 100 Ом, індуктивність L = 0,25  $\Gamma$ н та ємкість C = 1,6 мкФ протікає струм i(t) = 90 sin 314 t.Знайти спади напруг на елементах кола та повну напругу. Визначити кут φ та записати закон змінення повної миттєвої напруги. Побудувати векторну діаграму та трикутник опорів. Перевірити баланс потужностей.

#### **Задача 22**

До паралельно з'єднаних резистора R = 220 Ом, індуктивності L = 0,3 Гн та ємкості  $C = 1.0$  мк $\Phi$  прикладена напруга  $u(t) = 140 \sin 314$  t. Знайти струми в елементах кола та повний струм. Визначити кут φ та записати закон змінення повного миттєвого струму. Побудувати векторну діаграму та трикутник провідності. Перевірити баланс потужностей.

#### **Задача 23**

Послідовно з'єднані резистор R = 900 Ом, конденсатор C = 1 мкФ та індуктивність L = 0,5 Гн підключені до джерела, діюче значення напруги якого  $U = 220$  В, частота  $f = 50$  Гц, кут  $\omega = 0$ . Знайти спали напруг на ділянках кола та закон змінення повного струму. Побудувати векторну діаграму в діючих значеннях струму та напруги. Перевірити баланс потужностей.

#### **Задача 24**

До джерела змінного струму з частотою f = 200 Гц підключене коло з паралельно з'єднаними резистором R = 210 Ом, конденсатором С = 1,65 мкФ та індуктивністю L = 0,5 Гн. Діюче значення струму в нерозгалуженій частині кола I = 1,1 А. Знайти діюче значення напруги та струмів в елементах кола. Побудувати векторну діаграму та трикутник провідності. Перевірити баланс потужностей.

# **3. ЕЛЕКТРИЧНІ КОЛА ТРИФАЗНОГО СТРУМУ**

Трифазним електричним колом називається сукупність трьох однофазних кіл, в яких діють електрорушійні сили однакової частоти і зсунуті по фазі одна від одної на одну третину періоду або на 3  $\frac{2\pi}{2}$ . Ці складові звуться фазами. Фази джерела електричної енергії позначаються великими літерами A, B, C, а фази споживача маленькими літерами a, b, c.

Сукупність трьох незалежних однофазних кіл не з'єднаних між собою створюють нез'єднану трифазну систему.(рис. 3.1)

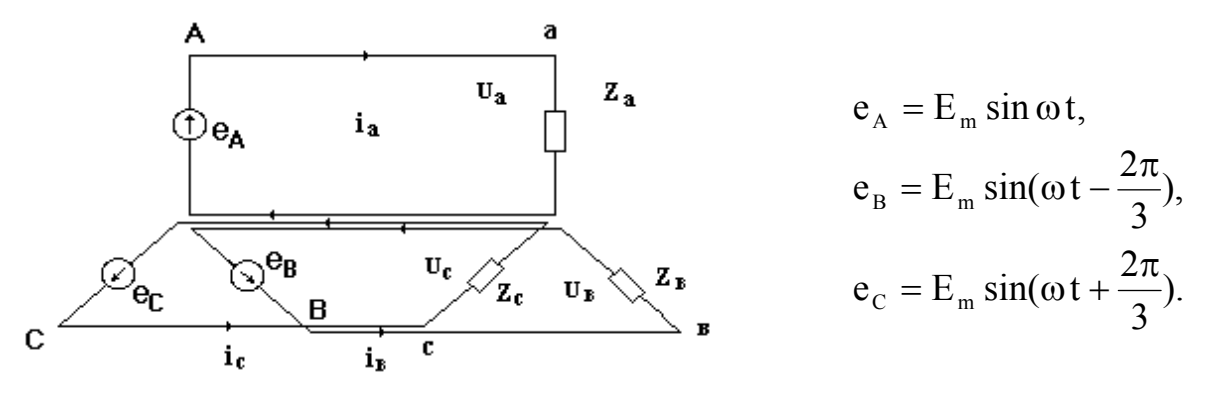

**Рис. 3.1 - Нез'єднана система трифазного кола.** 

Джерела електричної енергії та споживачі в трифазних колах можуть з'єднуватись двома способами: зіркою або трикутником.

## **3.1 З'єднання зіркою**

Якщо кінці обмоток незалежних однофазних генераторів з'єднати у вузол, а кінці фазних обмоток споживачів теж з'єднати у вузол і ці вузли з'єднати між собою, буде створено трифазне коло, в якому генератори та споживачі з'єднані зіркою.

Провід, що з'єднує вузли називається нейтральним або нульовим, інші провідники, що з'єднують генератори зі споживачами звуться лінійними.

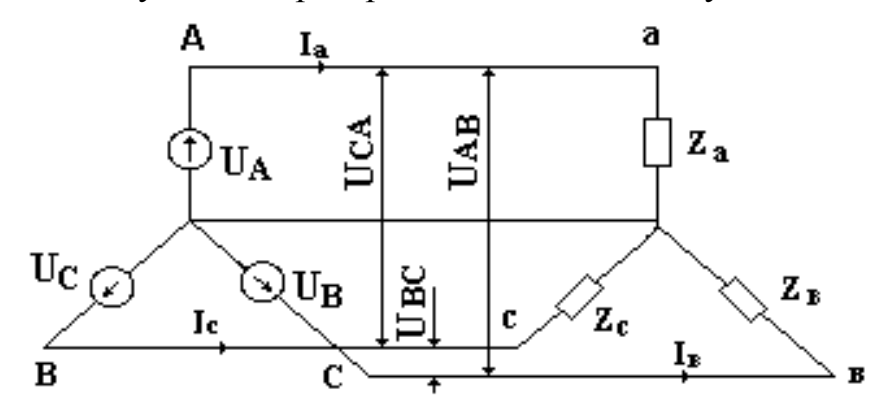

**Рис. 3.2 – З'єднання зіркою**

Спади напруги, що діють між лінійними проводами та нульовим звуться фазними, а, що діють між лінійними проводами звуться лінійними. Випадок симетричного навантаження означає, що опори навантаження у всіх фазах однакові  $Z_A = Z_B = Z_C$ , напруги у фазах теж рівні,  $U_A = U_B = U_C$  і струми у фазах теж будуть рівні  $I_A = I_B = I_C$ .

У трифазному колі за умов з'єднання зіркою лінійні та фазні струми однакові, а лінійна напруга в  $\sqrt{3}$  разів більша за фазну.

$$
I_{\mathrm{J}I} = I_{\Phi}, U_{\mathrm{J}I} = \sqrt{3} U_{\Phi}
$$

Стандартні співвідношення між лінійними та фазними напругами 660/380,380/220,220/127.

# **3.2 З'єднання трикутником**

З'єднання трикутником передбачає, що кінець фази A приєднано до початку фази B, кінець фази B приєднано до початку фази C, кінець фази C приєднано до початку фази A*.* Якщо таким чином з'єднані фази джерела енергії і фази споживача то створюється трифазне коло, яке показано на рис. 3.3.

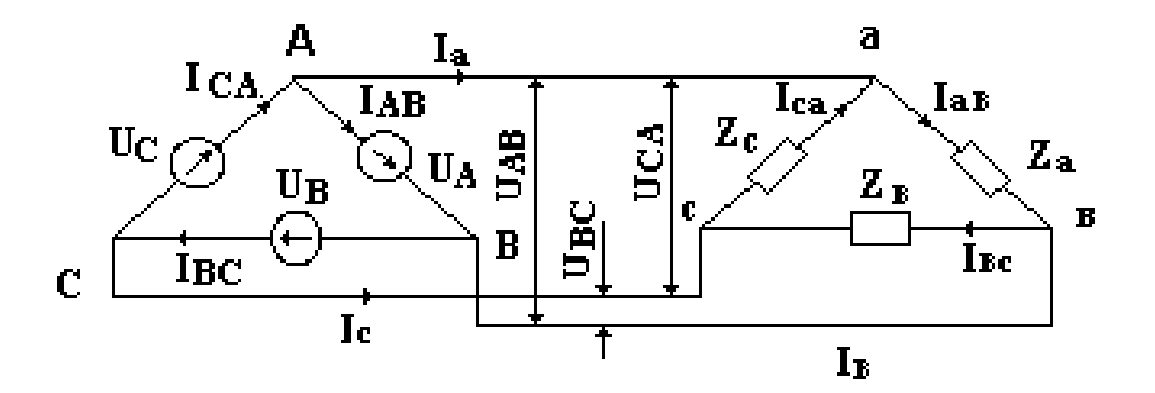

**Рис. 3.3 - З'єднання трикутником**

У трифазному колі за умов з'єднання трикутником лінійні та фазні напруги однакові, а лінійний струм в  $\sqrt{3}$  разів більше за фазний.

$$
U_{JI} = U_{\Phi} , I_{I} = \sqrt{3} I_{\Phi}
$$

## **3.3 Потужність у колі трифазного струму**

У загальному випадку активна потужність трифазного кола складається з потужностей у фазах

$$
P = P_A + P_B + P_C.
$$

За симетричним навантаженням повна потужність

$$
P = 3P_{\Phi} = 3U_{\Phi}I_{\Phi}\cos\varphi.
$$

За умов з'єднання зіркою з урахуванням співвідношення між фазними та лінійними струмами та напругами

$$
I_{\Phi}=I_{\pi},\quad U_{\Phi}=\frac{U_{\pi}}{\sqrt{3}}
$$

потужність трифазного кола буде

$$
P_{3IPKH}=3\frac{U_{\text{J}}}{\sqrt{3}}I_{\text{J}}\cos\varphi=\sqrt{3} U_{\text{J}}I_{\text{J}}\cos\varphi.
$$

За умов з'єднання трикутником з урахуванням співвідношення між фазними та лінійними напругами та струмами

$$
U_{\Phi} = U_{\pi}, \quad I_{\Phi} = \frac{I_{\pi}}{\sqrt{3}}.
$$

потужність трифазного кола буде

$$
P_{\text{tphkythuka}} = U_{\pi} 3 \frac{I_{\pi}}{\sqrt{3}} \cos \varphi = \sqrt{3} U_{\pi} I_{\pi} \cos \varphi.
$$

Активна потужність трифазного кола

$$
P = \sqrt{3} U_{\pi} I_{\pi} \cos \varphi.
$$

Реактивна потужність трифазного кола

$$
Q = \sqrt{3} U_{\pi} I_{\pi} \sin \varphi.
$$

Повна потужність трифазного кола

$$
S = \sqrt{P^2 + Q^2} = \sqrt{3 U_{\pi}^2 I_{\pi}^2 (\cos^2 \phi + \sin^2 \phi)} = \sqrt{3} U_{\pi} I_{\pi}.
$$

# **Приклади розв'язання задач**

**Приклад 1.** Трифазний споживач з'єднано за схемою зірка з нейтральним провідником. Опори фаз дорівнюють:  $R_A$  = 25 ом,  $R_B$  = 40 ом,  $R_C$  = 60 ом. Лінійна напруга  $U_{\text{II}}$ =380 В.Знайти діючі значення напруг та струмів у фазах, потужність навантаження. Побудувати векторну діаграму. Знайти струм у нейтральному провіднику.

## **Розв'язання задачі.**

Знаходимо струми у фазах за формулами

$$
I_{A} = \frac{U_{\Phi}}{R_{A}}; \quad I_{B} = \frac{U_{\Phi}}{R_{B}}; \quad I_{C} = \frac{U_{\Phi}}{R_{C}};
$$
  

$$
U_{\Phi} = \frac{U_{\pi}}{\sqrt{3}} = \frac{380}{\sqrt{3}} = 220B
$$
  

$$
I_{A} = \frac{220}{25} = 8,8A; \quad I_{B} = \frac{220}{40} = 5,5A; \quad I_{C} = \frac{220}{60} = 3,66A.
$$

Знаходимо активну потужність споживача

$$
P = P_A + P_B + P_C = I^2_A \cdot R_A + I^2_B \cdot R_B + I^2_C \cdot R_C
$$
  
= 8,8<sup>2</sup> \cdot 25 + 5,5<sup>2</sup> \cdot 40 + 3,66<sup>2</sup> \cdot 60 = 3979,7 Br

За даними обчислення будуємо векторну діаграму. Беремо масштаб для напруги 50 В – 1 см, для струму 2А – 1 см. За даними розрахунків будуємо векторну діаграму кола.

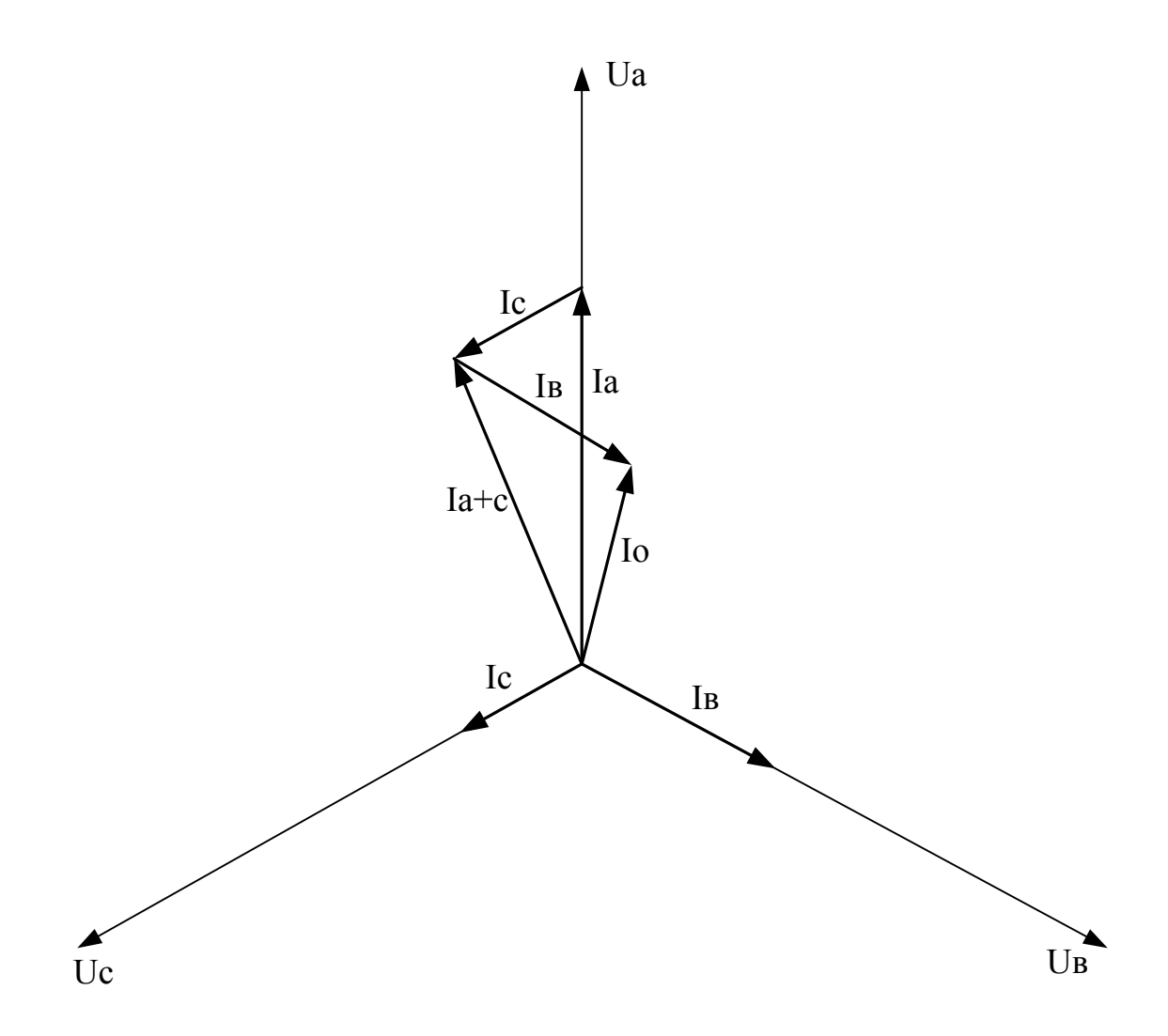

**Рис. 3. 4 – Векторна діаграма струмів та напруг**.

Струм у нейтральному провіднику знаходимо графічно з векторної діаграми. Він дорівнює 5 А.

**Приклад 2.** Три однакові котушки підключені за схемою зірка з нейтральним проводом до мережі трифазного струму з лінійною напругою $U_{\text{I}}$  = 220 В. Активний опір котушок  $R = 7$  Ом, індуктивний  $X_L = 24$  Ом. Знайти лінійний струм, активну, реактивну та повну потужність навантаження. Перевірити баланс потужності Побудувати векторну діаграму.

# **Розв'язання задачі.**

Знаходимо фазну напругу за формулою

$$
U_{\phi} = U_{\pi} / \sqrt{3} = 220 / \sqrt{3} = 127B.
$$

Обчислюємо повний опір фази

$$
Z_{\phi} = \sqrt{R^2 + X_{L}^2} = \sqrt{7^2 + 24^2} = 25
$$
 Om.

Знаходимо лінійний струм

$$
I_{\rm n} = I_{\rm \phi} = U_{\rm \phi} / Z_{\rm \phi} = 127,25 = 5,08
$$
 A.

Розраховуємо коефіцієнт потужності

$$
\cos \varphi = \frac{R}{Z_{\phi}} = \frac{7}{25} = 0.28.
$$

Знаходимо кут  $\varphi$ . Він дорівнює  $\varphi$ =arcos 0,28=73°. Активна потужність споживача дорівнює

$$
P = \sqrt{3}U_{n}I_{n} \cos \varphi = \sqrt{3} \cdot 220 \cdot 5{,}08 \cdot 0{,}28 = 542 \text{ Br}.
$$

Реактивна потужність споживача дорівнює

$$
Q = \sqrt{3}U_{n}I_{n} \sin \varphi = \sqrt{3} \cdot 220 \cdot 5{,}08 \cdot 0{,}96 = 1858 \text{Bap}.
$$

Повна потужність споживача дорівнює

$$
S = \sqrt{3}U_{\pi}I_{\pi} = \sqrt{3} \cdot 220 \cdot 5{,}08 \cdot 0{,}96 = 1933BA.
$$

Перевірка балансу потужності. Знаходимо потужність , що виділяється на активному опорі однієї фази за формулою

$$
P_a = I_{\phi}^2 \cdot R_a = 7 \cdot 5{,}08^2 = 180{,}6
$$
 Br.

Так як опори у фазах однакові, то загальна активна потужність кола знаходиться за формулою

$$
P_k = 3P_a = 3.180, 6 = 541, 93
$$
 Br.

Знаходимо потужність , що виділяється на реактивному опорі однієї фази за формулою

$$
Q_a = I_{\phi}^2 X_{La} = 24.508^2 = 619,35
$$
 Bap.

Так як опори у фазах однакові, то загальна реактивна потужність кола знаходиться за формулою

$$
Q_k = 3Q_a = 3.619,35 = 1858,05
$$
 Bap.

Загальну потужність кола знаходимо з формули

$$
S = \sqrt{P_k^2 + Q_k^2} = \sqrt{541,93^2 + 1858,05^2} = 1935,16 \text{ BA}.
$$

З наведених даних бачимо, що баланс потужності виконується.

Для побудови векторної діаграми визначаємо наступні значення для масштабу: напруга  $15 B - 1$  см, струм  $1 A - 1$  см.

Векторна діаграма наведена на рис. 3.5.

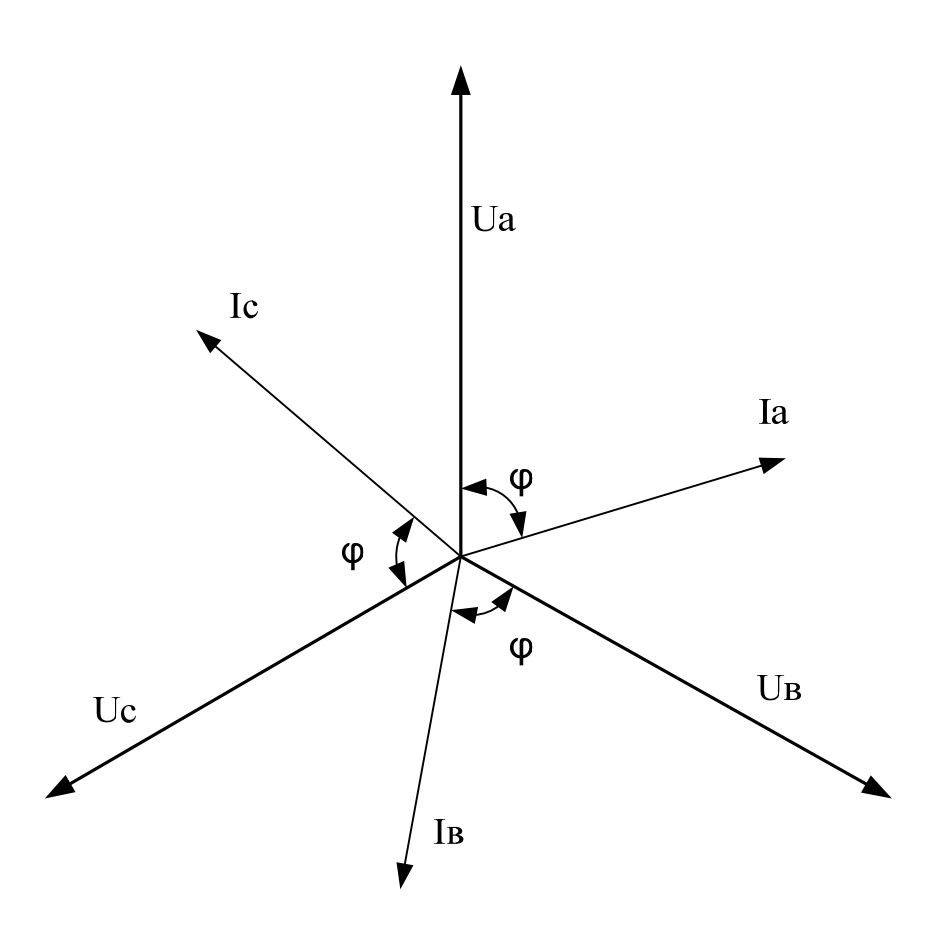

**Рис. 3.5 – Векторна діаграма електричного кола.** 

**Приклад 3.** Для трифазного споживача з'єднаного трикутником знайти струми у фазах, активну, реактивну та повну потужність споживача. Лінійна напруга U = 220 В, активні та реактивні опори фаз споживача:  $R_{aa}$ = 3 Ом;  $X_{aa}$ = 4 Ом; R<sub>вс</sub>= 6 Ом; X<sub>вс</sub>= 8 Ом; R<sub>са</sub>= 3 Ом. Перевірити баланс потужності.

## **Розв'язання задачі.**

Знаходимо повні опори фаз споживача

$$
Z_{ab} = \sqrt{R_{ab}^2 + X_{ab}^2}; \quad Z_{bc} = \sqrt{R_{bc}^2 + X_{bc}^2}; \quad Z_{ca} = \sqrt{R_{ca}^2 + X_{ca}^2};
$$
  

$$
Z_{ab} = \sqrt{3^2 + 4^2} = 5 \text{ Om}; \quad Z_{bc} = \sqrt{6^2 + 8^2} = 10 \text{ Om}; \quad Z_{ca} = \sqrt{2^2 + 3^2} = 3,6 \text{ Om}
$$

Знаходимо струми у фазах

$$
I_{ab} = \frac{U}{Z_{ab}} = \frac{220}{5} = 44 \text{ A}; \quad I_{bc} = \frac{220}{10} = 22 \text{ A}; \quad I_{ca} = \frac{220}{3,6} = 61,1 \text{ A}.
$$

Знаходимо активну потужність

$$
P = P_{ab} + P_{bc} + P_{ca} = I^2_{ab} \cdot R_{ab} + I^2_{bc} \cdot R_{bc} + I^2_{ca} \cdot R_{ca} =
$$
  
= 44<sup>2</sup> \cdot 3 + 22<sup>2</sup> \cdot 6 + 61,1<sup>2</sup> \cdot 2 = 16178 Br

Знаходимо реактивну та повну потужність

$$
Q = Q_{\phi u} + Q_{bc} + Q_{ca} = I^2{}_{ab} \cdot X_{ab} + I^2{}_{bc} \cdot X_{bc} + I^2{}_{ca} \cdot X_{ca}
$$
  
= 44<sup>2</sup> · 4 + 22<sup>2</sup> · 8 + 61,1<sup>2</sup> · 3 = 22815 Bap  
S =  $\sqrt{P^2 + Q^2}$  =  $\sqrt{16178^2 + 22815^2}$  = 27970 BA

Знаходимо повну потужність джерела живлення у фазах

$$
S_{ab} = U \cdot I_{ab} = 9680 \text{ BA};
$$
  $S_{bc} = U \cdot I_{bc} = 4840 \text{ BA};$   $S_{ca} = U \cdot I_{ca} = 13442 \text{ BA}$ 

Загальна повна потужність джерела живлення трифазної системи дорівнює сумі повних потужностей у фазах

$$
S = S_{ab} + S_{bc} + S_{ca} = 27962 \text{ BA}
$$

Баланс потужності виконується.

## **Задачі для самостійного розв'язання**

# **Задача 1**

В трифазну мережу з діючим значенням лінійної напруги380 В підключене активне навантаження по схемі "зірка". Опори резисторів в фазах  $R_A = R_C = 25$  Ом,  $R_B = 35$  Ом. Знайти діючі значення напруг та струмів в фазах, потужність навантаження. Побудувати векторну діаграму.

## **Задача 2**

Три резистори R = 125 Ом з'єднані по схемі "зірка" та підключені в трифазну мережу. Струм кожної фази 1,76 А. Знайти діюче значення фазної та

лінійної напруг, повну потужність навантаження. Побудувати векторну діаграму.

# **Задача 3**

В трифазну мережу з діючим значенням лінійної напруги 220 В підключене симетричне активне навантаження Р = 3,6 кВт по схемі "зірка". Знайти діюче значення лінійних та фазних струмів. Побудувати векторну діаграму.

#### **Задача 4**

В трифазну мережу з діючим значенням лінійної напруги 220 В підключено несиметричнеактивне навантаження по схемі "трикутник" з такими потужностями  $P_{AB} = 660 B_{T}$ ,  $P_{BC} = 1100 B_{T}$ ,  $P_{CA} = 220 B_{T}$ . Знайти діюче значення лінійних та фазних струмів та побудувати векторну діаграму.

# **Задача 5**

В трифазну мережу з діючим значенням лінійної напруги U = 380 В підключене активне навантаження по схемі "зірка". Опори резисторів в фазах  $R_A = R_B = 125$  Ом,  $R_C = 135$  ОМ. Знайти діючі значення напруг та струмів в фазах. Побудувати векторну діаграму.

#### **Задача 6**

Три резистора опором 127 Ом з'єднані по схемі "зірка" та підключені в трифазну мережу. Струм кожної фази 1 А. Знайти діюче значення фазної та лінійної напруг, повну потужність навантаження. Побудувати векторну діаграму.

## **Задача 7**

В трифазну мережу з діючим значенням фазної напруги U = 220 В підключене симетричне активне навантаження Р = 3,6 кВт по схемі "трикутник". Знайти діюче значення лінійних та фазних струмів. Побудувати векторну діаграму.

#### **Задача 8**

В трифазну мережу з діючим значенням лінійної напруги U = 220 В підключене несиметричне активне навантаження по схемі "зірка" з такими потужностями Р<sub>1</sub>. = 660 Вт, Р<sub>2</sub> = 1100 Вт, Р<sub>3</sub> = 220 Вт. Знайти діюче значення лінійних та фазних струмів та побудувати векторну діаграму.

## **Задача 9**

В трифазну мережу з діючим значенням лінійної напруги380 В підключене активне навантаження по схемі "зірка". Опори резисторів в фазах  $R_A = R_C = 15$  Ом,  $R_B = 35$  Ом. Знайти діючі значення напруг та струмів в фазах, потужність навантаження. Побудувати векторну діаграму.

#### **Задача 10**

Три резисториR = 125 Ом з'єднані по схемі "зірка" та підключені в трифазну мережу. Струм кожної фази 880 мА. Знайти діюче значення фазної та лінійної напруг, повну потужність навантаження. Побудувати векторну діаграму.

#### **Задача 11**

В трифазну мережу з діючим значенням лінійної напруги 220 В підключене симетричне активне навантаження Р = 3,6 кВт по схемі "трикутник". Знайти діюче значення лінійних та фазних струмів. Побудувати векторну діаграму.

#### **Задача 12**

У чотирьох провідну мережу трифазного кола з лінійною напругою *Uл=220* В ввімкнені лампи розжарювання. Кількість ламп на кожну фазу 20 одиниць, струм у кожній лампі I=0,59 А. Визначити напругу на лампах, лінійний струм, потужність , що споживається однією лампою та загальну потужність кола.

## **Задача 13**

Для електричного кола, що ввімкнено за схемою зірка без нейтрального проводу визначити фазний та лінійний струми, фазну та лінійну напругу, потужність однієї лампи, загальну потужність всіх ламп. Загальна кількість всіх ламп дорівнює 10. Опір кожної лампи дорівнює 150 Ом, струм лампи 0,8 А. Побудувати векторну діаграму напруг та струмів.

#### **Задача 14**

У трифазну мережу з лінійною напругою 220 В ввімкнені трикутником лампи розжарювання. Струм у лінійних проводах 14,7 А. Визначити напругу на лампах, кількість ламп у кожній фазі при паралельному з'єднанні, та потужність, що споживається лампами. Струм кожної лампи дорівнює 0,34 А. Побудувати векторну діаграму напруг та струмів.

#### **Задача 15**

У трифазну мережу з лінійною напругою 220 В ввімкнені трикутником 60 ламп розжарювання, Навантаження фаз рівномірне. Визначити напругу на лампах, струм у лінійних проводах та потужність, що споживається лампами, якщо струм кожної лампи дорівнює 0,91 А. Побудувати векторну діаграму напруг та струмів.

#### **Задача 16**

Три однакові котушки ввімкнені у коло трифазного струму з лінійною напругою 220 В. Активний опір кожної котушки 2 Ома, а індуктивний опір дорівнює 20 Ом. Визначити лінійний струм та потужність що споживають котушки якщо вони ввімкнені за схемою зірка.

50

## **Задача 17**

Три однакові котушки з повним опором Z=25Ом та коефіцієнтом потужності  $cos \varphi = 0.6$  кожна з'єднані трикутником та ввімкнені у мережу трифазного струму з лінійною напругою 220 В. Визначити лінійний струм та потужність що споживають котушки. Побудувати векторну діаграму.

## **Задача 18**

У мережу трифазного струму з лінійною напругою 220 В ввімкнено приймач з'єднаний трикутником. Активні та реактивні опори фаз приймача відповідно дорівнюють:  $r_{AB} = 20$  Ом,  $x_{AB} = 15$  Ом,  $r_{BC} = 6$  Ом,  $x_{BC} = 8$  Ом,

 $r_{A} = 17,6$  Ом,  $x_{A} = 13,2$  Ом. Визначити фазні струми, активну та реактивну потужність, що споживається приймачем, побудувати векторну діаграму струмів та напруг.

#### **Задача 19**

Приймач, з'єднаний трикутником, ввімкнено до мережі трифазного струму з лінійною напругою 220 В. Активний опір кожної фази приймача 8 Ом. Визначити індуктивність приймача, активну, реактивну та повну потужність приймача якщо струм у лінійних проводах дорівнює 38,1 А, а частота струму має значення 50 Гц.

#### **Задача 20**

У трифазну мережу ввімкнено приймач з'єднаний зіркою. Приймач споживає потужність Р=5,57 кВт при лінійному струмі 8,8 А та лінійній напрузі 380 В. Визначити повний, активний та реактивні опір приймача та коефіцієнт потужності cosϕ. Побудувати векторну діаграму напруг та струмів.

# **4. ТРАНСФОРМАТОРИ**

Трансформатором називається статичний електромагнітний пристрій, який має дві або більше індуктивно зв'язаних обмоток і призначений для перетворення одного значення напруги (струму) в інше значення напруги (струму) без зміни частоти.

Трансформатор має магнітопровід та дві обмотки з кількістю витків w<sub>1</sub> і w<sub>2</sub>. До затискачів первинної обмотки підводиться електрична енергія з мережі напругою  $u_1$  і через обмотку починає протікати синусоїдальний змінний струм

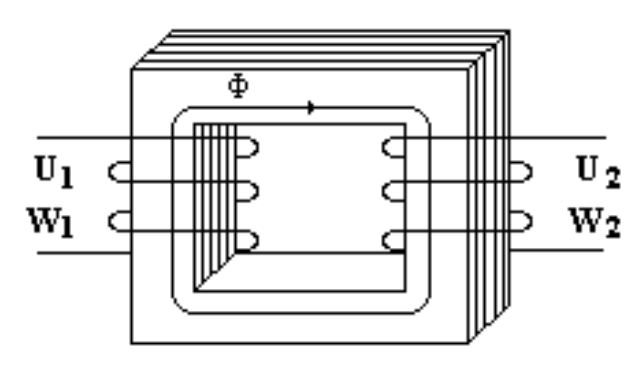

**Рис. 4.1 – Схема однофазного трансформатора**

i1. Цей струм індукує змінний магнітний потік

$$
\Phi = \Phi_{\rm m} \sin \omega t,
$$

який перетинаючи витки первинної та вторинної обмоток викликає в них появу електрорушійної сили.

У первинній обмотці виникає електрорушійна сила самоіндукції

$$
e_1(t) = -w_1 \frac{d\Phi(t)}{dt} = -\omega w_1 \Phi_m \cos \omega t = E_{1m} \sin(\omega t - \frac{\pi}{2}),
$$

де

$$
E_{1m} = \omega w_1 \Phi_m
$$

і діюче значення електрорушійної сили первинної обмотки буде

$$
E_{_1} = \frac{E_{_{1m}}}{\sqrt{2}} = \frac{\omega w_{_1} \Phi_{_m}}{\sqrt{2}} = \frac{2\pi \text{ fo } w_{_1} \Phi_{_m}}{\sqrt{2}} = 4,44 \text{ fw}_{_1} \Phi_{_m}.
$$

У вторинній обмотці виникає електрорушійна сила взаємоіндукції

$$
e_2(t) = -w_2 \frac{d\Phi(t)}{dt} = -\omega w_2 \Phi_m \cos \omega t = E_{2m} \sin(\omega t - \frac{\pi}{2}),
$$
  

$$
E_{2m} = \omega w_2 \Phi_m
$$

де

і діюче значення електрорушійної сили вторинної обмотки буде

$$
E_{_2} = \frac{E_{_{2m}}}{\sqrt{2}} = \frac{\omega w_{_2} \Phi_{_m}}{\sqrt{2}} = \frac{2\pi \text{ fo} w_{_2} \Phi_{_m}}{\sqrt{2}} = 4,44 \text{ fv}_{_2} \Phi_{_m}.
$$

Показником трансформатора є коефіцієнт трансформації *k*, який показує у скільки разів електрорушійна сила (напруга) вторинної обмотки більша або менша електрорушійної сили (напруги) первинної обмотки

$$
k = \frac{E_2}{E_1} = \frac{4,44 \text{ f} \text{ w}_2 \Phi_m}{4,44 \text{ f} \text{ w}_1 \Phi_m} = \frac{w_2}{w_1}.
$$

Коефіцієнт трансформації визначається відношенням кількості витків вторинної обмотки до кількості витків первинної обмотки. Якщо  $w_2 > w_1$  маємо підвищувальний трансформатор  $k > 1$ . Якщо  $w_2 < w_1$  маємо знижувальний трансформатор k < 1.

Для аналізу роботи трансформатора та визначення його параметрів застосовують режими холостого ходу та короткого замикання.

#### **4.1 Режим холостого ходу**

Холостим ходом трансформатора називають режим, в якому струм у вторинній обмотці трансформатора дорівнює нулю  $(I_2=0)$ , тобто коло вторинної обмотки розімкнене. Дослід холоcтого ходу виконують з номінальною напругою на первинній обмотці трансформатора для визначення втрат в магнітопроводі.

У цьому режимі струм первинної обмотки буде визначатися перемагнічуванням магнітопроводу та опором обмотки і трансформатор можна розглядати як реальну котушку зі стальним осердям, параметри якої активний опір R та індуктивність L. Схема включення трансформатора в режимі холостого ходу наведена на рисунку (рис. 4.2).

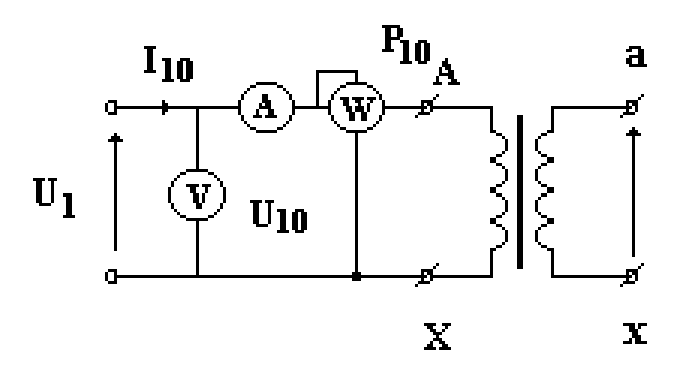

**Рис. 4.2– Схема режиму холостого ходу трансформатора**

Перемагнічування магнітопроводу супроводжується його нагріванням, що еквівалентно включенню у коло первинної обмотки активного опору. Таким чином, потужність холостого ходу має активний характер і визначається втратами на перемагнічування магнітопроводу

$$
P_{xx} = U_1 I_R = U_1 I_{10} \cos \phi = U_1 I_{10} \sin \delta.
$$

Кут  $\delta$  називають кутом втрат у магнітопроводі. Струм холостого ходу  $I_{10}$ в малопотужних трансформаторах не перевищує 10 % від номінального, а в потужних зменшується до 2,5…3 %.

Втрати потужності холостого ходу трансформатора зумовлені нагріванням магнітопроводу в процесі його перемагнічування і визначаються за показниками ватметра.

#### **4.2 Режим короткого замикання**

Режимом короткого замикання називається режим роботи трансформатора, при якому вторинна обмотка замкнена (опір навантаження дорівнює нулю), а в первинній обмотці протікає номінальний струм. Цей режим призначений для визначення втрат в обмотках трансформатора при номінальних струмах.

У лабораторних умовах режим короткого замикання реалізують наступним способом. З'єднують кінці вторинної обмотки  $(R<sub>ii</sub>=0)$ , а на первинну обмотку вмикають таку напругу щоб струм первинної обмотки дорівнював номінальному. При цьому напругу первинної обмотки надану у відсотках називають напругою короткого замикання

$$
U_{_{\rm\scriptscriptstyle KS}} = \frac{U_{_{\rm 1\rm\scriptscriptstyle KS}}}{U_{_{\rm 1\rm\scriptscriptstyle H}}}\cdot 100\% \,.
$$

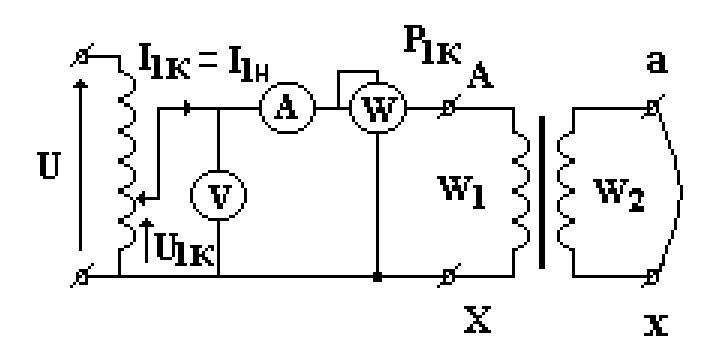

**Рис. 4.3 – Схема режиму короткого замикання трансформатора**

Напруга короткого замикання в більшості випадків знаходиться в межах 5...10 % від номінальної. Вважаючи, що напруга  $U_{1k3}$  набагато менша за номінальну втратами в магнітопроводі можна зневажити порівняно з втратами зумовленими активним опором обмоток трансформатора.

Якщо відомі значення напруги короткого замикання U<sub>1кз</sub> та струм первинної обмотки I<sub>1кз</sub> можна розрахувати повний опір трансформатора

$$
Z_{_{\kappa 3}} = \frac{U_{_{1\kappa 3}}}{I_{_{1\kappa 3}}}.
$$

Активний зведений опір обмоток трансформатора  $R_{00}$  розраховується через активну потужність режиму короткого замикання  $P_{k3}$ 

$$
R_{_{00}} = R_{_{\rm K3}} = \frac{P_{_{\rm K3}}}{I_{_{1\rm K3}}^2}.
$$

Індуктивний опір трансформатора розраховується за формулою

$$
X_{_{\kappa\scriptscriptstyle 3}} = \sqrt{Z_{_{\kappa\scriptscriptstyle 3}}^{\scriptscriptstyle 2} - R_{_{\kappa\scriptscriptstyle 3}}^{\scriptscriptstyle 2}} \; .
$$

Втрати потужності у режимі короткого замикання визначаються показниками ватметра.

# **4.3 Режим роботи під навантаженням**

Режимом роботи під навантаженням називається такий режим трансформатора, при якому до вторинної обмотки підключено навантаження внаслідок чого у вторинній обмотці виникає струм, який залежить від опору навантаження.

Струм вторинної обмотки створює в осерді трансформатора магнітний потік направлений супроти потоку створеному первинною обмоткою трансформатора. Алгебраїчна сума цих потоків залишається постійною. Для магніторушійних сил можна записати рівняння

$$
I_1 w_1 - I_2 w_2 = I_{10} w_1
$$

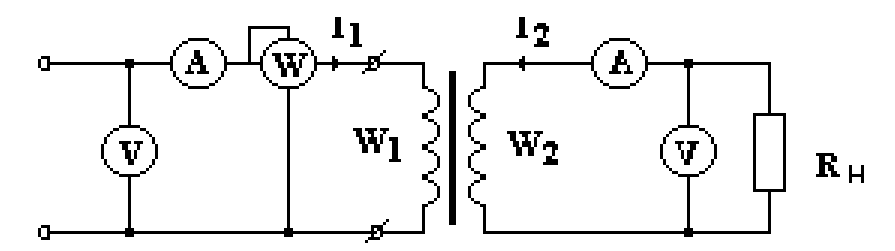

**Рис. 4.4 - Схема режиму роботи під навантаженням**

Розділимо ліву і праву частини рівняння на кількість витків первинної обмотки w1. Тоді

$$
I_1 - I_2 \frac{w_2}{w_1} = I_{10},
$$

де  $\frac{w_2}{w_2} = k$ w w 1  $2 = k$  - коефіцієнт трансформації, а добуток  $I_2 k = I'_2$ - зведений струм

вторинної обмотки.

Остаточно струм первинної обмотки трансформатора складається із струму холостого ходу та зведеного струму вторинної обмотки.

$$
I_1 - I'_2 = I_{10}
$$
 afo $I_1 = I_{10} + I'_2$ .

Режим роботи під навантаженням використовують для знаходження навантажувальної характеристики трансформатора (залежності зміни вихідної напруги від струму навантаження).

### **4.4 Втрати потужності в трансформаторі**

Втрати потужності в трансформаторі складаються з втрат у магнітопроводі  $P_{xx}$  та втрат в обмотках трансформатора  $P_{x3}$ 

$$
P_{\rm{B}T} = P_{\rm{xx}} + P_{\rm{K3}}.
$$

Позначимо через Р<sub>1</sub> підведену до трансформатора потужність, а потужність навантаження через Р<sub>2</sub>. Тоді коефіцієнт корисної дії

$$
\eta = \frac{P_{_2}}{P_{_1}} = \frac{P_{_2}}{P_{_2} + P_{_{\tt{BT}}}} = \frac{P_{_2}}{P_{_2} + P_{_{xx}} + P_{_{\tt{KS}}}}\,.
$$

Введемо поняття коефіцієнта навантаження, який показує відношення споживаної активної потужності до номінальної

$$
\beta=\frac{P_{_2}}{P_{_{2\text{\tiny{HOM}}}}}.
$$

Активна номінальна споживана потужність дорівнює повній номінальній потужності трансформатора Sном з урахуванням коефіцієнта потужності навантаження cos ϕ

$$
P_{_{\rm 2HOM}}=S_{_{\rm HOM}}\,cos\phi\,.
$$

Таким чином, потужність навантаження можна визначити через номінальну потужність, коефіцієнт потужності і коефіцієнт навантаження

$$
P_{2} = \beta P_{2_{\text{HOM}}} = \beta S_{\text{HOM}} \cos \varphi.
$$

Потужність втрат холостого ходу (втрати на перемагнічування осердя трансформатора) як було показано раніше не залежить від навантаження

$$
P_{xx} = const.
$$

Втрати на нагрівання обмоток трансформатора залежать від струму щo протікає в них, тобто від коефіцієнту навантаження, який можна також визначити через відношення дійсного струму до номінального у первинній обмотці

$$
\beta=\frac{I_{_{1}}}{I_{_{_{\text{I\text{HOM}}}}}}.
$$

Тоді

$$
P_{_{\rm rs}}=P_{_{\rm o6}}=I_{_{1}}^{^{2}}\,R_{_{\rm o6}}=\beta^{2}\,I_{_{\rm 1\rm{HOM}}}^{^{2}}\,R_{_{\rm o6}}=\beta^{2}\,P_{_{\rm \rm{rsHOM}}} \,.
$$

Остаточно вираз для коефіцієнта корисної дії буде мати вигляд

$$
\eta = \frac{\beta S_{_{\text{\tiny{HOM}}}} \cos \phi}{\beta S_{_{\text{\tiny{HOM}}}} \cos \phi + P_{_{xx}} + \beta^2 P_{_{\text{\tiny{K3HOM}}}}}.
$$

#### **4.5 Автотрансформатори**

Автотрансформатор відрізняється від розглянутого вище трансформатора наявністю тільки однієї обмотки , частина якої може використовуватися як первинна або вторинна залежно від призначення бути підвищувальним або знижувальним. Схема знижувального автотрансформатора наведена на рисунку 5.7. Вторинна обмотка з кількістю витків  $w_2$  є частиною первинної обмотки з кількістю витків w<sub>1</sub>, що становить повну кількість витків автотрансформатора.

До затискачів первинної обмотки підключена напруга  $U_1$ , а на затискачах вторинної обмотки діє напруга U<sub>2</sub>.

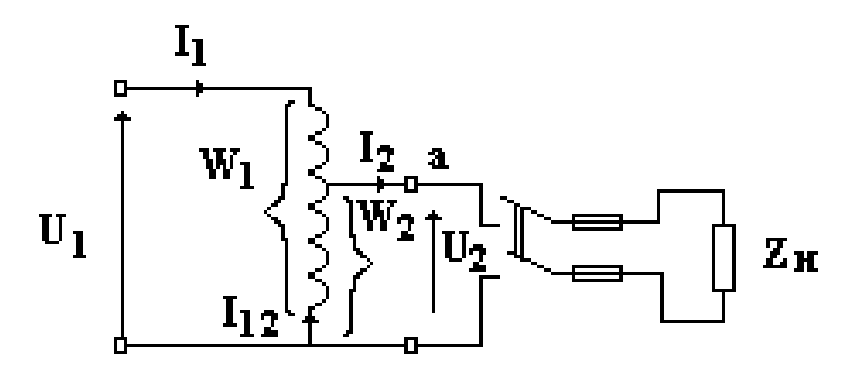

**Рис. 4.5– Схема автотрансформатора**

Згідно з наданим вище визначенням коефіцієнт трансформації автотрансформатора буде

$$
k = \frac{U_2}{U_1} = \frac{w_2}{w_1}.
$$

Якщо контакт **а** виконати рухомим вздовж витків автотрансформатора, то тим самим можна змінювати кількість витків вторинної обмотки  $w_2$  і, відповідно, коефіцієнт трансформації, що зумовить зміну напруги  $U_2$ . За таким принципом діє лабораторний автотрансформатор ЛАТР.

Щоб перетворити автотрансформатор у підвищувальний потрібно до затискачів вторинної обмотки підключити напругу електромережі, а до затискачів первинної обмотки підключити споживач електроенергії. При цьому коефіцієнт трансформації буде більше одиниці.

## **4.6 Трифазні трансформатори**

Трифазні трансформатори використовують в мережах електропостачання для узгодження напруги електромережі з номінальною напругою споживачів електроенергії. Трифазний трансформатор може складатися з окремих трьох однофазних трансформаторів з незалежними магнітопроводами або зі спільним магнітопроводом. Схема трифазного трансформатора зі спільним магнітопроводом та з'єднанням обмоток зіркою наведена на рис. 4.6

З'єднання первинних та вторинних обмоток трансформатора може здійснюватись за схемами зірки або трикутника. Існують наступні комбінації з'єднань: зірка/зірка, трикутник/трикутник, зірка/трикутник, трикутник/зірка, які показані на рис. 4.7.

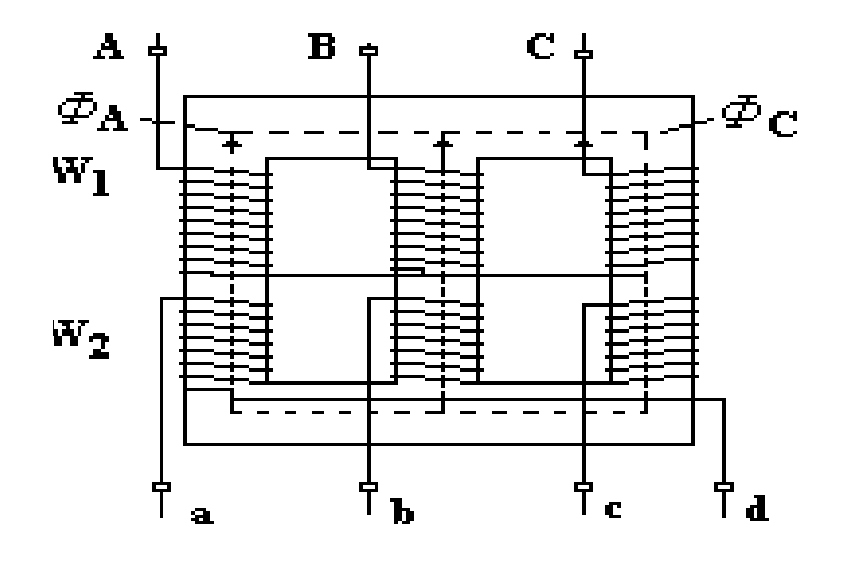

**Рис. 4.6 – Трифазний трансформатор**

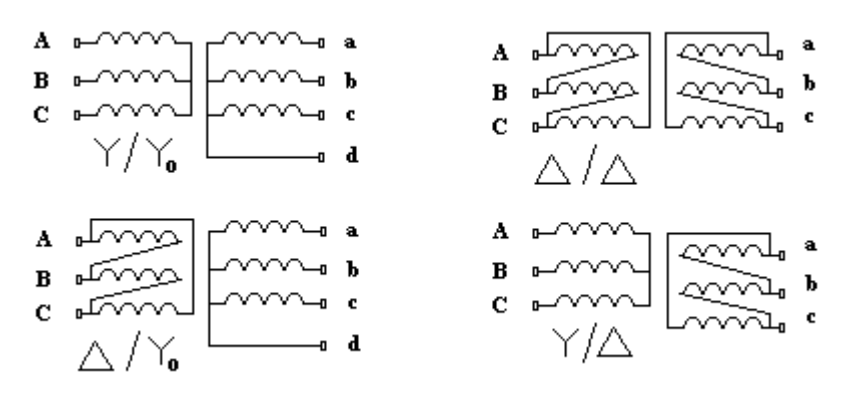

**Рис 4.7 – Схеми з'єднання обмоток трифазного трансформатора**

Трифазні трансформатори це потужні пристрої, тому в обмотках протікають досить великі струми і їх нагрівання пропорційне квадрату струму, крім того нагрівається магнітопровід в результаті його перемагнічування. У зв'язку з цим трансформатори потребують охолодження. За способом охолодження трансформатори поділяють на сухі та масляні. Сухі трансформатори мають природне повітряне охолодження або примусове з використанням вентиляторів. Для трансформаторів потужністю більше 20 кВА застосовується масляне охолодження, для цього трансформатор цілком занурюють у бак з трансформаторним маслом, до стінок якого приєднані трубки для циркуляції масла. Охолодження здійснюється за рахунок конвективних потоків.

## **Приклади розв'язання задач**

**Приклад 1.** Знайти коефіцієнт трансформації та діючі значення ЕРС, Е<sub>1</sub> і  $E_2$  обмоток однофазного трансформатора з частотоюf=100 Гц, якщо площина перерізу осердя магнітопроводу S=4 см<sup>2</sup> **.** Амплітудне значення магнітної індукції в осерді трансформатора В=1 Тл, кількість витків первинної та вторинної обмоток трансформатора  $W_1$ =250 та  $W_2$ =2000.

#### **Розв'язання задачі**

Знаходимо коефіцієнт трансформації

$$
K = \frac{W_2}{W_1} = \frac{2000}{250} = 8
$$

Знаходимо амплітудне значення магнітного потоку в осерді трансформатора

$$
\phi_{\rm T} = B \cdot S = 1 \cdot 4 \cdot 10^{-4} = 4 \cdot 10^{-4} B6
$$

Розраховуємо амплітудні значення ЕРС у обмотках за формулою

$$
E_{T_1} = -W_1 \frac{d\phi_T}{dt}
$$

Вважаючи, що магнітний потік має синусоїдальну форму

$$
E_{T_1} = -250\phi_T \cdot \cos \omega t \cdot \omega = -250\phi_T \sin(\omega t - 90) \cdot \omega =
$$
  
= 250 \cdot 4 \cdot 10^{-4} \cdot 628 \cdot \sin(\omega t - 90) = 62,8 \cdot \sin(\omega t - 90)  

$$
E_{T_2} = 2000 \cdot 4 \cdot 10^{-4} \cdot 628 \cdot \sin(\omega t - \frac{\pi}{2}) = 5028 \cdot \sin(\omega t - 90)
$$

Діючі значення ЕРС знаходимо з формул

$$
E_1 = \frac{E_{1_m}}{\sqrt{2}} = \frac{62.8}{\sqrt{2}} = 44.4 B
$$

$$
E_2 = \frac{E_{2n}}{\sqrt{2}} = \frac{502}{\sqrt{2}} = 355 B
$$

Знаходимо значення коефіцієнта трансформації через електрорушійні сили вторинної та первинної обмоток трансформатора

$$
K = \frac{E_2}{E_1} = \frac{355}{44,4} = 7,99
$$

Проведені розрахунки виконано вірно.

**Приклад 2.** Знайти коефіцієнт трансформації К трансформатора, кількість витків первинної обмотки W1, якщо кількість витків вторинної обмотки  $W_2=100$ , а також номінальні струми  $I_{1\text{\tiny HOM}}$  та  $I_{2\text{\tiny HOM}}$  в обмотках однофазного трансформатора з номінальною потужністю S<sub>ном</sub>=5 кВА, який підключений до джерела живлення з напругою U<sub>1 ном</sub>=220 В, напруга на затискачах вторинної обмотки при холостому ході  $U_{2\text{ now}}$ =100 В

#### **Розв'язання задачі**

Знаходимо коефіцієнт трансформації через напругу холостого ходу за формулою

$$
K = \frac{W_2}{W_1} = \frac{E_2}{E_1} = \frac{U_2}{U_1} = \frac{100}{220} = 0,4545
$$

Кількість витків первинної обмотки

$$
W_1 = \frac{W_2}{K_2} = \frac{100}{0,4545} = 220.
$$

Номінальний струм первинної обмотки (вважаючи однаковими повні потужності обмоток  $S_1 = S_2$ ):

$$
I_{1\text{ HOM}} = \frac{S_{\text{HOM}}}{U_{1\text{HOM}}} = \frac{5 \cdot 10^3}{220} = 22{,}72 \text{ A}
$$

Номінальний струм вторинної обмотки

$$
I_{2_{\text{HOM}}} = \frac{S_{_{\text{HOM}}}}{U_{_{2_{\text{HOM}}}}} = \frac{5 \cdot 10^3}{100} = 50 \text{ A}.
$$

**Приклад 3.** Однофазний трансформатор має наступні параметри: номінальна потужність  $S_H = 20000$  кВА, коефіцієнт потужності вантаження  $cosφ = 0,8$ ; U<sub>1</sub> = 120 kB, U<sub>2</sub> = 38,5 kB, потужність холостого ходу P<sub>xx</sub> = 47 kBr, потужність короткого замикання  $P_{K3} = 129$  кВт. Знайти коефіцієнт трансформації К та коефіцієнт корисної дії η при номінальному навантаженні, побудувати графік залежності коефіцієнта корисної дії η від навантаження.

#### **Розв'язання задачі**

Знаходимо коефіцієнт трансформації за формулою

$$
k = \frac{U_2}{U_1} = \frac{38,5}{120} = 0,32.
$$

Коефіцієнт корисної дії трансформатора знаходимо за формулою

$$
\eta = \frac{\beta S_{_{\text{\tiny{HOM}}}} \cos \phi}{\beta S_{_{\text{\tiny{HOM}}}} \cos \phi + P_{_{xx}} + \beta^2 P_{_{\text{\tiny{K3HOM}}}}}.
$$

При номінальному навантаженні коефіцієнт  $\beta$  дорівнює одиниці і тому значення

$$
\eta = \frac{20000 \cdot 0.8}{20000 \cdot 0.8 + 47 + 129} = 0.98.
$$

Змінюючи значення  $\beta$  від 0, 1 до 1,2 знаходимо значення коефіцієнта корисної дії і ці значення заносимо у таблицю

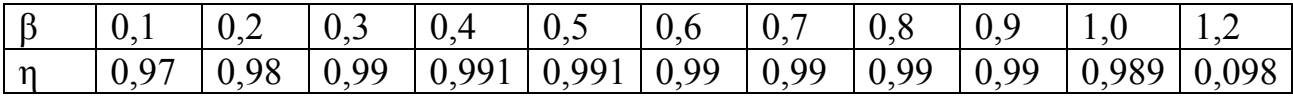

За даними таблиці будуємо графік залежності коефіцієнта корисної дії від навантаження

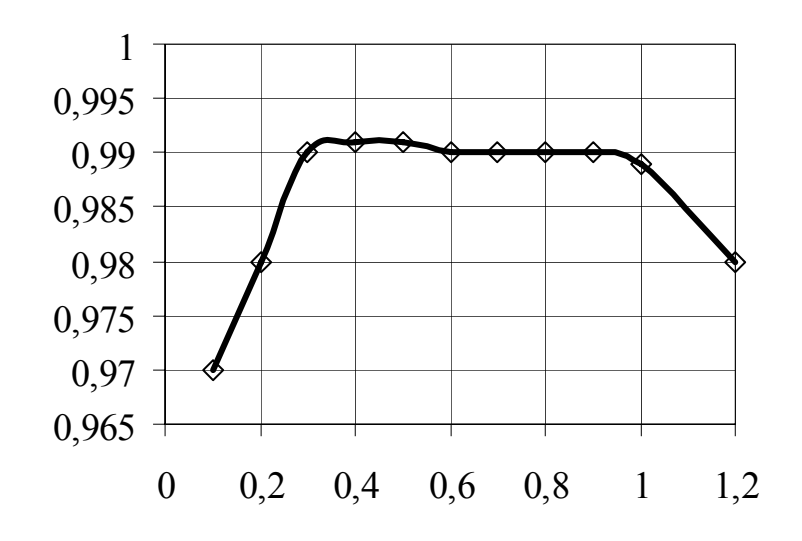

**Рис 4.8 –** Залежність коефіцієнта корисної дії від навантаження

**Приклад 4.** Трифазний трансформатор має наступні параметри: номінальна потужність  $S_H = 50$  кВА, коефіцієнтпотужності  $\cos\varphi_2 = 0.8$ ; $U_1 = 3000$ В,  $U_2 = 230$  В, потужність холостого ходу  $P_{xx} = 350$  Вт, потужність короткого замикання  $P_{K3} = 1325$  Вт. Знайти коефіцієнт трансформації К та побудувати графік залежності коефіцієнта корисної дії η від навантаження.

## **Розв'язання задачі**

Знаходимо коефіцієнт трансформації за формулою

$$
k = \frac{U_2}{U_1} = \frac{230}{3000} = 0,076.
$$

Коефіцієнт корисної дії трансформатора знаходимо за формулою

$$
\eta = \frac{\beta S_{_{\text{\tiny{HOM}}}} \cos \phi}{\beta S_{_{\text{\tiny{HOM}}}} \cos \phi + P_{_{xx}} + \beta^2 P_{_{\text{\tiny{K3HOM}}}}} \,.
$$

При номінальному навантаженні коефіцієнт  $\beta$  дорівнює одиниці і тому значення

$$
\eta = \frac{50000 \cdot 0.8}{50000 \cdot 0.8 + 350 + 1325} = 0.96.
$$

Змінюючи значення  $\beta$  від 0,1 до 1,2 знаходимо значення коефіцієнта корисної дії і ці значення заносимо у таблицю

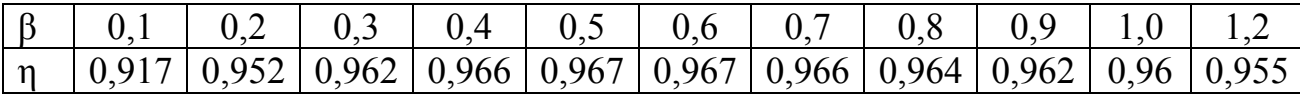

За даними таблиці будуємо графік залежності коефіцієнта корисної дії від навантаження

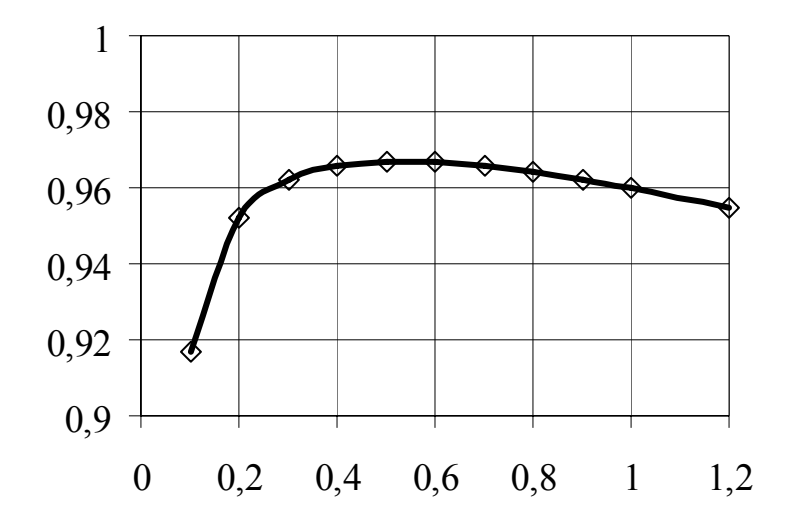

**Рис 4.9 –** Залежність коефіцієнта корисної дії від навантаження

**Приклад 5.** Однофазний автотрансформатор потужністю S = 10 кВА має такі параметри $U_1 = 220 B, U_2 = 200 B$ , кількість витків первинної обмотки $W_1 =$ 220. Знайти коефіцієнт трансформації К, кількість витків вторинної обмотки $W_2$ , струми I<sub>1</sub>, I<sub>2</sub>, та діаметри проводів первинної і вторинної обмоток, якщо густина струму  $\rho = 2.5$  А/мм<sup>2</sup>.

## **Розв'язання задачі**

Знаходимо коефіцієнт трансформації за формулою

$$
k = \frac{U_2}{U_1} = \frac{220}{200} = 1.1.
$$

Знаходимо кількість витків вторинної обмотки за формулою

$$
W_2 = \frac{W_1}{1,1} = \frac{220}{1,1} = 200
$$
 BHTKIB.

Вторинна обмотка автотрансформатора є невід'ємною частиною первинної обмотки. По ній буде іти струм як джерела живлення так і струм навантаження але ці струми будуть мати протилежний напрямок. При потужності 10 кВА струм первинної обмотки буде визначатися формулою

$$
I_1 = \frac{S}{U_1} = 45,45 \text{ A}.
$$

Струм у загальній частині обмотки буде визначатися за формулою

$$
I_{1,2} = (k-1) \cdot I_1 = 4,545 \text{ A}.
$$

Знаходимо переріз проводу загальній частині обмотки за формулою

$$
s_{1,2} = \frac{I_{1,2}}{\rho} = \frac{4,545}{2,5} = 1,818
$$
 nm<sup>2</sup>.

Знаходимо переріз проводу частини первинної обмотки

$$
s_1 = \frac{I_1}{\rho} = \frac{45,45}{2,5} = 18,18
$$
 nm<sup>2</sup>.

Діаметр проводу знаходимо з формули

$$
d = \sqrt{\frac{4s}{\pi}}; d_{1,2} = \sqrt{\frac{4s_{1,2}}{\pi}} = \sqrt{\frac{4 \cdot 1,818}{\pi}} \approx 1,5 \text{ mm};
$$

$$
d_1 = \sqrt{\frac{4s_1}{\pi}} = \sqrt{\frac{4 \cdot 18,18}{\pi}} \approx 4,8 \text{ mm}.
$$

## **Задачі для самостійного розв'язання**

## **Задача 1**

Вимірювальний трансформатор напруги в первинній та вторинній обмотках має кількість витків  $W_1 = 20000$  та $W_2 = 200$ . До вторинної обмотки включено вольтметр на 100 В. Знайти коефіцієнт трансформації та максимальну напругу, яку можна виміряти.

#### **Задача 2**

Вимірювальний трансформатор напруги у вторинній обмотці має кількість витків  $W_2 = 200$ . До вторинної обмотки включено вольтметр на 100 В. Знайти коефіцієнт трансформації та кількість витків первинної обмотки для вимірювання напруги 10000 В.

## **Задача 3**

Однофазний трансформатор включено в мережу з напругою  $U_1 = 220$  В. При холостому ході трансформатора напруга на затисках вторинної обмотки  $U_2$  = 25 В. Знайти коeфіцієнт трансформації К і кількість витків вторинної обмотки  $W_2$ , якщо кількість витків первинної обмотки  $W_1 = 300$ .

## **Задача 4**

Однофазний трансформатор включено в мережу з напругою  $U_1 = 380$  В. При холостому ході трансформатора напруга на затисках вторинної обмотки = 50 В. Знайти коeфіцієнт трансформації К і кількість витків вторинної обмотки  $W_2$ , якщо кількість витків первинної обмотки  $W_1 = 380$ .

#### **Задача 5**

Однофазний трансформатор включено в мережу з напругою  $U_1 = 220$  В. При холостому ході трансформатора напруга на затисках вторинної обмотки  $U_2$ = 55 В. Знайти коeфіцієнт трансформації К і кількість витків первинної обмотки  $W_1$ , якщо кількість витків вторинної обмотки  $W_2 = 100$ .

## **Задача 6**

Визначити кількість витків первинної обмотки однофазного трансформатора номінальної потужності Sн = 3 кВА , якщо кількість витків первинної обмотки  $W_1 = 240$ , напруга  $U_2 = 44$  В. Знайти коефіцієнт трансформації та номінальний струм первинної і вторинної обмоток. Напруга мережі  $U_1 = 220 B$ , коефіцієнт корисної дії  $\eta = 0.96$ .

#### **Задача 7**

Визначити кількість витків первинної обмотки однофазного трансформатора номінальної потужності S<sub>н</sub> = 5 кВА, якщо кількість витків вторинної обмотки  $W_2 = 50$  і напруга  $U_2 = 44$  В. Знайти коефіцієнт трансформації та номінальний струм первинної і вторинної обмоток. Напруга мережі  $U_1 = 220 B$ , коефіцієнт корисної дії  $\eta = 0.95$ .

#### **Задача 8**

Визначити кількість витків первинної обмотки однофазного трансформатора номінальної потужності S<sub>н</sub> = 3 кВА, якщо кількість витків вторинної обмотки  $W_2 = 24$  і напруга  $U_2 = 20$  В. Знайти коефіцієнт трансформації та номінальний струм первинної і вторинної обмоток. Напруга мережі  $U_1 = 220 B$ , коефіцієнт корисної дії  $\eta = 0.97$ .

## **Задача 9**

Однофазний трансформатор має число витків первинної обмотки 180 Напруга на затисках первинної обмотки при холостому ході  $U_1 = 0.38$  кВ, на затисках вторинної обмотки  $U_2 = 220$  В Визначити кількість витків вторинної обмотки W<sub>2</sub> та номінальну потужність трансформатора S<sub>н</sub>, якщо струм I<sub>2</sub> = 15 А, а коефіцієнт корисної дії= 0,95.

## **Задача 10**

Однофазний трансформатор має число витків первинної обмотки  $W_1$  = 180 і вторинної  $W_2 = 108$ . Напруга на затисках первинної обмотки при холостому ході  $U_1 = 0.38$  кВ. Визначити напругу на затисках вторинної обмотки  $U_2$  та номінальну потужність трансформатора  $S_n$ , якщо струм  $I_1 = 15$  A, а коефіцієнт корисної дії= 0,95.

#### **Задача 11**

Однофазний трансформатор має число витків первинної обмотки W<sub>1</sub> 380 і вторинної 76. Напруга на затисках первинної обмотки при холостому ході  $U_1$  = 0,38 кВ. Визначити напругу на затисках вторинної обмотки та номінальну потужність трансформатора  $S_{H}$ , якщо струм  $I_2 = 25$  A, а коефіцієнт корисної дії= 0,95.

#### **Задача 12**

Однофазний трансформатор має наступні параметри: номінальна потужність  $S_{H} = 4000$  кВА, коефіцієнт потужності  $\cos\varphi = 0.8$ ,  $U_1 = 120$  кВ,  $U_2 =$ 38,5 кВ, потужність холостого ходу  $P_{xx} = 47$  кВт, потужність короткого замикання P<sub>кз</sub> = 129 кВт. Знайти коефіцієнт трансформації К та коефіцієнт корисної дії η при номінальному навантаженні, побудувати графік залежності коефіцієнта корисної дії від навантаження. Знайти струм вторинної обмотки та діаметр проводу, якщо густина струму 2,5 А/мм 2 .

#### **Задача 13**

Однофазний трансформатор має наступні параметри: номінальна потужність  $S_{H} = 500 \text{ kBA}$ , коефіцієнт потужності  $\cos\phi = 0.8$ ,  $U_1 = 60 \text{ kB}$ ,  $U_2 = 12$  $k$ в, потужність холостого ходу  $P_{xx} = 7$   $kBr$ , потужність короткого замикання  $P_{k3}$ = 13 кВт. Знайти коефіцієнт трансформації К та коефіцієнт корисної дії η при номінальному навантаженні, побудувати графік залежності коефіцієнта корисної дії від навантаження. Знайти струм вторинної обмотки та діаметр проводу, якщо густина струму 2,5 А/мм 2 .

#### **Задача 14**

Трифазний трансформатор має наступні параметри: номінальна потужність  $S_{H} = 50$  кВА, коефіцієнт потужності  $cos\varphi = 0.8$ ,  $U_{1} = 3000$  В,  $U_{2} =$ 230 В, потужність холостого ходу  $P_{xx} = 350$  Вт, потужність короткого замикання  $P_{K3}$  = 1325 Вт. Знайти коефіцієнт трансформації K, коефіцієнт корисної дії η при номінальному навантаженні, та побудувати графік залежності коефіцієнта корисної дії η від навантаження. Знайти струм вторинної обмотки та діаметр проводу, якщо густина струму 2,5 А/мм 2 .

#### **Задача 15**

Трифазний трансформатор має наступні параметри: номінальна потужність  $S_{H} = 150$  кВА, коефіцієнт потужності  $cos\varphi = 0.85$ ,  $U_1 = 5000$  В,  $U_2 =$ 230 В, потужність холостого ходу  $P_{xx} = 650$  Вт, потужність короткого

замикання P<sub>кз</sub> = 2350BT. Знайти коефіцієнт трансформації K, коефіцієнт корисної дії η при номінальному навантаженні та побудувати графік залежності коефіцієнта корисної дії η від навантаження. Знайти струм вторинної обмотки та діаметр проводу, якщо густина струму 2,5 А/мм 2 .

#### **Задача 16**

Однофазний автотрансформатор потужністю  $S_{\text{H}} = 10$  кВА має такі параметри:  $U_1 = 220 B$ ,  $U_2 = 200$ , кількість витків первинної обмотки  $W_1 = 220$ . Знайти коефіцієнт трансформації К, число витків вторинної обмотки  $W_2$ , струми  $I_1$ ,  $I_2$  та діаметри проводів, якщо густина струму 2,5 А/мм<sup>2</sup>.

#### **Задача 17**

Однофазний автотрансформатор потужністю  $S_{\text{H}} = 20$  кВА має такі параметри:  $U_1 = 220 B$ ,  $U_2 = 380$ , кількість витків первинної обмотки  $W_1 = 110$ . Знайти коефіцієнт трансформації К, число витків вторинної обмотки W<sub>2</sub>, струми I<sub>1</sub>, I<sub>2</sub> та діаметри проводів первинної та вторинної обмоток, якщо густина струму 2,5  $A/m<sup>2</sup>$ .

## **Задача 18**

Однофазний автотрансформатор потужністю S<sub>н</sub> = 10 кВА має такі параметри:  $U_1 = 220 B$ ,  $U_2 = 200$ , кількість витків вторинної обмотки  $W_2 = 200$ . Знайти коефіцієнт трансформації К, число витків первинної обмотки W<sub>1.</sub> струми I<sub>1</sub>, I<sub>2</sub> та діаметри проводів первинної та вторинної обмоток, якщо густина струму 2,5  $A/mM^2$ .

## **Задача 19**

Трифазний автотрансформатор, обмотки якого з'єднані зіркою має такі параметри: номінальна потужність  $S_{\text{H}} = 120 \text{ kBA}$ , фазна напруга  $U_1 = 220 \text{ B}$ ,  $U_2$  $= 110$  В, кількість витків первинної обмотки  $W_1 = 220$ , коефіцієнт корисної дії= 0,95. Знайти коефіцієнт трансформації К, число витків вторинної обмотки  $W_2$ , струми I<sub>1</sub>, I<sub>2</sub> та діаметри проводів первинної та вторинної обмоток, якщо густина струму 2,5  $A/mm^2$ .

#### **Задача 20**

Трифазний автотрансформатор, обмотки якого з'єднані зіркою має такі параметри: номінальна потужність  $S_{\text{H}} = 120 \text{ kBA}$ , фазна напруга  $U_1 = 220 \text{ B}$ ,  $U_2$  $= 300$  В, кількість витків вторинної обмотки W<sub>2</sub> = 300, коефіцієнт корисної дії= 0,95. Знайти коефіцієнт трансформації К, число витків первинної обмотки  $W_1$ , струми I<sub>1</sub>, I<sub>2</sub> та діаметри проводів первинної та вторинної обмоток, якщо густина струму 2,5  $A/mm^2$ .

## **5. ЕЛЕКТРИЧНІ ВИМІРЮВАННЯ**

Для отримання інформації щодо стану електричної системи (кола), параметрами якого є струм, напруга, потужність, опір та інше, провадять вимірювання за допомогою електровимірювальних приладів. Існують різні конструкції електромеханічних приладів, а також електростатичні, індукційні, біметалічні та цифрові електровимірювальні прилади.

## **5.1 Похибки електричних вимірювань**

Результати вимірювань електричних параметрів дають лише наближене значення параметру порівняно з дійсним. Відхилення результату вимірювання від дійсного значення вимірюваної величини називають похибкою вимірювання. Розрізняють абсолютну, відносну та зведену похибки.

**Абсолютна похибка** - це різниця між показанням приладу Х<sub>ПР</sub> та дійсним значенням вимірюваної величини  $X_0$ 

$$
\Delta = X_{\rm nr} - X_{\rm o}.
$$

**Відносна похибка** - це відношення абсолютної похибки до дійсного значення вимірюваної величини, або до показання приладу

$$
\delta = \pm \frac{\Delta}{X_0} \approx \pm \frac{\Delta}{X_{\rm nr}}.
$$

Для визначення відносної похибки у відсотках значення δ потрібно помножити на 100%.

**Зведена похибка** - це відношення абсолютної похибки до максимального значення шкали приладу  $X_N$ 

$$
\gamma = \pm \frac{\Delta}{X_{_N}}.
$$

Максимальна зведена похибка, яка надана у відсотках

$$
\gamma'=\pm\frac{\Delta_{_{MAX}}}{X_{_{N}}}100\%
$$

визначає клас точності приладу. Класи точності приладів наведені у таблиці 5.1.

| Клас точності приладу   0,1       |           | 0,2       | 0,5       | 1,0       |           |           |  |
|-----------------------------------|-----------|-----------|-----------|-----------|-----------|-----------|--|
| Максимальна<br>зведена похибка, % | $\pm 0.1$ | $\pm 0.2$ | $\pm 0.5$ | $\pm 1,0$ | $\pm 1,5$ | $\pm 2.5$ |  |

**Таблиця 5.1 – Класи точності електровимірювальних приладів**

# **5.2 Вимірювання електричних параметрів**

# **5.2.1 Вимірювання струму**

Вимірювання струму провадиться амперметрами, які в електричне коло вмикаються послідовно*.* Амперметри мають малий внутрішній опір тому майже не впливають на значення напруги споживача. Схеми вмикання амперметра в електричне коло надані на рисунку 5.1.

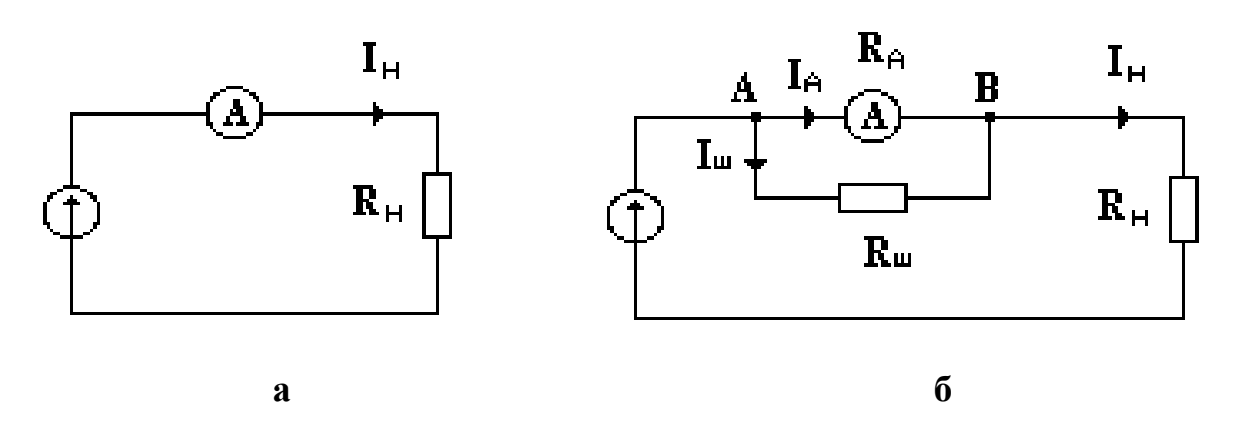

**Рисунок 5.1 –- Схеми вмикання амперметра**

Для розширення меж вимірювання амперметра до нього паралельно підключається опір, який зветься шунтом (рис. 5.1.б). Опір шунта знаходять з умови: падіння напруги на амперметрі дорівнює падінню напруги на шунті. Використовуючи позначення наведені на рисунку можна написати рівняння

$$
R_{A}I_{A}=R_{\mu I_{\mu I}},
$$

де  $R_A$  - внутрішній опір амперметра.

Застосуємо перший закон Кірхгофа для вузла В

$$
I_{_{\mathbf{m}}}=I_{\cdot}-I_{_{\mathbf{A}}}=nI_{_{\mathbf{A}}}-I_{_{_{\mathbf{A}}}}=I_{_{\mathbf{A}}}(n-1)\,,
$$

де *n -* коефіцієнт, який показує у скільки разів збільшуються межи вимірювання амперметра.

В перше рівняння підставимо знайдене значення  $I_{\text{III}}$  знайдемо необхідне значення опору шунта для заданого коефіцієнта розширення меж вимірювання струму амперметром

$$
R_{\rm m} = \frac{R_{\rm A}}{n-1}.
$$

В колах змінного струму для розширення меж вимірювання струму можна використовувати також вимірювальні трансформатори струму.

## **5.2.2 Вимірювання напруги**

Вимірювання напруги провадиться вольтметрами, які в електричне коло вмикаються паралельно навантаженню*.* Вольтметри мають великий внутрішній опір  $R_V$  тому майже не впливають на значення струму в колі.. Схеми вмикання вольметра в електричне коло надані на рисунку 4.5.

Для розширення меж вимірювання вольтметра до нього послідовно підключається опір  $R_{\text{I}}$ , який називається додатковим (рис. 5.2.6).

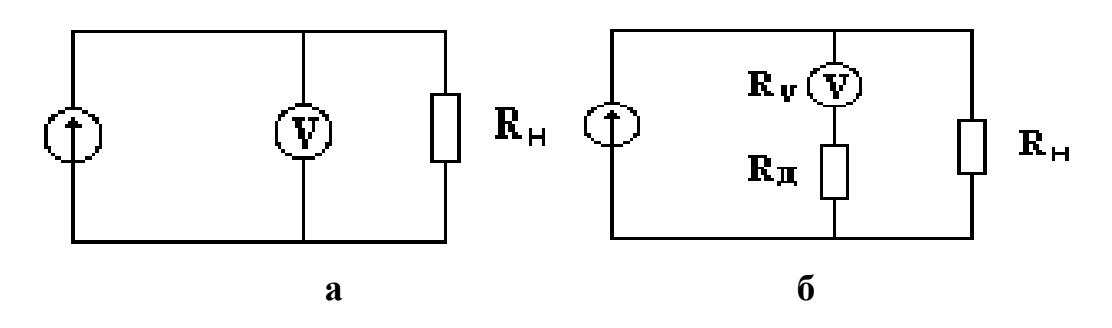

**Рисунок 5.2 – Схеми вмикання вольтметра**

Значення додаткового опору знаходять з умови рівності струмів у вольтметрі при наявності додаткового опору та без нього. Якщо через n позначити коефіцієнт розширення меж вимірювання напруги вольтметром, а через U максимальне значення шкали вольтметра, то можна записати рівняння

$$
\frac{U}{R_V} = \frac{nU}{R_V + R_{\pi}},
$$

з якого знаходиться значення додаткового опору

$$
R_{\mu} = R_{\nu}(n-1).
$$

В колах змінного струму для розширення меж вимірювання напруги можна використовувати також вимірювальні трансформатори напруги.

## **5.2.3 Вимірювання опорів**

Найпростішим але не дуже зручним є спосіб вимірювання опорів за допомогою вольтметра та амперметра використовуючи закон Ома. Схеми включення приладів показані на рис. 5.3. Вимірювання малих (рис.5.3.а) та

великих опорів (рис.5.3.б) виконують за різними схемами підключення амперметра та вольтметра з метою зменшити вплив вимірювальних приладів на результати вимірювання опорів

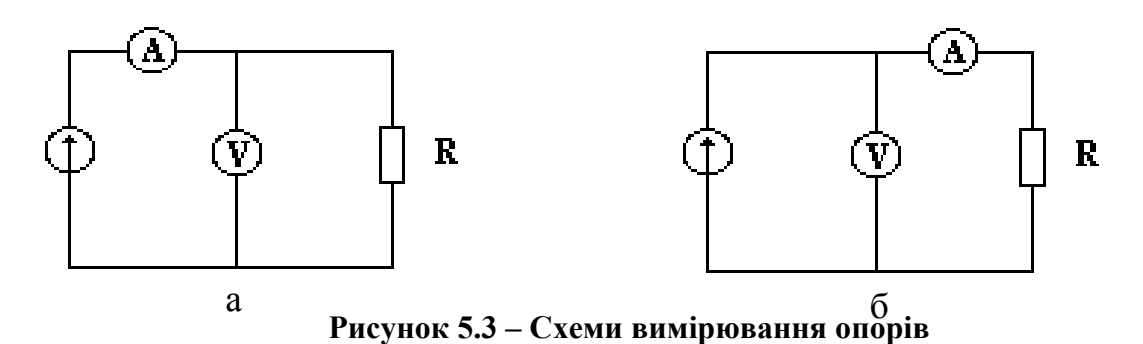

Безпосереднє вимірювання опорів здійснюють за допомогою омметрів та мостових схем.

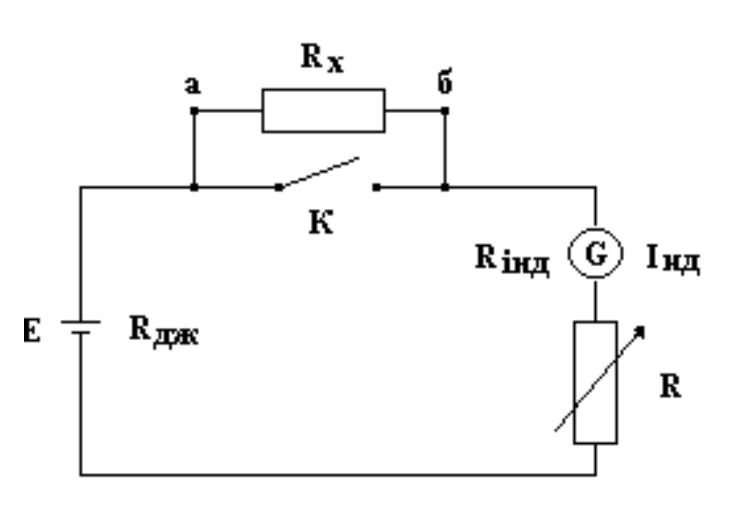

**Рисунок 5.4 – Схема омметра**

Схема омметра представлена на рис. 5.4. Омметр складається з джерела живлення постійного струму Е з внутрішнім опором  $R_{\text{max}}$ індикатора Інд (міліамперметр магніто-електричної системи) з внутрішнім опором Rінд, регулювального опору R, ключа К та затискачів а і б, до яких підключається вимірюваний опір R<sub>x</sub>.

Особливість омметра полягає в тому, що відхилення стрілки індикатора обернено пропорційно величині вимірюваного опору.

Індикатор має обернену шкалу, тобто максимальне відхилення стрілки відповідає нульовому значенню вимірюваного опору. Таке положення стрілки досягається при замкненому ключі К регулюванням опору R. У цьому випадку струм в колі буде

$$
I_0=\frac{E}{R_{_{\text{R/K}}}+R_{_{\text{in}\text{A}}}+R} \, .
$$

При розмиканні ключа послідовно до кола приєднується вимірюваний опір, за рахунок чого струм зменшується і буде залежати від величини вимірюваного опору

$$
I = \frac{E}{R_{\text{ax}} + R_{\text{inat}} + R + R_{\text{x}}}.
$$

Таким чином, стрілка індикатора буде відхилятися від нульового положення і вважаючи, що шкала проградуйована в одиницях опору, буде показувати значення вимірюваного опору. Омметр є зручним приладом для вимірювання опору. До недоліків слід віднести досить велику похибку, яка зростає при вимірюванні великих опорів за рахунок нелінійності шкали приладу.

Мостова схема вимірювання опорів складається з чотирьох опорів, які з'єднані як показано на рис. 5.5. В одну діагональ моста вмикається джерело постійного струму, а в другу індикатор (гальванометр). Опори моста звуться плечами, в двох з них включені постійні опори R<sub>3</sub> та R<sub>4</sub>. В інші плечі включені  $R<sub>2</sub>$ - змінний опір та  $R<sub>x</sub>$ - вимірюваний опір. Розглянемо принцип дії. Балансом моста зветься випадок рівноваги, коли потенціали точок B і D однакові і струм в індикаторі відсутній (I<sub>інл</sub>=0). Запишемо умову балансу моста

$$
U_{AB} = U_{AD} \Longrightarrow I_1 R_x = I_4 R_4
$$
  

$$
U_{BC} = U_{DC} \Longrightarrow I_2 R_2 = I_3 R_3.
$$

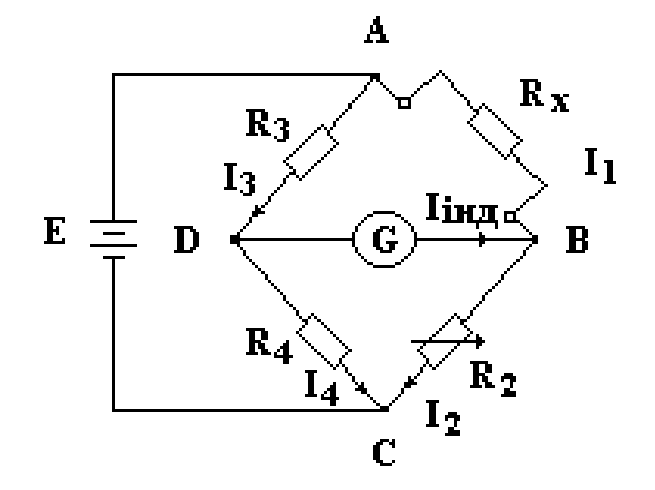

**Рис. 5.5 – Мостова схема вимірювання опорів**

Візьмемо відношення лівих і правих частин наведених рівнянь. За умов балансу моста

$$
I_1 = I_2
$$
 a  $I_3 = I_4$ .

Тоді одержимо

$$
\frac{R_{x}}{R_{2}} = \frac{R_{4}}{R_{3}} 3BijKMR_{x} = \frac{R_{4}}{R_{3}}R_{2}.
$$

Для спрощення підрахунків опори R3 та R4 обирають рівними і тоді остаточно

$$
R_{x} = R_{2}.
$$

Якість вимірювання опорів за мостовою схемою цілком залежить від точності визначення змінного опору для чого використовують калібровані
магазини опорів, в яких значення опору підбирається з великою точністю. Це найбільш точний метод вимірювання опорів.

# **5.2.4 Вимірювання потужності**

Вимірювання потужності в колах постійного струму та в колах змінного струму з активним навантаженням можна провадити за допомогою вольтметра та амперметра. Для зменшення похибки вимірювань треба використовувати відповідну схему включення амперметра та вольтметра залежно від значення опору навантаження. Ці схеми були надані вище (рис.5.6), коли розглядались методи вимірювання малих та великих опорів за допомогою амперметра та вольтметра.

Для безпосереднього вимірювання потужності використовують ватметри електродинамічної системи, схема включення надана на рисунку 5.6. Нерухома котушка ватметра 2 має малий опір і вмикається послідовно з навантаженням, через неї протікає струм навантаження I<sub>нає</sub>. Рухома котушка 1 має великий опір і вмикається паралельно навантаженню. Струм рухомої котушки, таким чином, буде пропорційний напрузі.

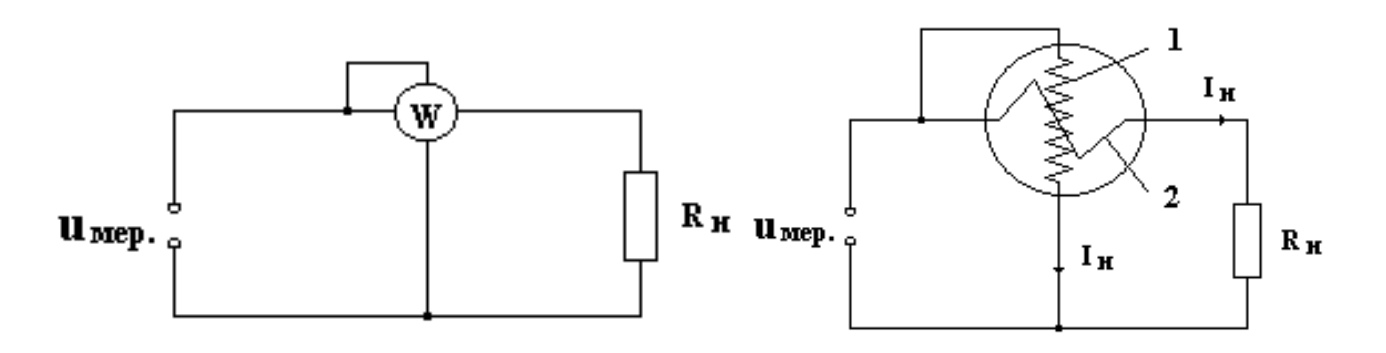

**Рисунок 5.6 – Схема вмикання ватметра**

За законом Ома

$$
I_{u} = \frac{U}{R_{\text{pyx}}}.
$$

Кут відхилення стрілки електродинамічного приладу

$$
\alpha = C'' I_{\text{had}} I_{\text{u}} = C'' I_{\text{had}} \frac{U}{R_{\text{p}yx}} = SP,
$$

де *S* - стала ватметра.

Таким чином, кут відхилення стрілки ватметра пропорційний вимірюваній потужності.

Ватметр електродинамічної системи є зручним приладом для вимірювання активної потужності в колах постійного та змінного струму

#### **Приклади розв'язання задач**

**Приклад 1.** При вимірюванні опору методом амперметра та вольтметра одержані такі дані  $U = 15 B$ , I = 0,25 A. Межі вимірювання вольтметра  $U<sub>N</sub> = 25 B$ клас точності 0,5, амперметра  $I_N = 0.5$  А та клас 1,0.3 найти значення опору та найбільшу абсолютну та відносну похибку вимірювання опору.

# **Розв'язання задачі**.

Знаходимо теоретичне значення опору з формули

$$
R = \frac{U}{I} = \frac{15}{0.25} = 60
$$
OM.

Знаходимо максимально можливу абсолютну похибку вольтметра та амперметра

$$
\Delta U = \frac{U_{N} \cdot C_{u}}{100} = 0,125 \text{ B}; \quad .
$$

$$
\Delta I = \frac{I_{N} \cdot C_{1}}{100} = 0,005 \text{ A}
$$

Максимальна похибка у вимірюванні опору буде коли значення напруги буде мати максимальну верхню межу, а значення струму буде мати максимальну ніжне значення межи. Знаходимо максимальне значення опору з урахуванням можливих похибок

$$
R_{\rm n} = \frac{U + \Delta U}{I - \Delta I} = \frac{15,125}{0,245} / = 61,73 \text{ Om}.
$$

Знаходимо максимальну похибку для опора

$$
\Delta R = R - R_{\rm n} = 60 - 61{,}73 = -1{,}73
$$
OM.

Знаходимо максимальну відносну похибку

$$
\Delta R_{B} = \frac{\Delta R}{R} = -0.0288.
$$

Знак мінус у знайденому значенні можна не враховувати тому що інтерес представляє тільки абсолютне значення.

**Приклад 2.** Амперметр на 150 А з класом точності 1,0 має шунт  $R_{III}$  = 0,002 Ом Знайти опір вимірювальної котушки амперметра, якщо струм повного відхилу стрілки  $I_N = 50$  мА. Знайти найбільшу абсолютну та відносну похибку при вимірюванні50 А та 100 А.

# **Розв'язання задачі**.

Знаходимо абсолютну максимальну похибку амперметра з урахуванням класу точності

$$
\Delta I = \frac{1.150}{100} = 1.5 \,\mathrm{A}.
$$

Знаходимо спад напруги на шунті за формулою

$$
U_{\mu} = I_{\mu} \cdot R_{\mu} = (150 - 0.05) \cdot 0.002 = 0.298 B.
$$

Опір котушки амперметра знаходимо за формулою

$$
R_A = \frac{U_{\rm m}}{I_{\rm N}} = \frac{0,298}{0,05} = 5,96
$$
OM.

Абсолютна похибка вимірювання на 50 та 100 ампер однакова і дорівнює 1,5 А. Відносні похибки визначаємо за формулами

$$
\Delta I_{50} = \frac{1,5}{50} = 0,03 \text{ A};
$$

$$
\Delta I_{100} = \frac{1,5}{100} = 0,015 \text{ A}.
$$

**Приклад 3.** Резистор з опором 10 ом ввімкнено до джерела напруги 15 В. Для вимірювання струму застосовано амперметр класу точності 1,0 з шкалою вимірювання  $I_N$ =2A. Опір амперметра  $R_A$ = 0,2 ом. Визначити сумарну абсолютну та загальну відносну похибки вимірювання струму.

### **Розв'язання задачі**.

Струм у колі без вимірювального приладу дорівнює

$$
I = \frac{U}{R} = \frac{15}{10} = 1,5A
$$

Струм у колі після ввімкнення приладу

$$
I' = \frac{U}{R + R_A} = \frac{15}{10 + 0.2} = 1,47A
$$

Абсолютна похибка вимірювання, що внесена у коло засобом вимірювання дорівнює

$$
\Delta I = I - I' = 1.5 - 1.47 = 0.03
$$
 A

Відносна похибка вимірювання дорівнює

$$
\delta = \frac{\Delta I \cdot 100}{I'} = 2,04\%
$$

Абсолютна похибка, яка зумовлена неточністю приладу

$$
\Delta I_A = \frac{C \cdot I_N}{100} = \frac{1 \cdot 2}{100} = 0,02 \text{ A}
$$

Сумарна абсолютна похибка вимірювального струму складає

$$
\Delta I_A = |\Delta I_A| + |\Delta I| = 0,02 + 0,03 = 0,05
$$

Загальна відносна похибка вимірювання дорівнює

$$
\delta_i = \frac{\Delta I_A \cdot 100}{I} = \frac{0.05 \cdot 100}{1.5} = 3.3\%
$$

**Приклад 4.** Амперметр має шкалу  $I_A = 1A$  і внутрішній опір  $R_A = 0.25$ Ом. Визначити опір шунта для розширення меж вимірювання струму до  $I_N=10$  A.

### **Розв'язання задачі.**

Розрахуємо коефіцієнт розширення меж вимірювання струму

$$
n = \frac{I_{\rm N}}{I_{\rm A}} = 10.
$$

Опір шунта знаходимо за формулою

$$
R_{\rm m} = \frac{R_{\rm A}}{n-1} = \frac{0.25}{10-1} = 0.0277 \text{ on.}
$$

Проведемо перевірку рішення. Якщо через амперметр буде протікати струм  $I_A = 1$ Аз умови  $I_A R_A = I_{III} R_{III}$ знаходимо струм, який протікає через  $R_{III}$ 

$$
I_{\rm m} = \frac{I_{\rm A} \cdot R_{\rm A}}{R_{\rm m}} = \frac{1 \cdot 0.25}{0.0277} = 9 \,\rm A
$$

За першим законом Кірхгофа знаходимо повний струм в колі

$$
I = I_{m} + I_{A} = 1 + 9 = 10 A
$$

Це свідчить, що рішення відповідає умовам задачі.

#### **Задачі для самостійного розв'язання**

### **Задача 1**

При вимірюванні опору методом амперметра та вольтметра одержані такі дані  $U = I2$  В, I = 0,25 А. Межі вимірювання вольтметра  $U<sub>N</sub>$  = 15 В та клас точності 0,5, амперметра  $I_N = 0.5$  А та клас 1,53 найти значення опору та найбільшу абсолютну та відносну похибку вимірювання опору.

### **Задача 2**

При вимірюванні опору методом амперметра та вольтметра одержані такі дані  $U = 25 B$ , I = 0,25 A. Межі вимірювання вольтметра  $U<sub>N</sub> = 25 B$  та клас точності 1,5, амперметра  $I_N = 0.5$  А та клас 1,0.3 найти значення опору та найбільшу абсолютну та відносну похибку вимірювання опору.

### **Задача 3**

Амперметр на 100 А з класом точності 1,5 має шунт  $R_{III} = 0.001$  Ом Знайти опір вимірювальної котушки амперметра, якщо струм повного відхилу стрілки  $I_N = 25$  мА. Знайти найбільшу абсолютну та відносну похибку при вимірюванні 20, 50 та 80 А.

### **Задача 4**

Вольтметр має шкалу на 300 В та внутрішній опір *R =* 30 кОм. Розрахувати додатковий опір для розширення меж вимірювання до 1500 В та найбільшу споживчу потужність приладом та додатковим резистором.

### **Задача 5**

Ватметр електродинамічної системи на 5 А і 90 В має шкалу в 150 поділок. Визначити постійну ватметра С<sub>w</sub>.

# **Задача 6**

Знайти опір R<sub>V</sub> вольтметра, якщо при підключенні до вольтметра додаткового опору  $R_{\text{II}}$ =40000 Ом межа вимірювань його збільшується в 5 разів.

### **Задача 7**

Вольтметр на номінальну напругу Uн=300 В має опір Rv=10000 Ом. Визначити величину додаткового опору Rд, який необхідно послідовно включити з вольтметром, щоб їм можна було вимірювати напругу до 600 В.

### **Задача 8**

Вольтметр на 300 В має опір Rv=24000 Ом. Яку напругу можна виміряти вольтметром, якщо послідовно з ним включити додатковий опір Rд=2000 Ом.

### **Задача 9**

Амперметр, опір якого  $R_A=0.3$  Ом, має шкалу в 150 поділок; постійна приладу С<sub>А</sub>=0.01 А/поділка. Визначити опір шунта R<sub>ш</sub>, за допомогою якого можна було вимірювати струм до 15 А.

# **Задача 10**

При повірці амперметра на номінальний струм 5 А (верхня межа вимірювання амперметра) показання його було 4 А, а показання зразкового амперметра I<sub>O</sub> =4,1 А. Знайти абсолютну  $\Delta I$ , відносну  $\delta$  та приведену  $\gamma$ похибку.

# **Задача 11**

При повірці амперметра на номінальний струм 5 А показання його було рівно I= 3 А, а показання зразкового амперметра  $I_0$ =2,95 А. Знайти абсолютну Δ I*,* відносну <sup>δ</sup> та приведену <sup>γ</sup> похибку.

# **Задача 12**

Знайти абсолютну Δ I*,* та відносну δ похибки амперметра, включеного послідовно з опором Rд *=* 25 Ом*,* якщо показання амперметра 4,5 **А,**а напруга на затисках опоруU *=* 110 В*.* 

### **Задача 13**

При вимірюванні напруги на затисках навантаження показання вольтметра U =112,2 В. Визначити дійсну величину напруги U на затисках навантаження, якщо відносна похибка вимірювання  $\delta = 2\%$ .

### **Задача 14**

При вимірюванні опору методом амперметра та вольтметра одержані такі дані  $U = 20 B$ , I = 0,2 А. Межі вимірювання вольтметра  $U<sub>N</sub> = 25 B$ , клас точності 0,5; амперметра  $I_N = 1.0$  А та клас точності 1,0. Знайти значення опору та найбільшу абсолютну та відносну похибку вимірювання опору.

# **Задача 15**

Амперметр на 100 А з класом точності 2,5 має шунт  $R_{III} = 0.001$  Ом Знайти опір вимірювальної котушки амперметра, якщо струм повного відхилу

стрілки  $I_N = 50$  мА. Знайти найбільшу абсолютну та відносну похибку при вимірюванні 20, 50 та 80 А.

# **Задача 16**

Ватметр електродинамічної системи на 5 А і 90 В має шкалу в 150 поділок. Визначити постійну ватметра С<sub>w</sub>.

#### **Задача 17**

Знайти опір R<sub>V</sub> вольтметра, якщо при підключенні до вольтметра додаткового опору  $R_{\text{I}} = 50000$  Ом межа вимірювань його збільшується в 5 разів.

### **Задача 18**

Вольтметр на номінальну напругу  $U_N = 500$  В має опір  $R_V = 10000$  Ом. Визначити величину додаткового опору  $R_{\text{I}}$ , який необхідно послідовно включити з вольтметром, щоб їм можна було вимірювати напругу до 1000 В.

### **Задача 19**

Вольтметр на  $U_N = 100$  В має опір  $R_V = 20000$  Ом. Яку напругу можна виміряти вольтметром, якщо послідовно з ним включити додатковий опір  $R_{\text{II}}$ =2000 Ом.

### **Задача 20**

При повірці амперметра на номінальний струм І = 15 А (верхня межа вимірювання амперметра) показання його було I = 14 A, а показання зразкового амперметра I<sub>O</sub> = 14,1 А. Знайти абсолютну  $\Delta$ I, відносну  $\delta$  та приведену  $\gamma$ похибку.

# **6. ЕЛЕКТРИЧНІ МАШИНИ. АСИНХРОННІ ДВИГУНИ**

# **6.1 Основні відомості**

Електричною машиною називається електротехнічний пристрій, який діє на принципі електромагнітної індукції та призначений для перетворення механічної енергії в електричну (генератор) або електричної в механічну (двигун).

Електрична машина складається з двох головних частин, статора і ротора. Статор є нерухомою частиною машини. На осерді статорі розташовані полюси з обмотками, через які протікає струм, внаслідок чого утворюється магнітне поле статора. Ротор є рухомою частиною, він обертається навколо осі. На осерді ротора також розташовані обмотки, через які протікає струм і утворюється магнітне поле ротора.

Електричні двигуни поділяються на двигуни постійного та змінного струму. Двигуни змінного струму поділяються на однофазні та трифазні, синхронні та асинхронні. Асинхронні двигуни складають біля 90 % від усього парку електродвигунів, які використовують у промисловості. Найбільш розповсюдженим класом цих двигунів є трифазні асинхронні двигуни з короткозамкненим ротором, бо вони найбільш дешеві та надійні в експлуатації.

Асинхронним двигуном називається двигун змінного струму у якого швидкість обертання ротора при постійній частоті струму відрізняється від швидкості обертання магнітного поля статора. Принцип роботи асинхронного двигуна полягає у створенні обмотками статора обертового магнітного поля, яке примушує обертатись ротор.

Швидкість обертання магнітного поля статора визначається формулою

$$
n_1 = \frac{60f}{p},
$$

де f – частота струму у статорі, p – кількість пар полюсів двигуна.

У діючому асинхронному двигуні швидкість обертання ротора завжди менша за швидкість обертання магнітного поля статора. Це явище зветься ковзанням. Якщо швидкість обертання ротора позначити через *n*<sub>2</sub>, то чисельно ковзання визначається формулою

$$
S=\frac{n_1-n_2}{n_1},
$$

або у відсотках

$$
S = \frac{n_1 - n_2}{n_1} \cdot 100\%.
$$

Потужність, яка споживається двигуном від електричної мережі становить

$$
P_{i}=mU_{i}I_{i}\cos\varphi,
$$

де m- кількість фаз двигуна,

U1 - фазна напруга мережі,

I1 - струм однієї фази,

cos ϕ - коефіцієнт потужності.

Потужність на валу двигуна є корисною потужністю

$$
P_2 = Mn_2,
$$

де M - механічний момент двигуна,

n2 - швидкість обертання ротора.

Різниця між споживаною потужністю та корисною потужністю становить потужність втрат, яка складається з електричних втрат у обмотках двигуна  $P_{.05}$ , втрат на перемагнічування магнітопроводу статора  $P_{cr}$ , а також втрат на тертя і охолодження Р<sub>мех</sub>

$$
P_{_{\rm BTP}}=P_{_{1}}-P_{_{2}}=P_{_{\rm o6}}+P_{_{\rm cr}}+P_{_{\rm Mex}}.
$$

Коефіцієнт корисної дії це відношення корисної потужності на валу двигуна до загальної споживаної потужності від електричної мережі

$$
\eta = \frac{P_2}{P_1}
$$
, aбо y bijqotikax  $\eta = \frac{P_2}{P_1} 100\%$ .

У малопотужних двигунах коефіцієнт корисної дії досягає 70...90 %, а у потужних до 94...96 %.

# **Приклади розв'язання задач**

**Приклад 1**. Трифазний асинхронний двигун має шість полюсів Знайти швидкість обертання ротора при значенні величини ковзання S=0,05, та частоту струму ротора.

# **Розв'язання задачі**

Знайдемо швидкість обертання магнітного поля за формулою

$$
n_1 = \frac{60f}{p},
$$

де р – кількість пар полюсів. Згідно з умовами задачі р=3.

Знаходимо

$$
n_1 = \frac{60 \cdot 50}{3} = 1000 \text{ of } x\text{B}.
$$

Швидкість обертання ротора знаходимо із співвідношення

$$
S=\frac{n_1-n_2}{n_1},
$$

тоді

$$
n_2 = n_1 \cdot (1 - S) = 1000 \cdot (1 - 0.05) = 950 \text{ of } \times B.
$$

Частота струму ротора дорівнює

$$
f_2 = f_1 \cdot S = 50 \cdot 0,05 = 2,5 \Gamma u.
$$

**Приклад 2.** Потужність на валу двигуна дорівнює  $P_2=1000$  Вт. Втрати потужності в статорі дорівнюють Р<sub>с</sub>=100Вт, в роторі Р<sub>р</sub>=50 Вт. Знайти коефіцієнт корисної дії двигуна.

# **Розв'язання задачі**

Знаходимо загальні втрати потужності

$$
P_{\rm \scriptscriptstyle BTP}\!\! = P_{\rm c}\!\!+\!\!P_{\rm p}\!\!=\!\!100\!\!+\!\!50\!\!=\!150\;B\scriptscriptstyle T
$$

Коефіцієнт корисної дії знаходимо з формули

$$
\eta = \frac{P_2}{P_2 + P_{\text{app}}} = \frac{1000}{1000 + 150} = \frac{1000}{1150} = 0,869
$$

**Приклад 3**. Трифазний шестиполюсний двигун споживає потужність  $P_1$  = 3,42 кВт при напрузі  $U_1$  = 500 В і струмі  $I_1$  = 5,5 А. Знайти швидкість обертання магнітного поля  $n_1$ , швидкість обертання магнітного ротора  $n_2$  корисну потужність на валу двигуна P<sub>2</sub>, коефіцієнт потужності соѕф та коефіцієнт корисної дії  $\eta$ , якщо механічний момент на валу двигуна  $M_2 = 2.42$  кГм, ковзання s = 11,5 %, частота струму живлення  $f = 50$  Гц.

# **Розв'язання задачі**

Знаходимо швидкість обертання магнітного поля статора

$$
n_1 = \frac{60 \text{ f}}{3} = \frac{60 \cdot 50}{3} = 1000 \frac{\text{0} \cdot \text{B}}{\text{R}} = 1000 \frac{\text{0} \cdot \text{B}}{\text{R}} = 1000 \frac{\text{B}}{\text{B}}
$$

Швидкість обертання ротора знаходимо із співвідношення

$$
S = \frac{n_1 - n_2}{n_1}.
$$
  
Tozi  $n_2 = n_1(1 - S) = 1000(1 - 0.115) = 885 \frac{06}{XB}$ 

Корисну потужність на валу двигуна знаходимо з виразу

$$
M_{2}=975\frac{P_{2}}{n_{2}}
$$

$$
P_2 = \frac{M_2 \cdot n_2}{975} = \frac{2,42 \cdot 885}{975} = 2,2 \,\text{kBr}
$$

Коефіцієнт потужності

$$
\cos \varphi = \frac{P_1}{\sqrt{3} \cdot U_1 \cdot I_1} = \frac{3,42 \cdot 10^3}{\sqrt{3} \cdot 500 \cdot 5,5} = 0,718
$$

Коефіцієнт корисної дії двигуна

$$
\eta = \frac{P_2}{P_1} = \frac{2,2}{3,42} = 0,643.
$$

# **Задачі для самостійного розв'язання**

# **Задача 1**

Трифазний асинхронний двигун споживає від мережі потужність  $P_1$  = 1,875 кВт при струмі I = 3,5 А і напрузі U *=* 220 В. Знайти коефіцієнт потужності cosφ та коефіцієнт корисної дії *η.* Корисна потужність на валу двигуна  $P_2$ = 1,5 кВт.

### **Задача 2**

Асинхронний двигун має 4 полюси та при обертах n<sub>2</sub>= 1435 об/хв споживає потужність  $P_2 = 27.47$  кВт. Знайти ковзання та коефіцієнт корисної дії, якщо потужність втрат складає  $P_{\text{RT}} = 2.47$  кВт, частота  $f = 50$  Гц.

### **Задача 3**

Трифазний шестиполюсний асинхронний двигун споживає потужність  $P_1$ = 4,82 кВт; частота обертів ротора  $n_2$  = 960 об/хв, втрати в статорі  $P_{cr}$  = 654 Вт, в роторі Р<sub>рот</sub> = 100 Вт. Знайти ковзання, потужність на валу та коефіцієнт корисної дії.

### **Задача 4**

Трифазний асинхронний двигун при номінальному навантаженні обертається з швидкістю n<sub>2</sub>=950 об/хв. Визначити ковзання S і число пар полюсів р двигуна, якщо частота струму в статорі  $f_1 = 50$  Гц і синхронна швидкість двигуна (швидкість обертання магнітного поля)  $n_1$ =1000 об/хв.

### **Задача 5**

Трифазний чотириполюсний двигун при номінальному навантаженні має ковзання S=2%. Визначити швидкість обертання ротора двигуна n<sub>2</sub>, якщо частота струму в статорі  $f_1 = 50$  Гц.

### **Задача 6**

Знайти коефіцієнт потужності  $\cos\varphi_0$  холостого ходу трифазного асинхронного двигуна, якщо напруга на затисках двигуна  $U_1=6$  кВ, струм  $I_0$ =23,5 А та потужність при холостому ході  $P_0$ =24,6 кВт.

#### **Задача 7**

Трифазний асинхронний двигун з фазовий ротором має наступні дані: номінальна потужність  $P_{2H} = 600$  кВт, номінальна напруга  $U_{2H} = 6000$  В, номінальний струм  $I_{2H}$ =73 А, номінальна швидкість обертання n<sub>2H</sub>=494 об/хв. Знайти коефіцієнт потужності cosϕ, ковзання S*,* коефіцієнт корисної дії η, корисний обертальний момент М<sub>2</sub>, якщо потужність двигуна P<sub>1</sub> =657 кВт.

## **Задача 8**

До трифазного асинхронного двигуна підведена напруга  $U_1 = 220$  В, лінійний струм  $I_1 = 10$  А, обмотки статора сполучені трикутником, коефіцієнт потужності cosφ = 0,8 та коефіцієнт корисної дії η = 0,9. Знайти споживану потужність  $P_1$  та потужність на волу двигуна  $P_2$ .

### **Задача 9**

Трифазний шестиполюсний двигун споживає потужність  $P_1 = 3.15$  кВт при напрузі  $U_1 = 380 B$  і струмі  $I_1 = 6 A.3$ найти швидкість обертання ротора n<sub>1</sub>, корисну потужність на валу двигуна P2 , коефіцієнт потужності cosφ та коефіцієнт корисної дії η, якщо механічний момент на валу двигуна  $M_2 = 2.0$ к $\Gamma$ м, ковзання S = 10 %, частота струму  $f = 50 \Gamma$ ц.

#### **Задача 10**

Трифазний шестиполюсний двигун споживає потужність  $P_1 = 3.9$  кВт при напрузі  $U_1 = 600 B$  і струмі  $I_1 = 5 A.3$ найти швидкість обертання ротора n<sub>1</sub>, корисну потужність на валу двигуна P<sub>2</sub>, коефіцієнт потужності соѕф та коефіцієнт корисної дії η, якщо механічний момент на валу двигуна  $M_2 = 2.2$ кГм, ковзання s = 9,5 %, частота струму  $f = 50$  Гц.

### **Задача 11**

Трифазний шестиполюсний двигун споживає потужність  $P_1 = 3.42$  кВт при напрузі  $U_1 = 500 B$  і струмі  $I_1 = 5.5 A$ . Знайти швидкість обертання ротора  $n_1$ , механічний момент на валу двигуна  $M_2$ , коефіцієнт потужності созф та коефіцієнт корисної дії η, якщо корисна потужність на валу двигуна  $P_2 = 2.2$ кВт, ковзання  $S = 11,5\%$ , частота струму  $f = 50$  Гц.

### **Задача 12**

Трифазний асинхронний двигун має наступні дані: потужність на валу двигуна  $P_2 = 10$  кВт, напруга U =380 В, коефіцієнт потужності cos  $\varphi = 0.85$ , коефіцієнт корисної дії  $\eta = 0.86$ , швидкість обертання ротора  $n_2 = 1450$  об/хв, швидкість обертання магнітного поля  $n_1 = 1500$  об/хв. Частота струму  $f = 50$  Гц. Знайти кількість пар полюсів p, ковзання S, потужність яку споживає двигун P1, механічний момент на валу двигуна  $M_2$ , струм статора  $I_1$ . Обмотки статора з'єднані зіркою.

### **Задача 13**

Трифазний асинхронний двигун має наступні дані: потужність на валу двигуна  $P_2 = 15$  кВт, напруга U =380 В, коефіцієнт потужності cos  $\varphi = 0.8$ , коефіцієнт корисної дії  $\eta = 0.85$ , швидкість обертання ротора  $n_2 = 1450$  об/хв, швидкість обертання магнітного поля  $n_1 = 1500$  об/хв. Частота струму  $f = 50$  Гц. Знайти кількість пар полюсів p, ковзання S, потужність яку споживає двигун P1, механічний момент на валу двигуна  $M_2$ , струм статора  $I_1$ . Обмотки статора з'єднані зіркою.

### **Задача 14**

Трифазний асинхронний двигун має наступні дані: потужність на валу двигуна  $P_2 = 10$  кВт, напруга U = 220 В, коефіцієнт потужності cos  $\varphi = 0.85$ , коефіцієнт корисної дії  $\eta = 0.86$ , швидкість обертання ротора  $n_2 = 1450$  об/хв, швидкість обертання магнітного поля  $n_1 = 1500$  об/хв. Частота струму  $f = 50$  Гц. Знайти кількість пар полюсів p ,ковзання S , потужність яку споживає двигун  $P_1$ , механічний момент на валу двигуна  $M_2$ , струм статора  $I_1$ . Обмотки статора з'єднані трикутником.

# **Задача 15**

Трифазний асинхронний двигун має наступні дані: потужність на валу двигуна  $P_2 = 20$  кВт, напруга U =220 В, коефіцієнт потужності cos  $\varphi = 0.8$ , коефіцієнт корисної дії  $\eta = 0.85$ , швидкість обертання ротора  $n_2 = 1450$  об/хв, швидкість обертання магнітного поля  $n_1 = 1500$  об/хв. Частота струму  $f = 50$  Гц. Знайти кількість пар полюсів p ,ковзання S, потужність яку споживає двигун P, механічний момент на валу двигуна  $M_2$ , струм статора  $I_1$ . Обмотки статора з'єднані трикутником.

# **СПИСОК ЛІТЕРАТУРИ**

1. Торяник О. І. Електротехніка та основи електроніки [Текст]: / навч. посібник / О. І. Торяник, О. Г. Дьяков, М. А. Чеканов. – Харків: ДОД ХДУХТ,  $2009 - 164$  c.

2. Торяник О. І. Електротехніка [Текст]: / навч. посібник / О. І. Торяник, О. Г. Дьяков. – Харків: ДОД ХДУХТ, 2009. – 143 с.

3. Паначевний Б.І., Свергун Ю.Ф. Загальна електротехніка: теорія і практикум. – Київ: "Каравела",2003. – 438 с.

4. Будіщев М.С. Електротехніка, електроніка та мікропроцесорна техніка. – Львів: Афіша, 2001. – 423 с.

5. Малинівський С.М. Загальна електротехніка: Навчальний посібник. – Львів: Львівська політехніка, 2001. – 594 с.

6. Родзевич В.Е. Загальна електротехніка: Навчальний посібник. 2-ге вид., перероб. і допов. – К.: Вища школа, 1993. – 183 с.

7. Прянишников В.А. Теоретические основы электротехники. Курс лекций. – Санкт-Петербург: "КОРОНА принт", 2000. – 366 c.

8. Прянишников В.А. Электротехника и ТОЭ в примерах и задачах. – Санкт-Петербург: "КОРОНА принт", 2001. – 334 c.

9. Рекус Г.Г., Белоусов А.И. Сборник задач по электротехнике и основам электроники. – М.: Высшая школа, 1991. – 416 с.

10. Карлащук В.И. Электронная лаборатория на IBM PC. Программа Workbench и ее применение. – М.; Солон-Р, 1999. – 506 с.

11. Электротехника и электроника в экспериментах и упражнениях. Практикум на Electronics Workbench. Том 1. – М.: Додека, 1999. – 304 с.

12. Семенец В.В., Гетманова Г.Г., Дударь З.В. и др. Компьютерное моделирование физических процессов в электрических цепях. – Харьков, ХТУРЭ, 1999. – 132 с.

13. Маслинков Ив., Динков Г., Динкова М., Банков Н. Електротехника и електроника. – Пловдив: Академично издателство на ВИХВП, 2002.–256 с.

Затверджена на засіданні кафедри енергетики та фізики. Протокол № 11 від 15.03.2011р. Зав. кафедри, проф. М.І. Погожих

Обговорено і схвалено на засіданні науково – методичної комісії навчально-наукового інституту харчових технологій та бізнесу ХДУХТ

Протокол № 4 від 13. 04. 2011р.

Навчальне видання

Укладачі ТОРЯНИК Олександр Іванович ДЬЯКОВ Олександр Георгійович ЧЕКАНОВ Микола Анатолійович

# **ЕЛЕКТРОТЕХНІКА**

Збірник задач з методичними рекомендаціями до їх розв'язання для студентів спеціальності 06.051701 «Харчові технології та інженерія»

Підп. до друкур.Формат 60x84 1/16. Папір газет.Друк офс. Ум.друк. арк. ,Обл.-вид. арк. , Ум. фабр.-відб. ,Тираж 50 прим. Зам. Харківський державний університет харчування та торгівлі 61051, Харків-51, вул. Клочківська, 333 ДОД ХДУХТ. 61051, Харків-51, вул. Клочківська, 333